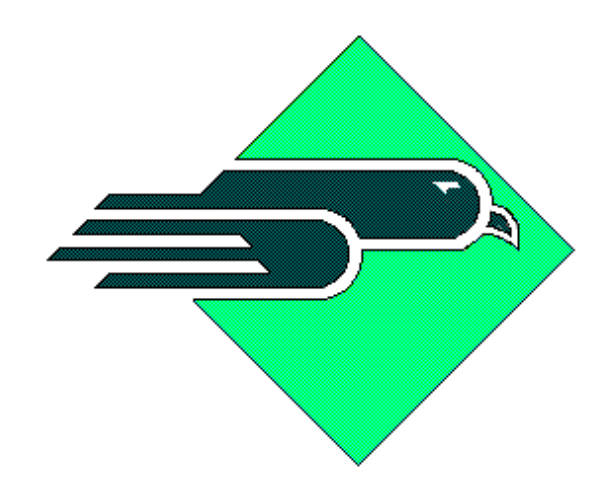

*WESTERN AVIONICS*

# **MIL-STD-1553 & STANAG 3910 SOFTWARE DRIVER LIBRARY**

# **P/N 1L01616H01 Rev 5.0**

# **User Manual UM 01616 Rev M**

**© Western Avionics Ltd. 13/14 Shannon Free Zone Co. Clare Ireland**

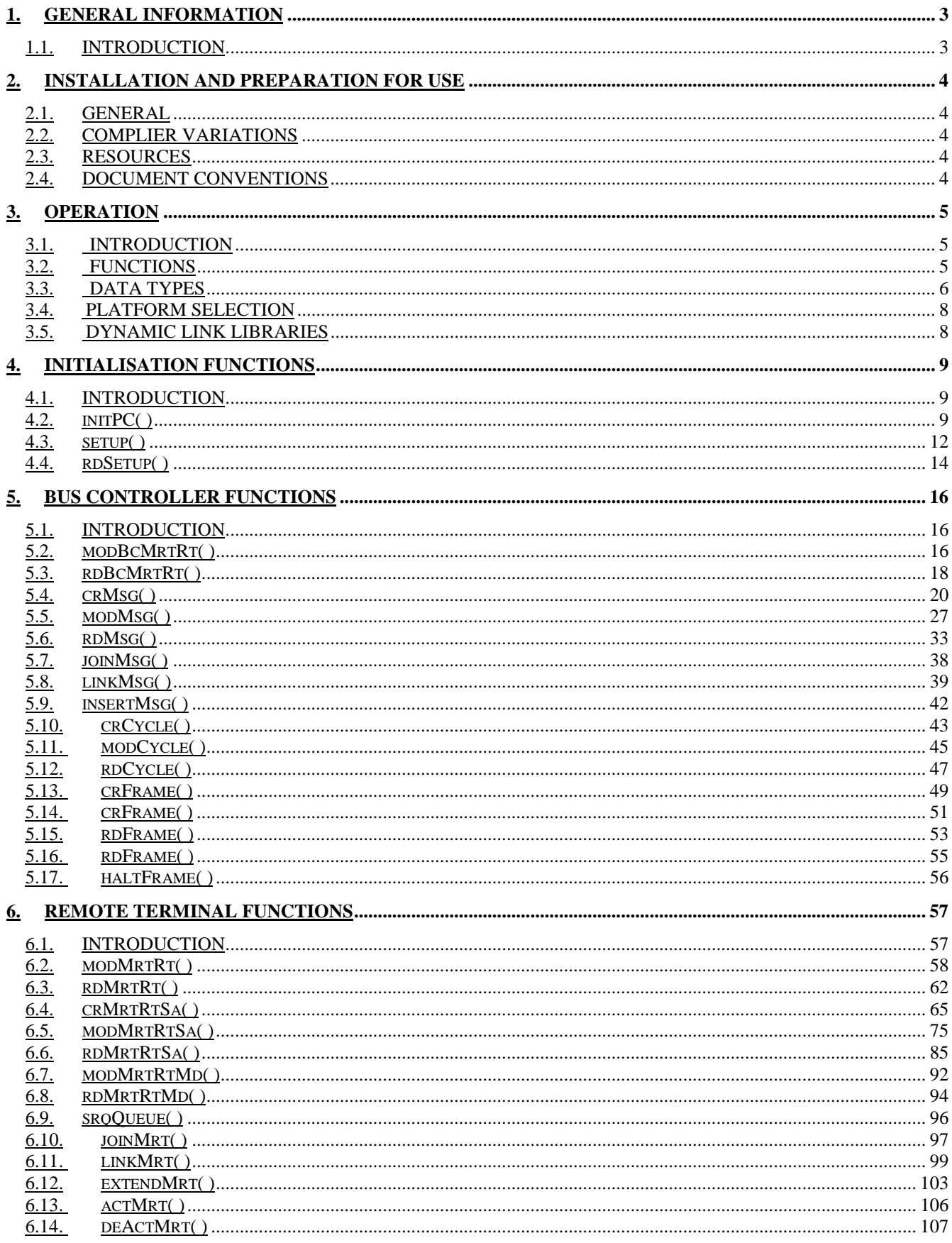

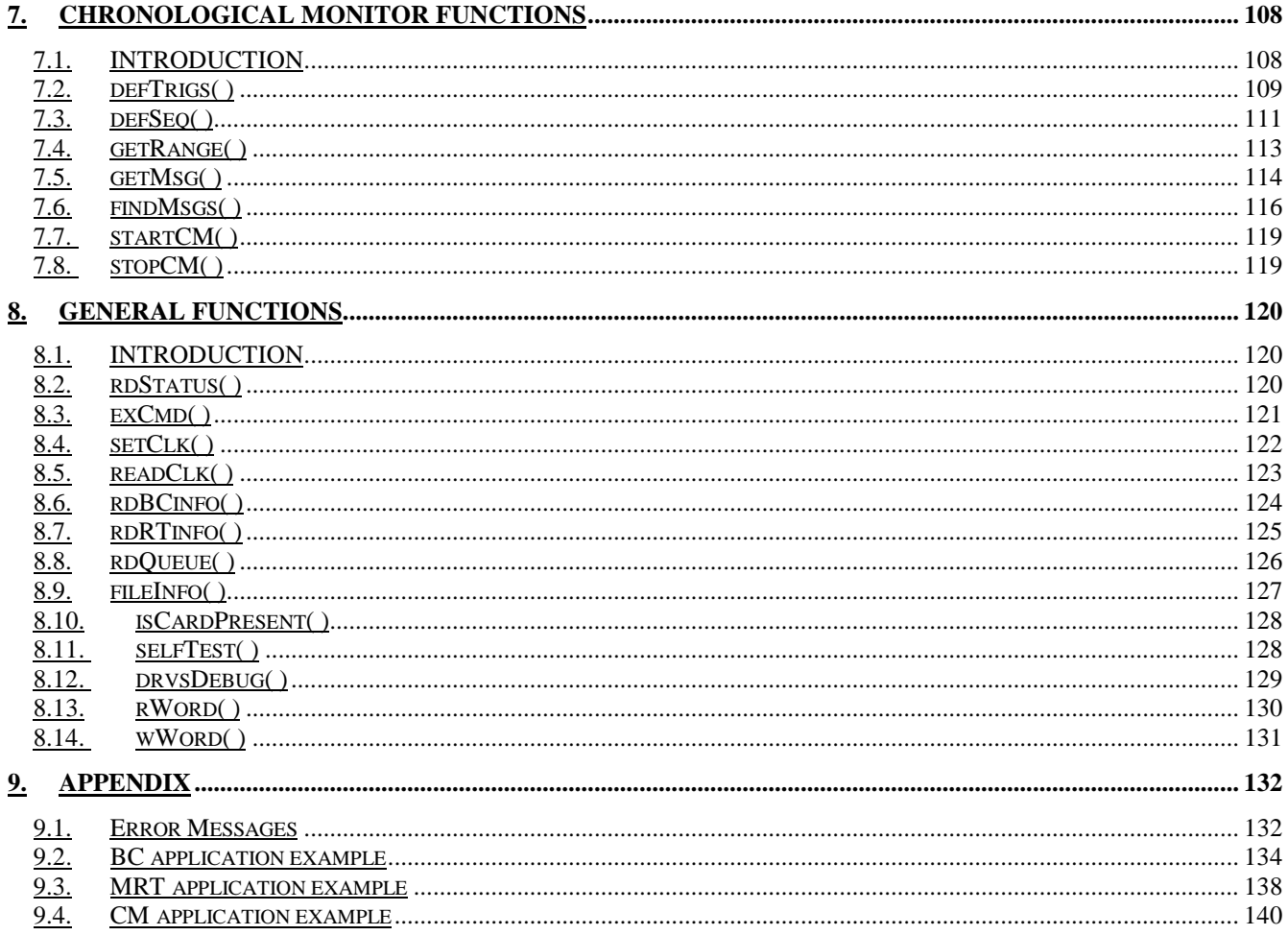

# **1. GENERAL INFORMATION**

# **1.1. INTRODUCTION**

The software driver package is a library of functions designed to permit easy, flexible software control of one or more of the following Western Avionics MIL-STD 1553 and STANAG 3910 interface boards:

Dual channel 1553 and Stanag 3910 VME board

Dual channel 1553 VME board

1553 and PCI board

Dual 1553 PCI board

1553 and Stanag 3910 PCI board

1553 PC-AT board

1553 and Stanag 3910 PC-AT board

Quad channel 1553 VXI board

Quad channel 1553 and Stanag 3910 VXI board

1553 M-Module in VXI carrier

1553 Bustec module in VXI carrier

These drivers allow configuration of the cards operating mode, with a flexible approach to creating, modifying and managing the fundamental entities which are typically encountered by applications software controlling STANAG 3910 and STANAG 3838 (MIL-STD-1553) data busses. This library is supplied in source code, under Part Number 1L01616H01, to be compiled and linked with the application specific software.

# **2. INSTALLATION AND PREPARATION FOR USE**

# **2.1. GENERAL**

The library is supplied on the disk in IBM PC format. The library is supplied as source code in "C". It is a collection of files, all of which must be copied to a suitable working directory. The user should refer to the compiler vendors manual for a description of the users specific operating system. Refer also to the user manual for the particular card being used.

The following files are contained on disk P/N 1L01616H01:-

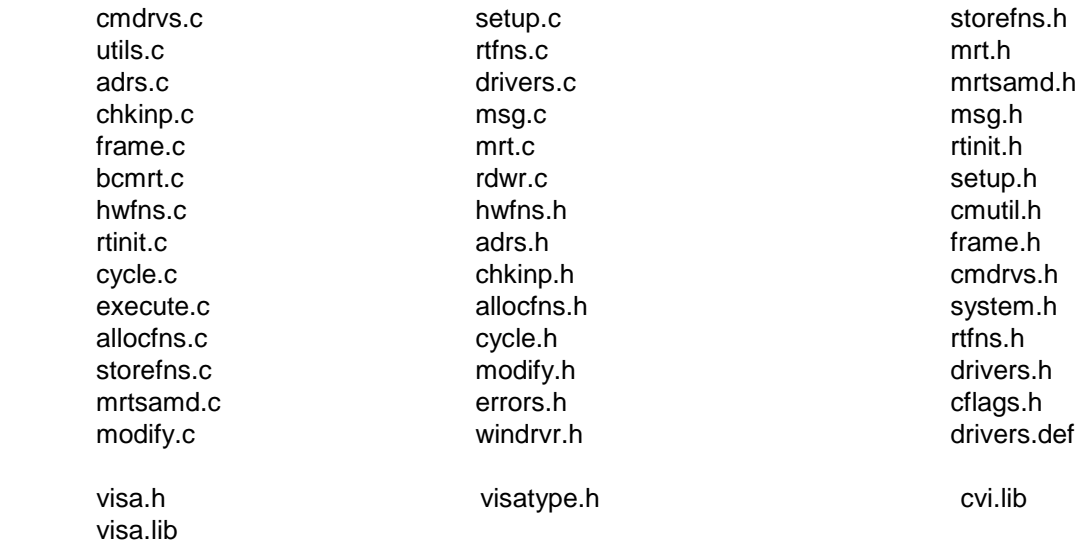

## **2.2. COMPLIER VARIATIONS**

The library was designed to be used under ANSI C compilers.

## **2.3. RESOURCES**

The driver library is designed to use the normal run-time library functions available on all systems.

# **2.4. DOCUMENT CONVENTIONS**

The manual documents the functions and data types using the "C" language syntax. All functions are described using ANSI C prototypes.

# **3. OPERATION**

## **3.1. INTRODUCTION**

The library is used by including the line

#include "drivers.h"

into all application files which need to access any driver function. The linker must link in the following files:-

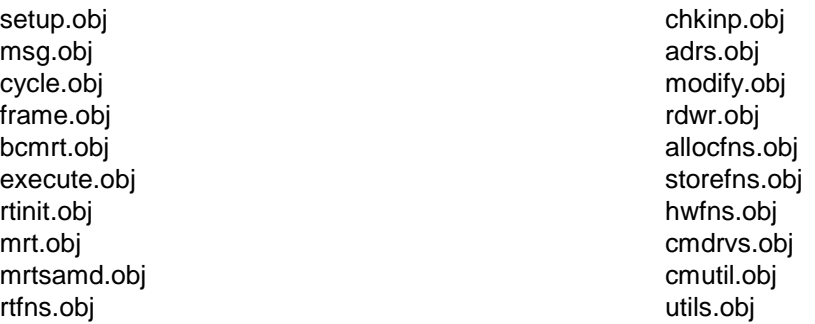

These files will need to have been compiled from their corresponding .c files. For VXI type cards the library files CVI.LIB and VISA.LIB will also be required.

# **3.2. FUNCTIONS**

The library functions are divided into four categories. The full list of functions is as follows:-

### **Initialisation functions**

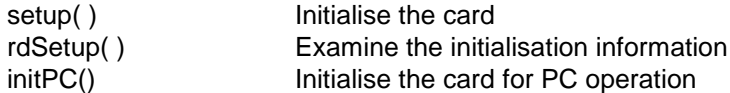

# **Bus Controller functions**

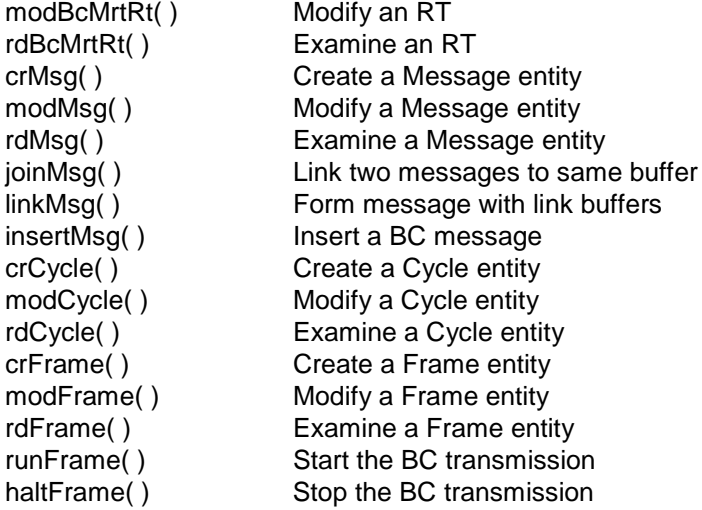

### **Multi-Remote Terminal functions**

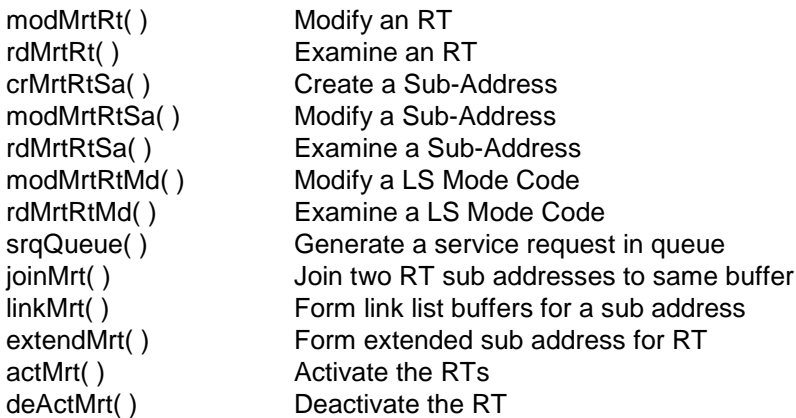

### **Chronological Monitor functions**

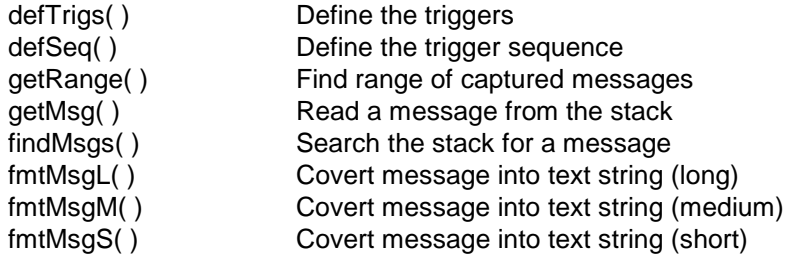

### **General Functions**

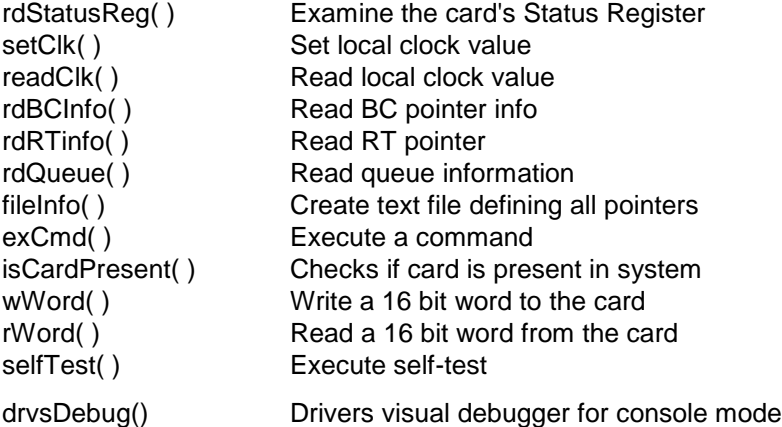

Many other functions are used to implement these drivers. All of these function names start with the characters \_w. When developing application code the user must create function names whose first two characters are not \_w.

## **3.3. DATA TYPES**

The file drivers.h defines the data types used by the library driver functions. All data types begin with an uppercase letter and all functions with a lowercase letter. To overcome the differences in the size of the predefined "C" data types (e.g., on some compilers the "int" is 16-bits, on others 32-bits) the file system.h included automatically by drivers.h provides typedefs for bytes and words. This file may need to be changed for certain compilers.

### **UM 01616 Rev M** 6

The following data types are used consistently throughout the driver code:

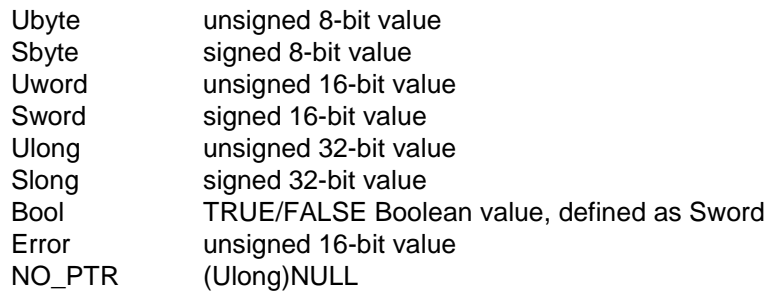

Throughout the drivers, the parameters which are strictly "enumerations" where the value is used as a constant to identify non-numeric value. For example, the setup( ) function takes the card type which identifies whether a VXI, VME, PCI card etc. is being used) as a Uword. No mathematical function is ever performed on these, only a comparison for equality or inequality.

All functions return a type '**Error**'. If the function is executed successfully the value of this Error will be **E\_NO\_ERROR**. Otherwise the value will be one of the values listed in the appendix.

## **3.4. PLATFORM SELECTION**

The drivers will compile for the platform as defined in cflags.h. These platforms are:

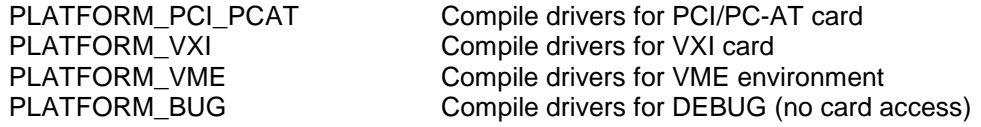

Note:

- Each platform has individual flags that can be set in cflags.h. If the user wishes to compile the drivers to create a DLL the flag CREATE\_DLL\_FILE must be true.
- Care must be taken to ensure the correct card type is chosen. For further details see initPC() and setup().

### **3.5. DYNAMIC LINK LIBRARIES**

To compile the drivers into a dynamic link library the file drivers.c must be used as the main file. This is simply a file with all the drivers in the library converted to the format required for compiling a DLL. Each function in drivers.c is appended with the letters DLL and given a prototype that is compatible with a DLL function. This function will call the actual driver function as defined this library. For example:

### $actMrtDLL()$  in drivers.c  $\rightarrow$  calls actMrt()

Any application calling the DLL must call actMrtDLL( ) and not actMrt( ). The file drivers.def is also included as the definition file for compiling the drivers for a DLL. It is recommended that, for PCI and VXI platforms, the user create a DLL and use this library to call particular functions for the application.

The files VXI\_DRVS.DLL, VXI\_DRVS.LIB, PC\_DRVS.DLL and PC\_DRVS.LIB are provided to allow immediate use of the drivers in any windows application.

# **4. INITIALISATION FUNCTIONS**

## **4.1. INTRODUCTION**

There are three initialisation functions, initPC( ) setup( ) and rdSetup( ). The function initPC( ) is only used when the drivers are to be used in a PCI or VXI environment. The function setup() must be used for the VME environment. Failure to do this will result in unpredictable results for any later function calls.

# **4.2. initPC( )**

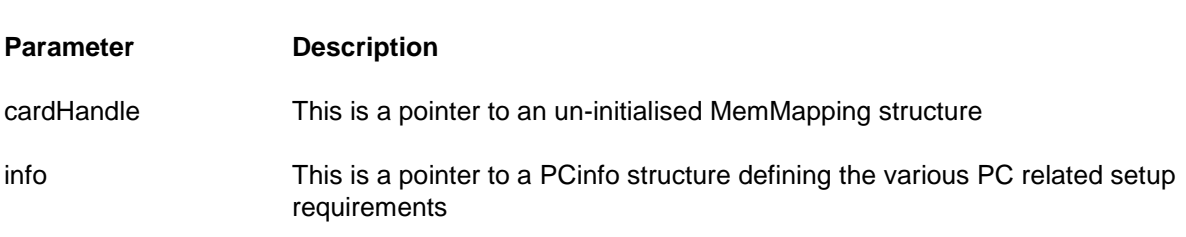

The elements of the Pcinfo structure are as follows:

**Error initPC (MemMapping \*cardHandle, Pcinfo \*info)**

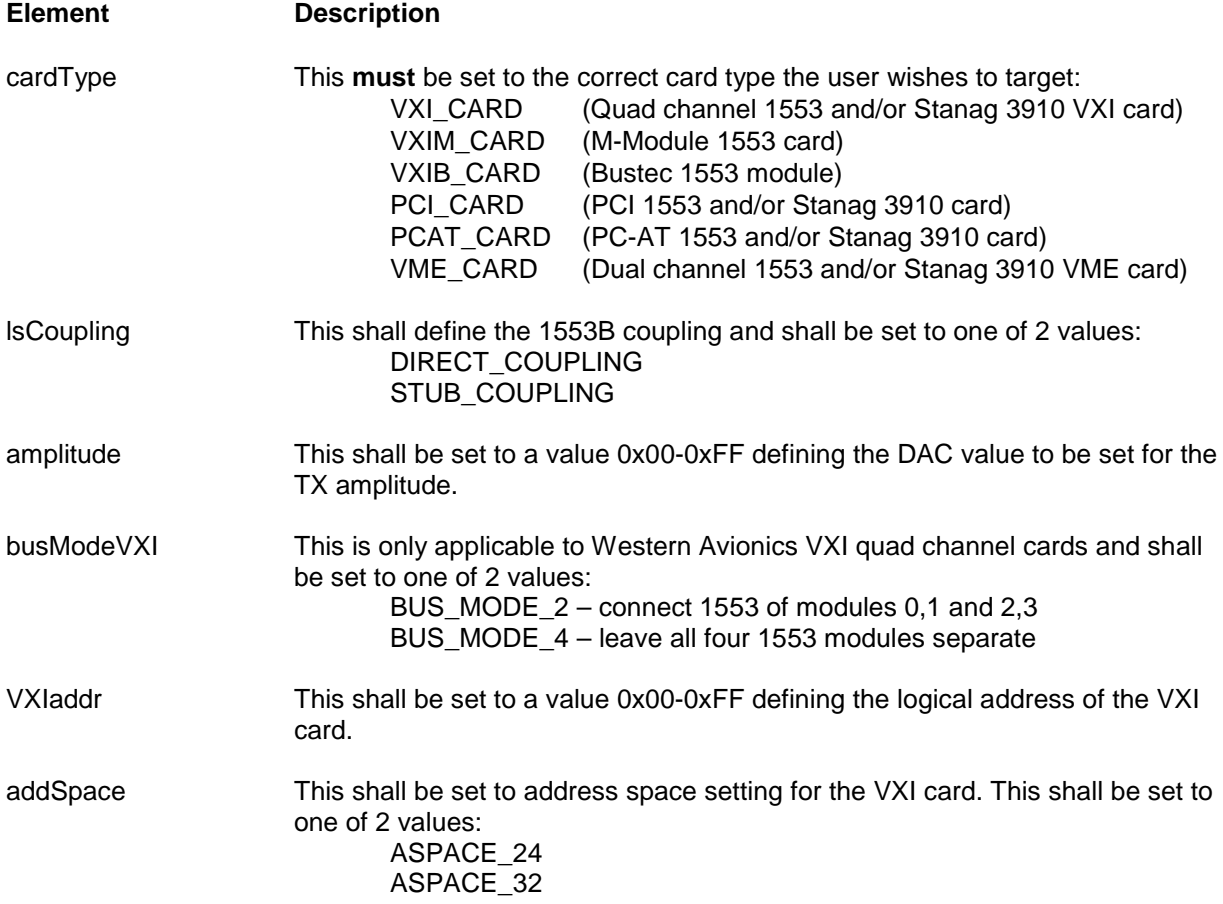

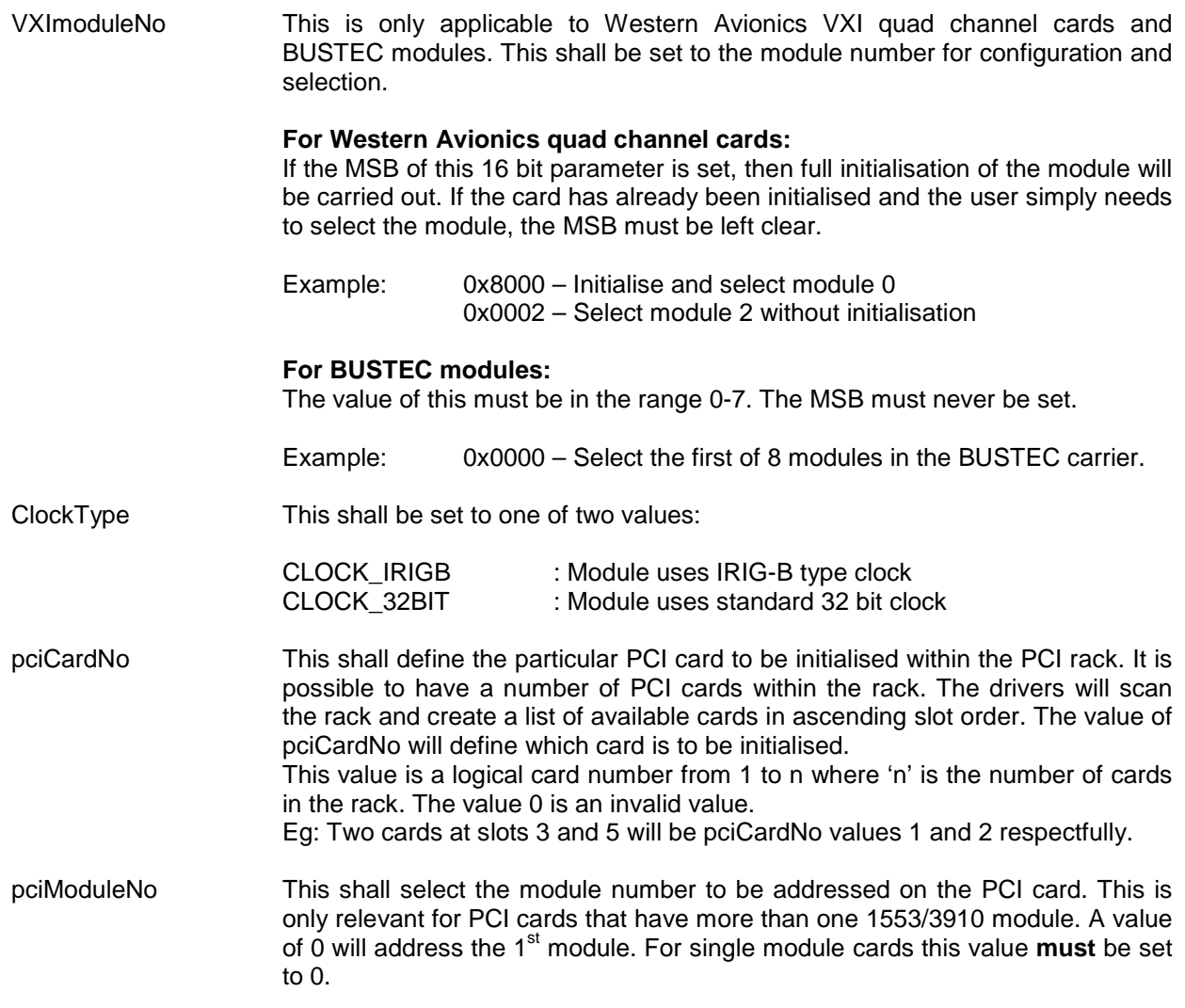

# **Note:**

- For Western Avionics VXI quad channel type cards all parameters are required. If the function is used for initialisation (VXImoduleNo MSB = 1), a VI instrument handle will be created for the card and saved in the structure MemMapping (MemMapping->instrHndl).
- For PCI cards, pciCardNo, amplitude and lsCoupling are the only parameters required.

# **Description:**

The initPC( ) function prepares the MemMapping function for use in a PC environment.

## **Example:**

```
#include "drivers.h"
…
static MemMapping card1;
Error error;
Pcinfo info;
…
info.pciCardNo = 1;info.pciModuleNo = 0;info.lsCoupling = DIRECT_COUPLING;
info.amplitude = 0x80;error = initPC (&card1, &info);
```
# **4.3. setup( )**

## **Error setup (MemMapping \*cardHandle, Uword \*info, Sword cardType, Sword opMode, Ulong cardAddress)**

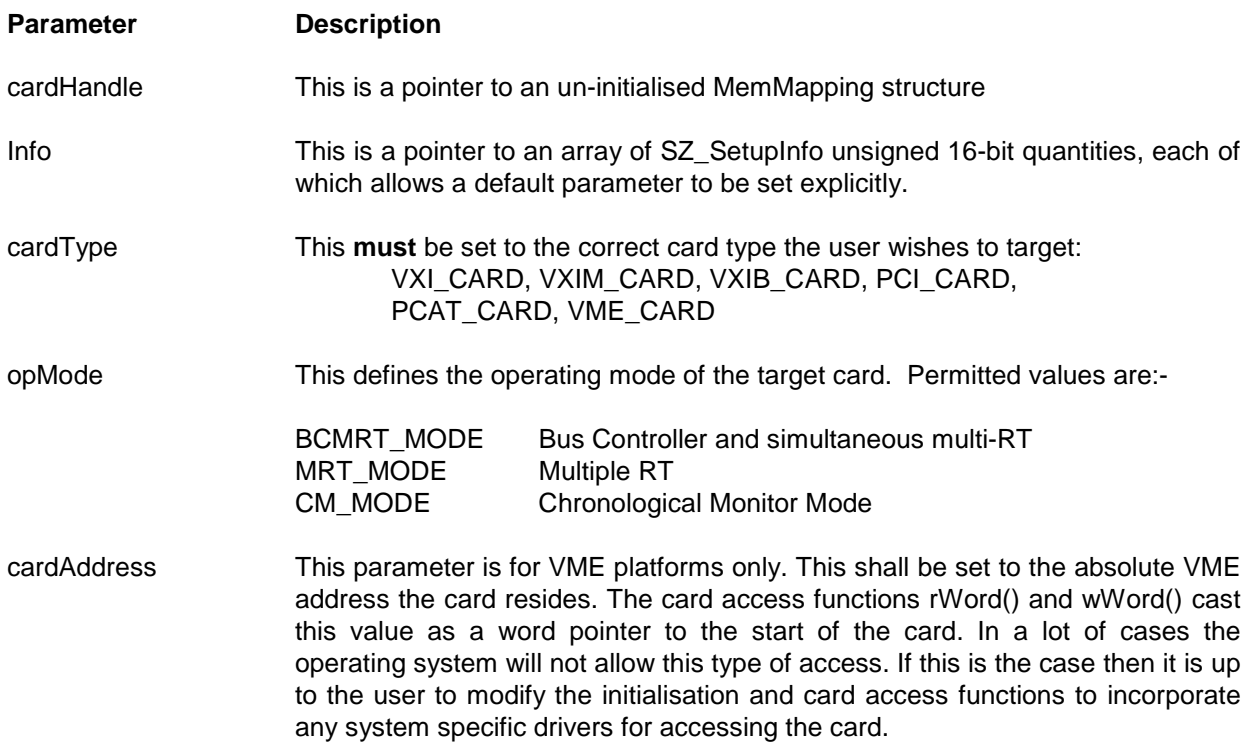

### **Description:**

The setup ( ) function prepares the physical board for use by the driver library. It sets default values, some of which may be modified by the info[ ] data (shown below). The data structure of type MemMapping is filled with essential information by setup ( ) and must not be modified by the application code. The pointer to this structure is used as a "handle" by the other driver functions to uniquely identify the board.

The info [ ] array contains user defined defaults. The first element (info [0]) is a mask, organised on a bit basis defining which elements of the info[ ] array are present. A NULL pointer can be used to indicate that all the defaults should be used.

The fields of info [0], which may be OR'd are:-

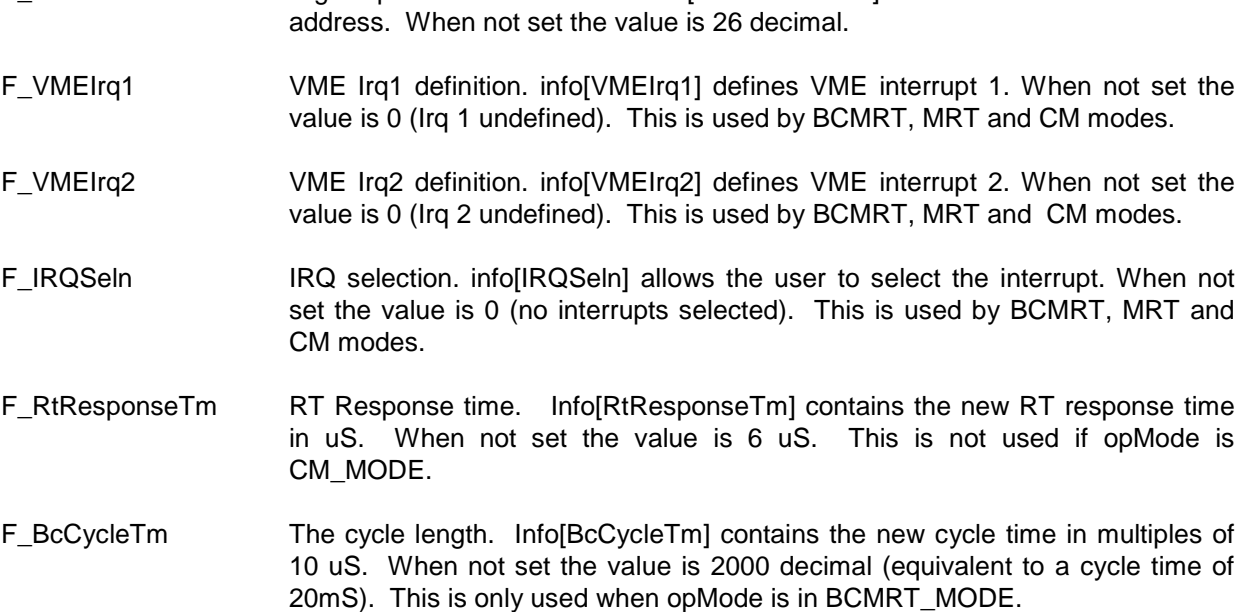

F\_HsSubAddress High Speed Sub-address. Info[HsSubAddress] contains the new HS sub-

cardType is a signed 16-bit quantity. If omitted it will default to PCI\_CARD

opMode is a signed 16-bit quantity. This parameter is mandatory.

cardAddress is a 32-bit unsigned quantity. This parameter is mandatory for VME platforms.

### **Example:**

#include "drivers.h" … static MemMapping card1; Error error; …

error = setup (&card1, NULL, VME\_CARD, BCMRT\_MODE, 0xC00000)

This sets up a VME card at VME address 00C00000 Hex in BC/MRT mode with the default parameters. The pointer &card1 can then be used to identify this card to other driver functions. The setup ( ) function can be called again to change the operating mode if desired. Note that each call to setup ( ) reinitialises the card.

# **4.4. rdSetup( )**

## **Error rdSetup (MemMapping \*cardHandle, Uword \*info, Sword \*cardType, Sword \*opMode, Ulong \*cardAddress)**

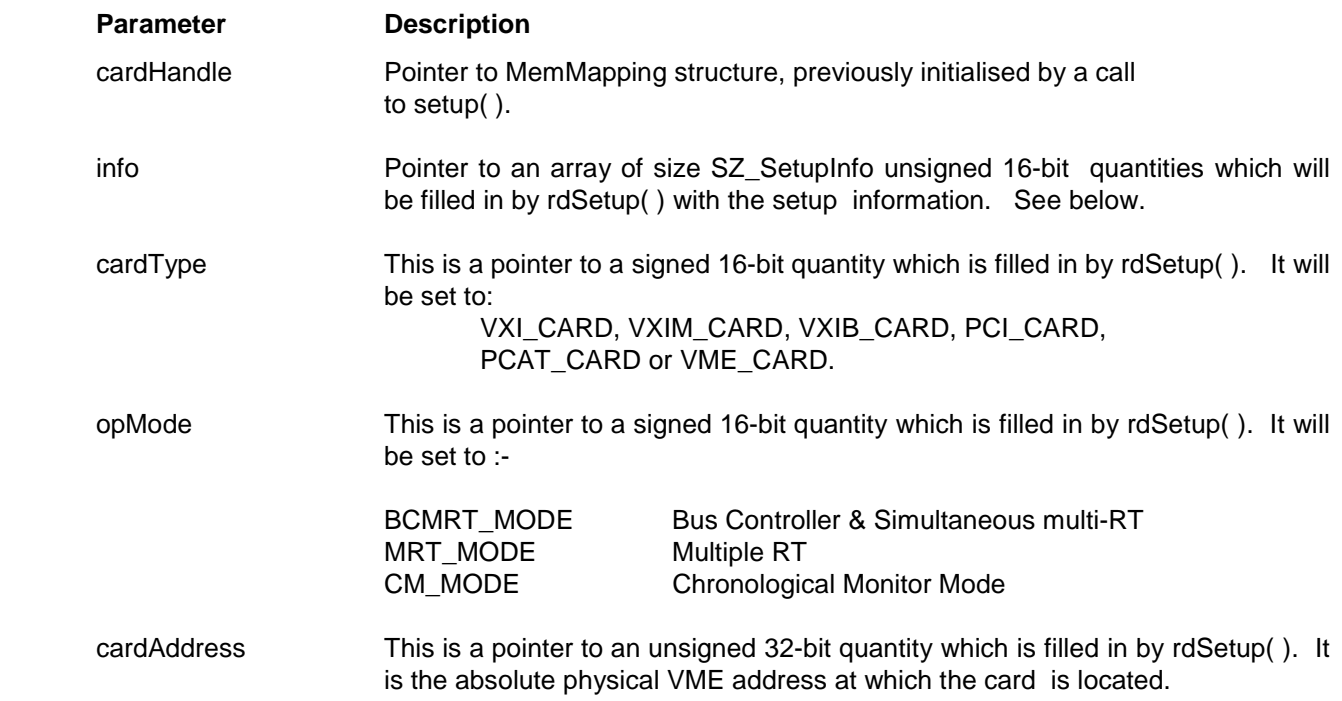

# **Description:**

The rdSetup( ) function reads the setup information from the card identified by cardHandle. The info[ ] array holds the returned parameters. Should info be NULL then these fields will not be filled in.

The elements of info[ ] which contain valid data are:-

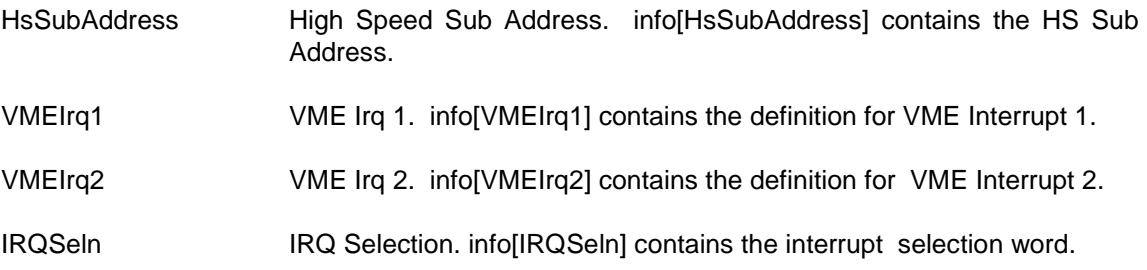

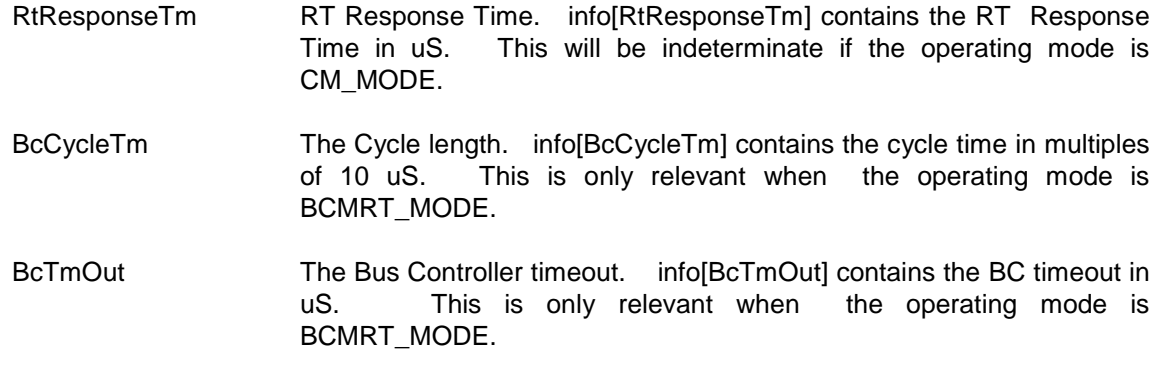

cardType is a pointer to a signed 16-bit quantity. Should cardType be NULL then this parameter is not filled in by rdSetup( ).

opType is a pointer to a signed 16-bit quantity. Should opType be NULL then this parameter is not filled in by rdSetup( ).

cardAddress is a pointer to a unsigned 32-bit quantity. Should cardAddress be NULL then this parameter is not filled in by rdSetup( ).

### **Example:**

#include "drivers.h" ... Uword info1[SZ\_SetupInfo]; Sword opMode; Sword cardType; Ulong cardAddress; Error error;

error = rdSetup (&card1,info1,&cardType,&opType,&cardAddress);

# **5. BUS CONTROLLER FUNCTIONS**

# **5.1. INTRODUCTION**

The Bus Controller functions manage the setup of the card and control the transmission of data when in BC/MRT mode. The drivers organise the Bus controller as a "Frame" which contains one or more "Cycles". Each cycle contains one or more "Messages". The messages define the data transfer in terms of the source, destination, number of words, bus(es) used, gap times, error injection and the data values to be transmitted. A "Cycle" is a sequence of messages and is transmitted in a fixed time, known as the cycle time. The "Frame" is a list of "Cycles" and is transmitted one or more times by the runFrame( ) function. The modBcMrtRt( ) driver must be called to setup all the simulated RT's before the crMsg( ) driver is called.

# **5.2. modBcMrtRt( )**

### **Error modBcMrtRt (MemMapping \*cardHandle, Sword rtNum, Uword \*info)**

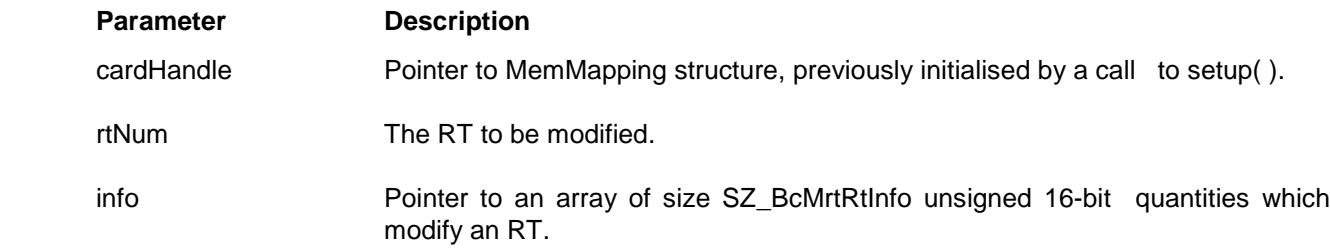

### **Description:**

The modBcMrtRt( ) function modifies the configuration of an RT in the card identified by cardHandle. It is essential that this has been initialised via a previous call to setup( ). The MRTs automatically default as follows during setup( ):

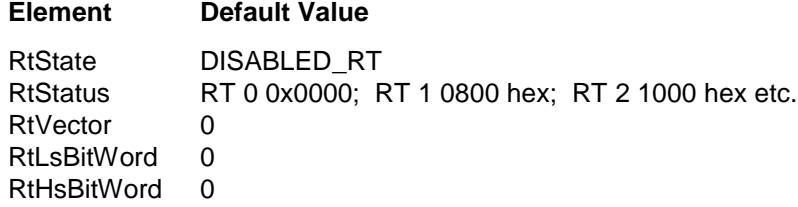

rtNum is a signed 16-bit quantity. It is the RT, which is to be modified, and the user must set it. It must contain a valid RT number. This parameter is MANDATORY. info[ ] defines the modification data for the RT. The first element is a mask organised on a bit basis defining which elements of the info[ ] array are present. The fields of info[0], which may be OR'd together are:-

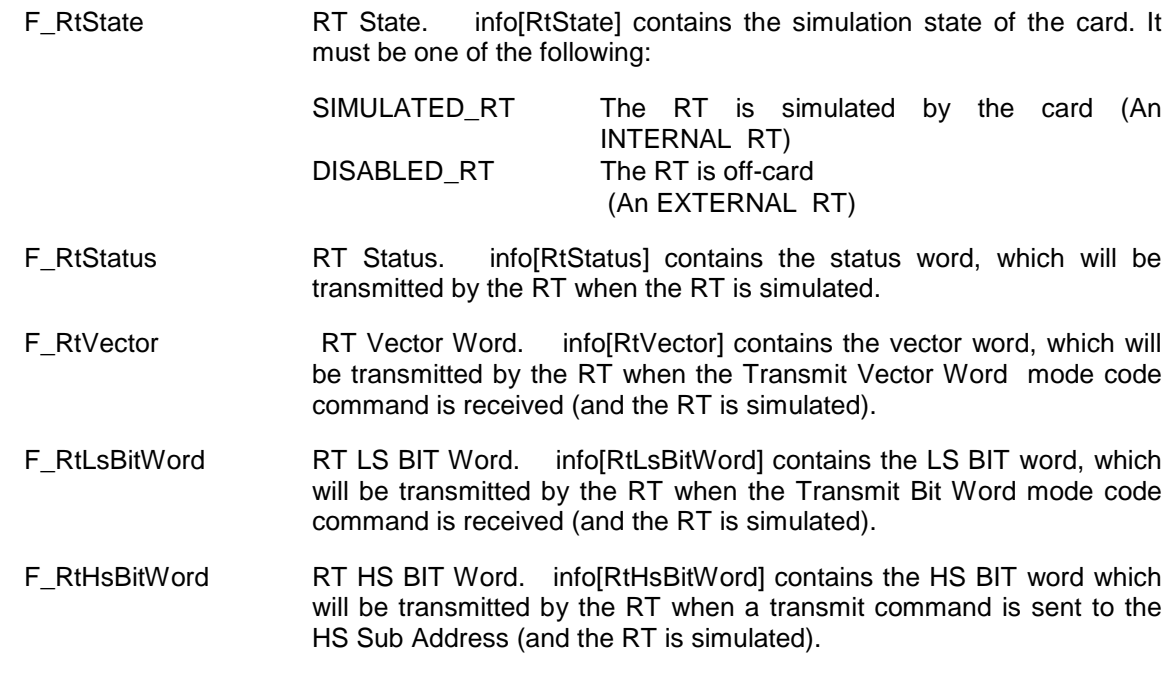

#include "drivers.h"

...

**Example:**

```
 Uword info1 [SZ_BcMrtRtInfo] ;
 Sword rtNum;
```
rtNum  $= 1$  ;

/\*

```
 Simulate RT 1 and use the default settings
 */
info1[0] = F_RtState ;<br>info1[RtState] = SIMULATEI
```

```
= SIMULATED_RT;
```

```
 error = modBcMrtRt (&card1,rtNum,info1) ;
```

```
 ...
 /*
  With the card running modify the vector word and the LS BIT word
 */
info1[0] = F_RtVector | F_RtLsBitWord ;
info1[RtVector] = 0x1234 ; info1[RtLsBitWord] = 0xABCD ;
```

```
 error = modBcMrtRt (&card1,rtNum,info1) ;
```
# **5.3. rdBcMrtRt( )**

### **Error rdBcMrtRt (MemMapping \*cardHandle, Sword rtNum, Uword \*info)**

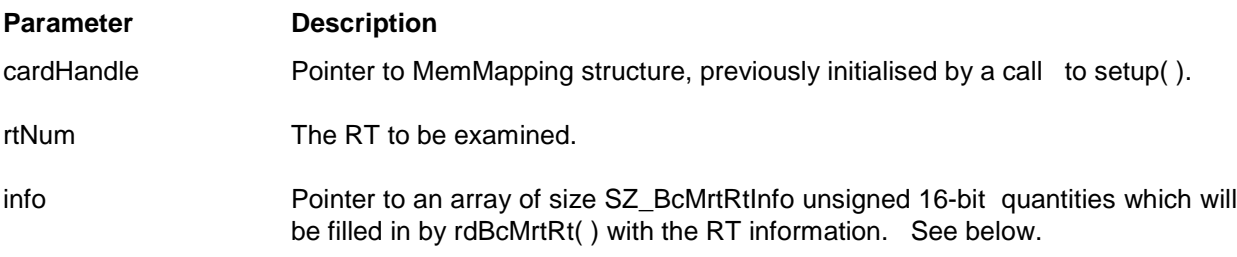

### **Description:**

The rdBcMrtRt( ) function reads the configuration information of an RT in the card identified by cardHandle. It is essential that this has been initialised via a previous call to setup( ). rtNum is a signed 16-bit quantity. It is the RT, which is to be read, and the user must set it. It must contain a valid RT number. This parameter is MANDATORY. info[] holds the data read from the RT. Should info be NULL then these fields will not be filled in. The elements of info[ ] are:-

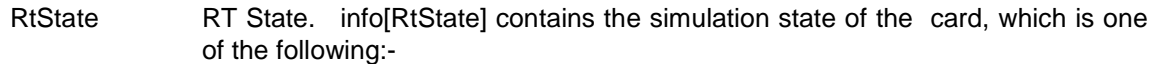

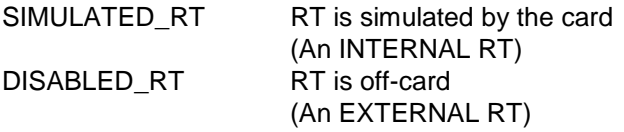

- RtStatus RT Status. info[RtStatus] contains the status word, which will be transmitted by the RT (when the RT is simulated).
- RtVector RT Vector Word. info[RtVector] contains the vector word, which will be transmitted by the RT when the Transmit Vector Word mode code command is received (and the RT is simulated).
- RtLsBitWord RT LS BIT Word. info[RtLsBitWord] contains the LS BIT word, which will be transmitted by the RT when the Transmit Bit Word mode code command is received (and the RT is simulated).
- RtHsBitWord RT HS BIT Word. info[RtHsBitWord] contains the HS BIT word which will be transmitted by the RT when a transmit command is sent to the HS Sub Address (and the RT is simulated).

# **Example:**

```
 #include "drivers.h"
```

```
 ...
```

```
 Uword info1[SZ_BcMrtRtInfo] ;
Sword rtNum;
 Error = error
```

```
rtNum = 1 ;
```
/\*

```
 Examine the configuration of RT 1
 */
```

```
 error = rdBcMrtRt (&card1,rtNum,info1) ;
```
# **5.4. crMsg( )**

# **Error crMsg (MemMapping \*cardHandle, Slong \*msgId, Uword \*info, DataInfo, msgData)**

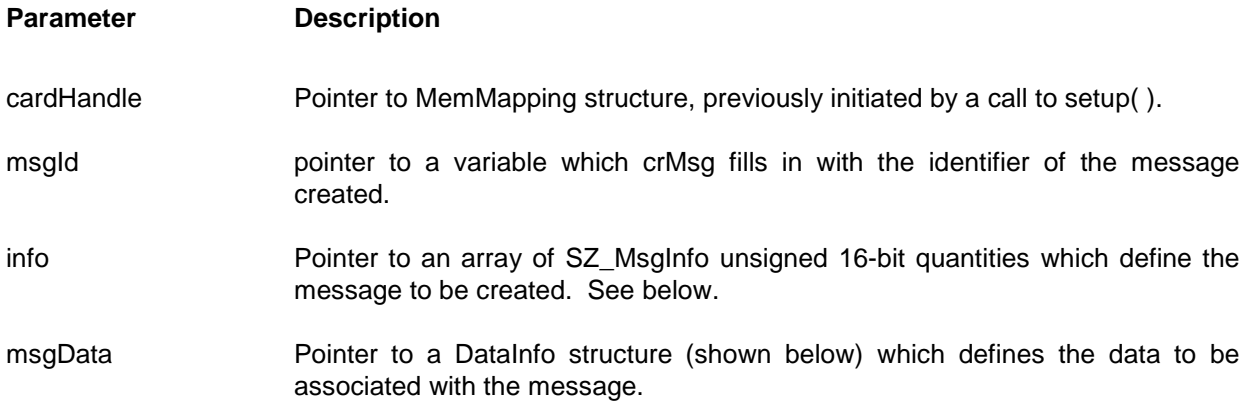

### **Description**

The crMsg( ) function creates a new message in the card identified by cardHandle. It is essential that this has been initialised via a previous call to setup( ). crMsg assigns a unique identifier to the message, returning this value in the variable pointed to by msgld. The info[ ] array defines the message. The element (info [0]) is a mask, organised on a bit basis defining which elements of the info[ ] array are present.

The fields of info[ ], which may be OR'd together are:-

F\_MsgType Message Type. Info[MsgType] contains the type of message. This field is mandatory and must be one of the following:

> BC\_RT\_3838 BC\_to RT low speed only. RT\_BC-3838 RT to BC low speed only. RT\_RT\_3838 RT to RT low speed only. B\_BC\_RT\_CLK\_3838 Bcast RX clock message. TXMD\_WODA\_3838 3838 TX Mode no data. TXMD\_WIDA\_3838 3838 TX Mode with data RXMD\_WIDA\_3838 3838 RX Mode with data B\_MODE\_WODA\_3838 Bcast 3838 Mode no data B\_RXMD\_WIDA\_3838 BCast 3838 Mode with data BC\_RT\_3910 BC\_to RT\_with HS data. RT\_BC\_3910 RT to BC with HS data. RT\_RT\_3910 RT to RT with HS data.

B\_BC\_RT\_3838 BCast BC to RT low speed only. B\_RT\_BC\_3838 Bcast RT to BC low speed only. B\_BC\_RT\_3910 Bcast BC to RT with HS data. B\_RT\_RT\_3910 Bcast RT to RT with HS data.

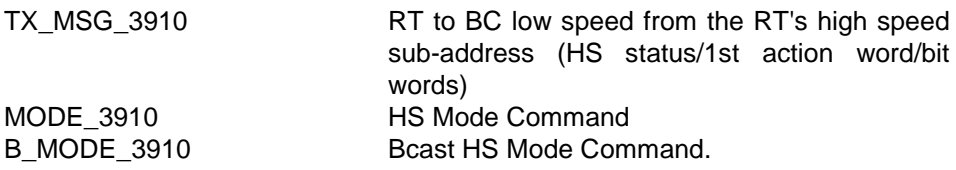

### **Note:**

If the cardType chosen in setup( ) is not a 3910 type then all message types which are 3910 are irrelevant

- F\_LsIMsgGap Inter Message Gap. info[LsIMsgGap] contains the gap time, in multiples of 0.1 uS, after the message before the following message will be transmitted. If omitted, crMsg( ) uses 100 uS as the default value.
- F-LsBus Low Speed Bus. info[LsBus] contains the low speed bus to be used. This is either PRIMARY\_BUS or SECONDARY\_BUS. If omitted, crMsg( ) uses PRIMARY BUS as the default value.
- F\_RT1 RT Number. info[RT1] contains the number of the RT involved in the message. For RT to RT transfers this is the RT that receives the data. If omitted, crMsg( ) uses 1 as the default value.
- F\_SubAdrs1 Sub Address. For low speed transfers, info[SubAdrs1] contains the subaddress of RT1 used in the transfer. For high speed transfers, info[SubAdrs1] contains the high speed identifier (sub-address) of the RT used in the transfer. If omitted, crMsg( ) uses 1 as the default value. For low speed Mode Codes the value of info[SubAdrs1] will automatically default to zero. The user can set it to 31 decimal if required.
- F\_RT2 RT Number. info[RT2] contains the number of the transmitting RT for RT to RT transfers only, and is ignored for all other transfer types. If omitted, crMsg( ) uses 2 as the default value for the transmitting RT.
- F\_SubAdrs2 Sub Address. For low speed transfers, info[SubAdrs2] contains the subaddress of RT2 used in the transfer. For high speed transfers, info[SubAdrs2] contains the high speed identifier (sub-address) of the RT used in the transfer. If omitted, crMsg( ) uses 2 as the default value.
- F\_WCnt Word count. For low speed transfers, info[WCnt] contains the number of words to be transferred. For high speed transfers, info[WCnt] contains the number of words in the INFO field of the high speed frame to be transferred. If omitted, crMsg( ) uses 32 as the default value.
- F\_ModeCode Mode Code. For low speed Mode Commands, info[ModeCode] contains the mode code number of the required low speed mode command. If omitted, crMsg( ) uses 2 as the default value. For high speed Mode Commands, info[ModeCode] contains the mode code number of the required high speed mode command. If omitted, crMsg( ) uses 3 as the default value.
- F\_LsErrors Low speed Error Injection. info[LsErrors] contains the type of error to be injected in the transfer. This must be one of the following:

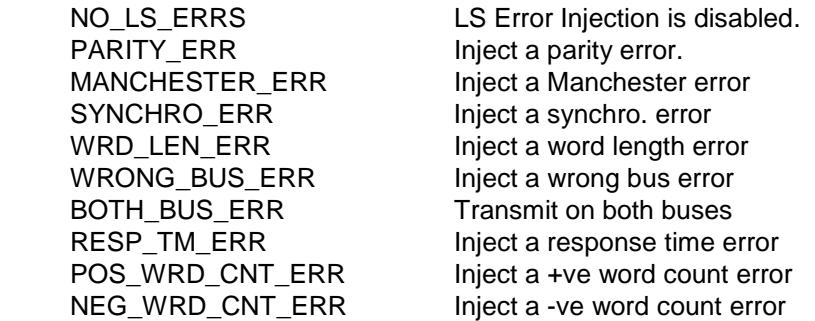

If omitted, crMsg( ) uses NO\_LS\_ERRS as the default value.

F LsErrPhase Low speed Error Phase. info[LsErrPhase] determines which part of the message will have the error. Except in the case of NO\_LS\_ERRS it must be set to one of the following:

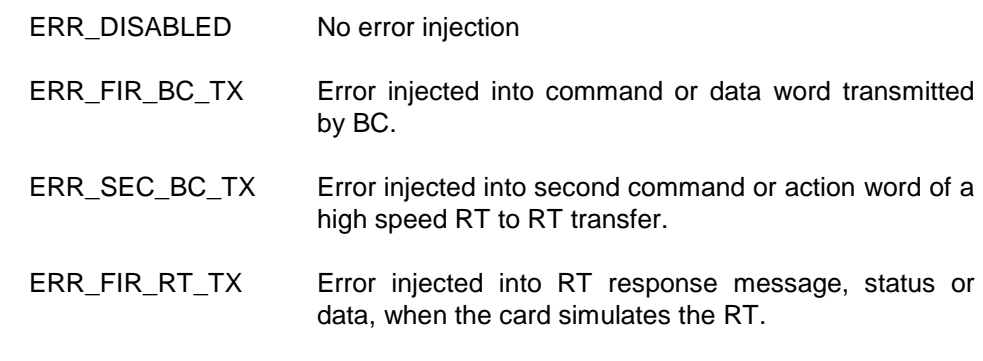

ERR\_SEC\_RT\_TX Error injected into second RT status word of an RT to RT transfer when the transmitting RT is simulated by the card.

F\_LsErrInfo Low speed Error Information. info[LsErrInfo] contains additional information, which depends on the value of info[LsErrors]

info[LsErrors] info[LsErrInfo]

- MANCHESTER\_ERR Bit position in the word where error is injected. Zero is the most significant bit.
- SYNCHRO ERR The desired sync. pattern. This is 6 bits each representing 0.5 uS of the sync. period. A '1' forces the sync. high, '0' forces it low. A pattern of 0 is not allowed.
- WRD LEN ERR The desired word length in bits. A value of 16 is the "normal" word length, 15 would be a word short by 1 bit.

RESP\_TM\_ERR The required RT response time in microseconds. POS WRD CNT ERR The number of extra words transmitted in the message. NEG\_WRD\_CNT\_ERR The number of words to be omitted from the transmitted message.

- F\_LsErrPosn Low speed Error Position. info[LsErrPosn] contains the word number where the error will be injected when the info[LsErrors] is PARITY\_ERR, SNCHRO\_ERR or WRD\_LEN\_ERR. Word zero is the command or status word, depending on the setting of info[LsErrPhase].
- F-HsRtRtIMsgGap RT to RT Gap Time info[HsRtRtIMsgGap] contains the gaptime in uS between the two low speed parts (Command/Action pairs) of a high speed RT to RT transfer. This should only be used when info[MsgType] specifies a high speed RT to RT transfer. If omitted, crMsg( ) uses 20 decimal as the default value.
	- F\_HsBus High Speed Bus. info[HsBus] contains the high speed bus to be used. This is either PRIMARY\_BUS or SECONDARY\_BUS. This should only be used when info[MsgType] specifies a high speed transfer. If omitted, crMsg() uses PRIMARY BUS as the default value.

F\_HsErrors High Speed Error Injection. This should only be used when info[MsgType] specifies a high speed transfer. info[HsErrors] contains the type of error to be injected in the transfer. If it is set to NO HS ERRS then high speed error injection is disabled, otherwise one or a combination of high speed errors may be injected as follows:

### PRE\_BIT\_CNT\_ERR

The number of preamble bits, which is normally set to 40, is set to the value contained in info[HsErrInfo]

NEG\_3910\_WRD\_CNT\_ERR

The high speed frame is transmitted with one word less than normal.

### POS\_3910\_WRD\_CNT\_ERR

The high speed frame is transmitted with one extra word appended.

### FCS\_ERR

The frame check sequence is transmitted with an invalid value.

### HS\_BIT\_CNT\_ERR

The number of bits to be removed from the HS data stream to create a bit count error. The number of bits to be removed is a value of 0-15 as defined in info[HsErrInfo]

### HS\_SD\_ED\_ERR

The contents of info[HsErrInfo] defines the bit pattern to be used for the start delimiter and end delimiter. The most significant byte defines the end delimiter and the least significant byte defines the start delimiter. For a good start and end delimiter this value shall be 0x8E71.

GATE ERR The single bit of the high speed frame is transmitted without a Manchester transition, such that it is low throughout the bit time. info[HsHErrPosn] and info[HsLErrPosn] specify the high and low order words of the bit position where this occurs. Bit 0 is the first bit of the preamble. If GATE HIGH is OR'd with info[HsHErrPosn] then the bit will be transmitted high throughout the bit time.

If omitted, crMsq() uses NO\_HS\_ERRS as the default value.

F\_HsRiTiTmOut High Speed Receiver/Transmitter Initialise Time. info [HsRiTiTmOut] is only used when info[MsgType] specifies a high speed transfer. This element should be set up as a Receiver Initialise Time or Transmitter Initialise Time as appropriate for the high speed transfer type. If omitted crMsg( ) will set it up as a receiver or transmitter time as appropriate, defaulting to 200uS for receiver and 24uS for transmitter

msgData is a pointer to a DataInfo structure. Should msgData be NULL, then a default un-initialised data buffer is allocated for the message. The size is sufficient to hold the number of words specified by info[WCnt] as appropriate based on the value of info[MsgType]

The DataInfo type is declared as:

typedef struct { Sword size; Sword posn; Sword action; Uword \*data; } DataInfo;

- size Specifies the size in words of the data buffer to be created. crMsq() automatically accounts for the extra header words in a high speed message. A value of zero specifies that the default size should be used as if msgData was NULL.
- posn Is unused.
- action Specifies the action on the data buffer. This must be set to NEW in order to create a new data buffer.
- data Is a pointer to an array of words which are copied into the newly created data buffer. If data is NULL then the data buffer contents are set to zero. At most, 'size' words are copied into the data buffer.
- NOTE: Only the data words can be setup by the crMsg( ) driver. The time tag words default automatically. In the case of a high speed message the FCPA, DA and WC words also default automatically.

### **Example:**

```
#include "drivers.h"
…
Slong msg1, msg2;
Uword info1[SZ_MsgInfo];
Uword info2[SZ_MsgInfo];
DataInfo datainfo;
Uword data1[32]
Sword i;
Error error;
/*
  Set info1 for a BC to RT HS Message and
  info2 to get the HS status of the message
*/
info1[0] = F_MsgType | F_LsIMsgGap | F_LsBus | F_RT1 | F_WCnt | F_HsBus;
info1[MsgType] = BC_RT_3910;info1[RT1] = 1;
info1[SubAdrs1] = 1;
info1[LsBus] = PRIMARY_BUS
info1[HsBus] = PRIMARY_BUS
info1[WCnt] = 32;
info1[LslMsgGap] =25*10;
info2[0] = F_MsgType | F_LsBus | F_RT1 | F_WCnt |info2[MsqType] = TX MSG 3910;info2[RT1] = 1;
info2[SubAdrs1 = 26;
info2[LsBus] = SECONDARY_BUS;
info2[WCnt] = 1;
for (i=0; i, 32; i++)data1[i] = 0;datainfo.size = 32;
datainfo.action = NEW;datainfo.data = data1:
/*
   Create a message using info1 with initialised data buffer
   Create a message using info2 but leave data buffer un initialised
```
\*/

error = crMsg (&card1, &msg1, info1, &datainfo); error = crMsg (&card1, &msg2, info2, NULL);

# **5.5. modMsg( )**

# **Error crMsg (MemMapping \*cardHandle, Slong msgId, Uword \*info, DataInfo, msgData)**

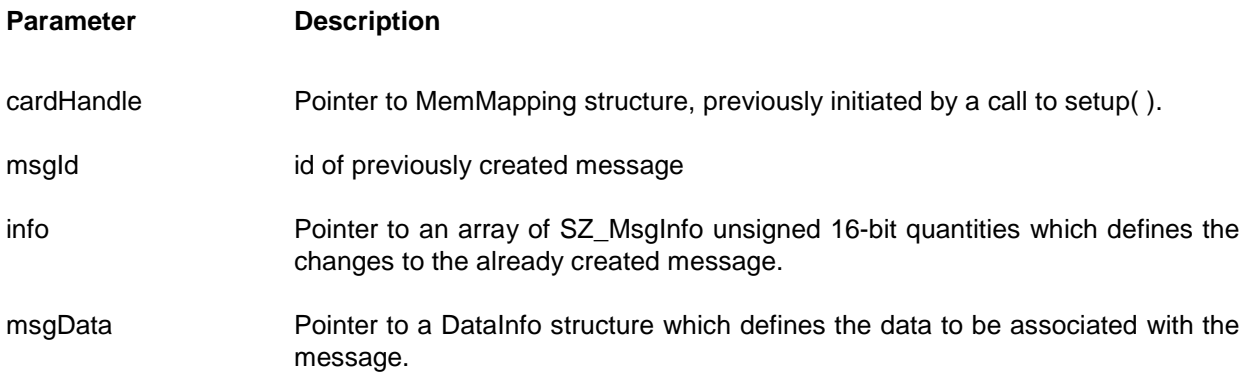

# **Description**

The modMsg( ) function modifies an existing message in the card identified by cardHandle. modMsg uses the unique identifier assigned by a previous call to crMsg( ) to identify the message to be modified. The info[] array defines the parameters of the message to be modified. The first element (info [0]) is a mask, organised on a bit basis defining which elements of the info[ ] array are present. If info is NULL, then only the data specified by msgData is modified, all other parameters of the message remaining unchanged.

The fields of info[ ], which may be OR'd together are:-

F\_MsgType Message Type. Info[MsgType] contains the type of message. This field is mandatory and must be one of the following:

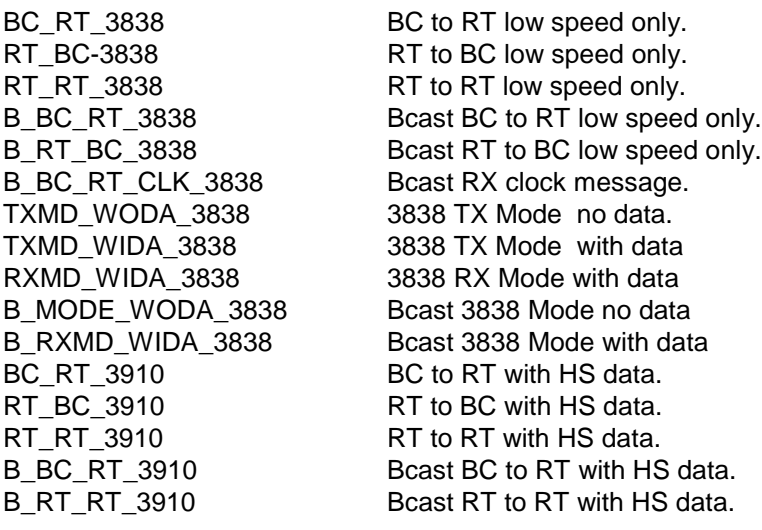

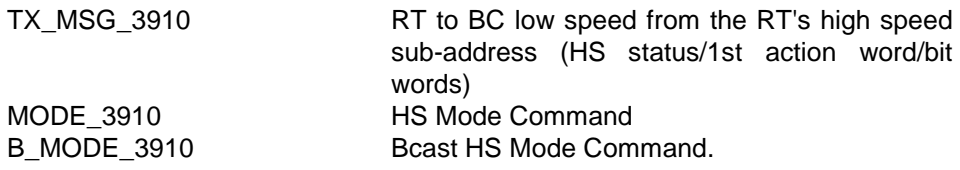

### **Note:**

If the cardType chosen in setup( ) is not a 3910 type then all message types which are 3910 are irrelevant

- F\_LsIMsgGap Inter Message Gap. info[LsIMsgGap] contains the gap time, in multiples of 0.1 uS, after the message before the following message will be transmitted.
- F-LsBus Low speed Bus. info[LsBus] contains the low speed bus to be used. This is either PRIMARY\_BUS or SECONDARY\_BUS.
- F\_RT1 RT Number. info[RT1] contains the number of the RT involved in the message. For RT to RT transfers this is the RT that receives the data.
- F SubAdrs1 Sub Address. For low speed transfers, info[SubAdrs1] contains the subaddress of RT1 used in the transfer. For high speed transfers, info[SubAdrs1] contains the high speed identifier (sub-address) of the RT used in the transfer. For low speed Mode Codes the value of info[SubAdrs1] contains either 0 or 31 decimal.
- F\_RT2 RT Number. info[RT2] contains the number of the transmitting RT for RT to RT transfers only, and is ignored for all other transfer types.
- F\_SubAdrs2 Sub Address. For low speed transfers, info[SubAdrs2] contains the subaddress of RT2 used in the transfer. For high speed transfers, info[SubAdrs2] contains the high speed identifier (sub-address) of the RT used in the transfer.
- F\_WCnt Word count. For low speed transfers, info[WCnt] contains the number of words to be transferred. For high speed transfers, info[WCnt] contains the number of words in the INFO field of the high speed frame to be transferred. If omitted, crMsg( ) uses 32 as the default value.
- F\_ModeCode Mode Code. For low speed Mode Commands, info[ModeCode] contains the mode code number of the required low speed mode command The value of info[SubAdrs1] contains either 0 or 31 decimal for a low speed mode code transfer. For high speed Mode Commands, info[ModeCode] contains the mode code number of the required high speed mode command.

F\_LsErrors Low speed Error Injection. info[LsErrors] contains the type of error to be injected in the transfer. This must be one of the following:

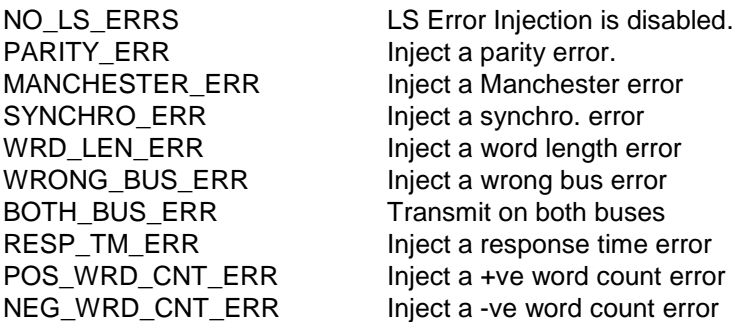

info[LsErrPhase] determines which part of the message will have the error. Except in the case of NO\_LS\_ERRS it must be set to one of the following:

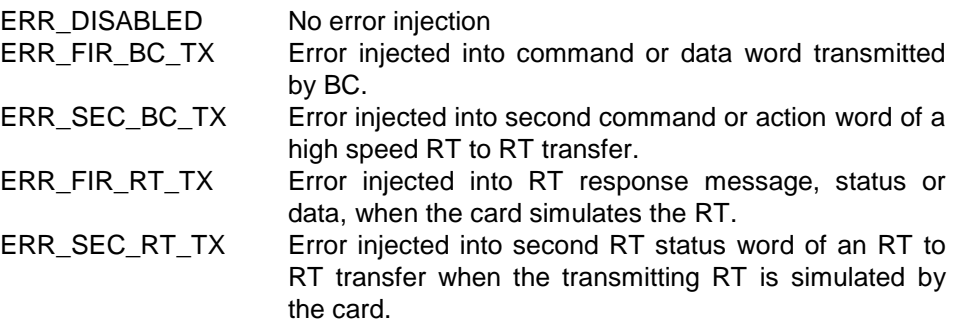

info[LsErrInfo] contains additional information which depends on the value of info[LsErrors]

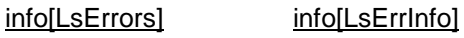

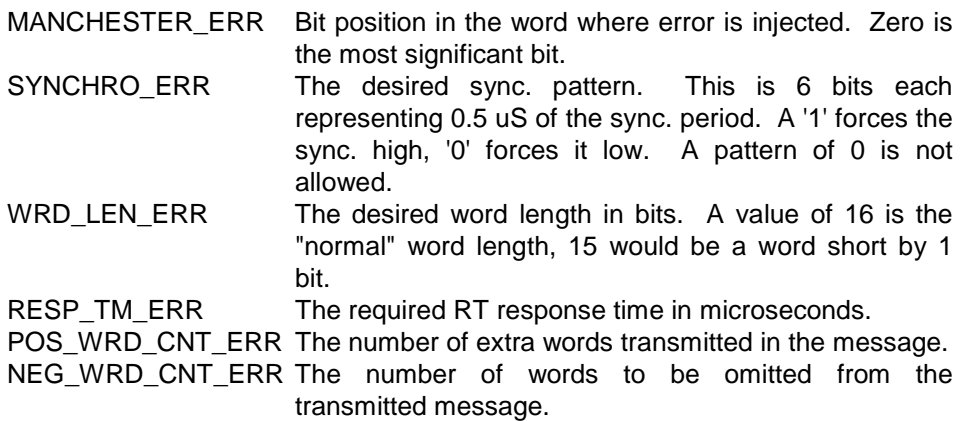

info[LsErrPosn] contains the word number where the error will be injected when the info[LsErrors] is PARITY\_ERR, SNCHRO\_ERR or WRD\_LEN\_ERR. Word zero is the command or status word, depending on the setting of info[LsErrPhase].

### F-HsRtRtIMsgGap

RT to RT Gap Time. info[F-HsRtRtIMsgGap] contains the gap time in uS between the two low speed parts (Command/Action pairs) of a high speed RT to RT transfer.

- F\_HsBus High Speed Bus. info[HsBus] contains the high speed bus to be used. This is either PRIMARY\_BUS or SECONDARY\_BUS.
- F\_HsErrors High Speed Error Injection. This should only be used when info[MsgType] specifies a high speed transfer. info[HsErrors] contains the type of error to be injected in the transfer. If it is set to NO\_HS\_ERRS then high speed error injection is disabled, otherwise one or a combination of high speed errors may be injected as follows:

### PRE\_BIT\_CNT\_ERR

The number of preamble bits, which is normally set to 40, is set to the value contained in info[HsErrInfo]

### NEG\_3910\_WRD\_CNT\_ERR

The high speed frame is transmitted with one word less than normal.

### POS 3910 WRD CNT ERR

The high speed frame is transmitted with one extra word appended.

### FCS\_ERR

The frame check sequence is transmitted with an invalid value.

### HS\_BIT\_CNT\_ERR

The number of bits to be removed from the HS data stream to create a bit count error. The number of bits to be removed is a value of 0-15 as defined in info[HsErrInfo]

### HS\_SD\_ED\_ERR

The contents of info[HsErrInfo] defines the bit pattern to be used for the start delimiter and end delimiter. The most significant byte defines the end delimiter and the least significant byte defines the start delimiter. For a good start and end delimiter this value shall be 0x8E71.

### GATE\_ERR

The single bit of the high speed frame is transmitted without a Manchester transition, such that it is low throughout the bit time. info[HsHErrPosn] and info[HsLErrPosn] specify the high and low order words of the bit position where this occurs. Bit 0 is the first bit of the preamble. If GATE\_HIGH is OR'd with info[HsHErrPosn] then the bit will be transmitted high throughout the bit time.

### F\_HsRiTiTmOut

High Speed Receiver/Transmitter Initialise Time. Info[HsRiTiTmOut] is only used when info[MsgType] specifies a high speed transfer. This element should be set up as a Receiver Initialise Time or Transmitter Initialise Time as appropriate for the high speed transfer type.

msgData is a pointer to a DataInfo structure. Should msgData be NULL, then a default un initialised data buffer is allocated for the message. The size is sufficient to hold the number of words specified by info[WCnt] as appropriate based on the value of info[MsgType]

The DataInfo type is declared as:

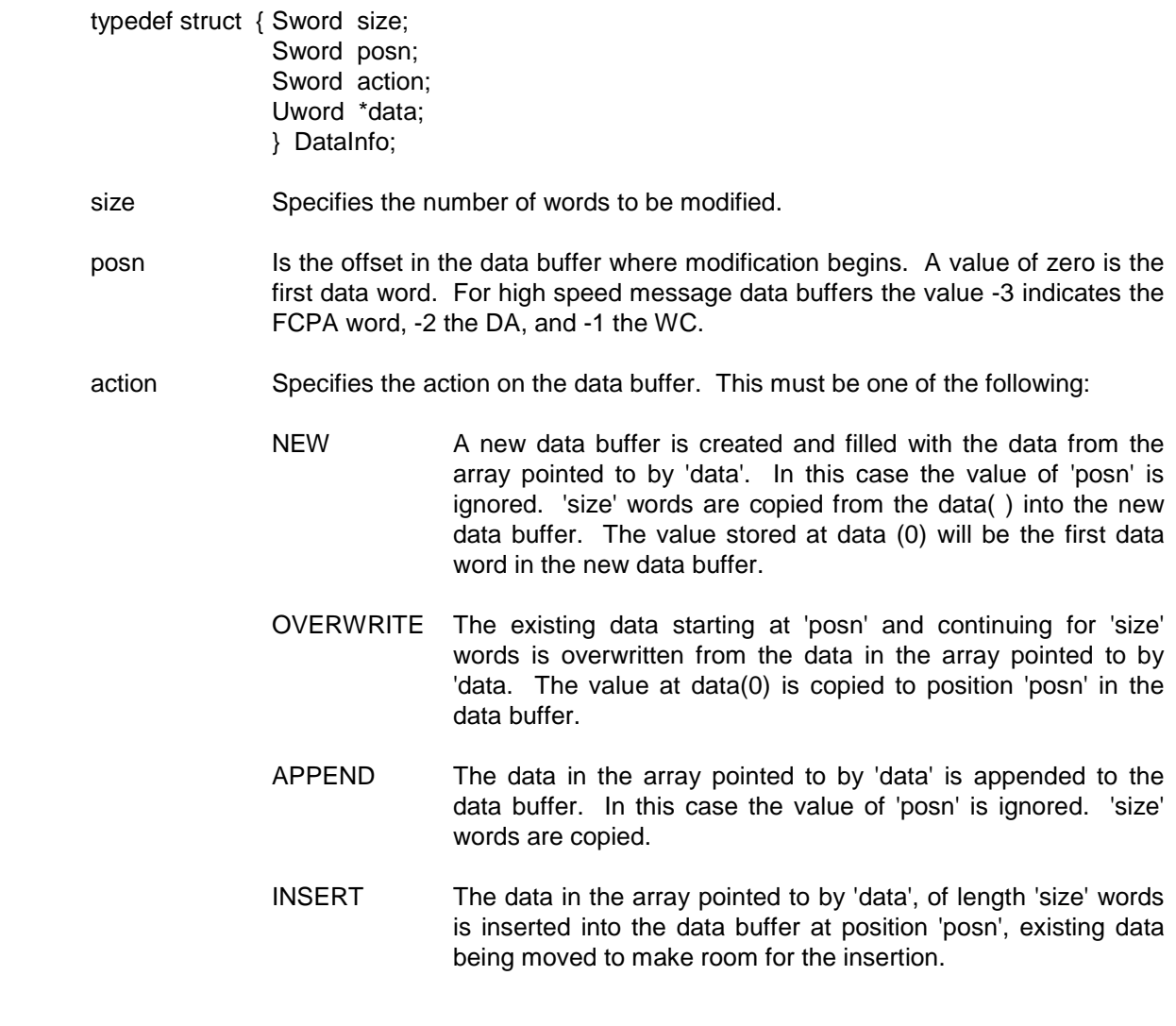

data Is a pointer to an array of words.

# **Example;**

```
#include "drivers.h"
…
Slong msg1;
Uword info1[SZ_MsgInfo};
DataInfo datainfo;
Uword data1[2];
Error error;
/*
  Assuming the msg1 has been set to a low speed BC to RT message,
  change the word count to 5 and change words 2 and 3 to the values
  5555 and AAAA hex.
*/
info[0] = F_WCnt;
info[WCnt] = 5;data1[0] = 0x5555;
data1[1] = 0xAAAA;
datainfo.size = 2;
datainfo.pops<sub>n</sub> = 2;datainfo.action = OVERWRITE;
datainfo.data = data1;error = modMsg (&card1, msg1, info1, &datainfo);
```
# **5.6. rdMsg( )**

# **Error rdMsg (MemMapping \*cardHandle, Slong msgId, Uword \*info, DataInfo, msgData)**

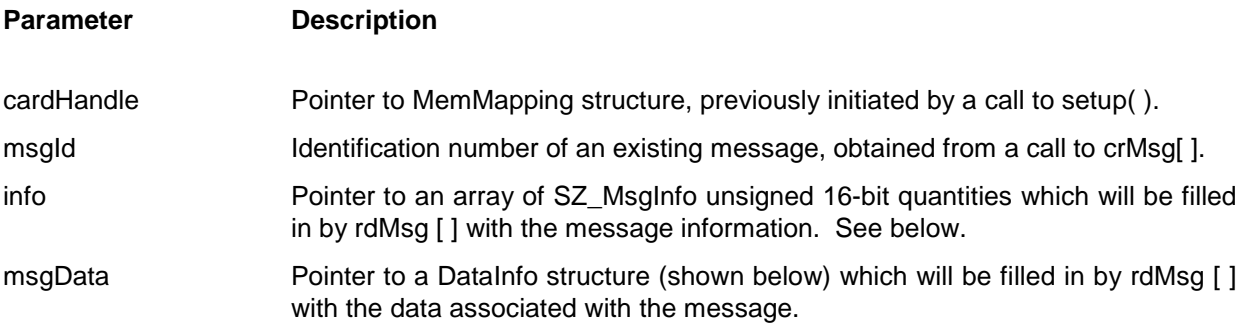

# **Description**

The rdMsg( ) function reads the contents of an existing message in the card identified by cardHandle. rdMsg uses the unique identifier assigned by a previous call to crMsg( ) to identify the message to be read. The info[ ] array holds the returned parameters. Should info be NULL then only data associated with the message will be read by rdMsg().

The elements of info[ ] which contain valid data are:

info[MsgType] Message Type. Info[MsgType] contains the type of message as follows:

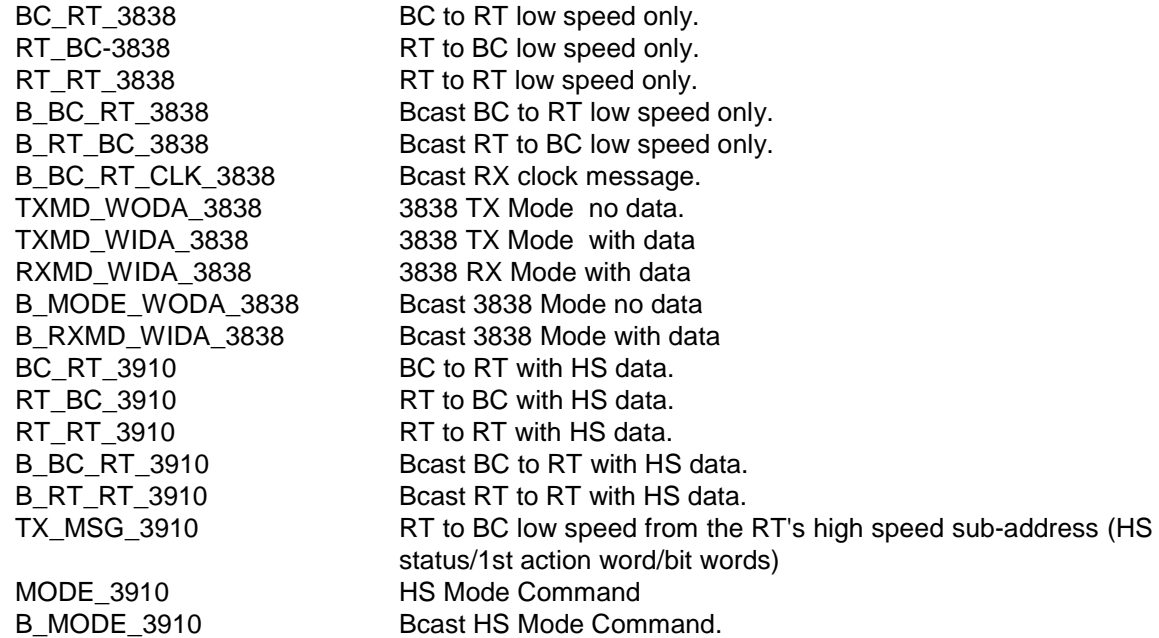

info[LsIMsgGap] lnter Message Gap time, in multiples of 0.1 uS.

info[LsBus] Low speed Bus. This is either PRIMARY BUS or SECONDARY BUS.

info[RT1] RT Number of the RT involved in the message. For RT to RT transfers this is the RT that receives the data.

info[SubAdrs1] Sub Address. For low speed transfers, info[SubAdrs1] contains the subaddress of RT1 used in the transfer. For high speed transfers, info[SubAdrs1] contains the high speed identifier (sub-address) of the RT used in the transfer.

info[RT2] RT Number of the transmitting RT for RT to RT transfers, and is indeterminate for all other transfer types.

info[SubAdrs2] Sub Address. For low speed transfers, info[SubAdrs2] contains the subaddress of RT2 used in the transfer. For high speed transfers, info[SubAdrs2] contains the high speed identifier (sub-address) of the RT used in the transfer.

- info[WCnt] Word count. Low speed or high speed word count depending on the type of message specified by info[MsgType].
- info[ModeCode] Mode Code. Low speed or high speed Mode Code depending on the type of message specified by info[MsgType].
- info[LsErrors] Low Speed Error. This will be one of the following:

NO LS ERRS No LS Error. PARITY ERR A parity error. MANCHESTER\_ERR A Manchester error SYNCHRO ERR A synchro. error WRD\_LEN\_ERR A word length error WRONG BUS ERR A wrong bus error BOTH\_BUS\_ERR Both bus error RESP\_TM\_ERR A response time error POS\_WRD\_CNT\_ERR A +ve word count error NEG\_WRD\_CNT\_ERR A -ve word count error

info[LsErrPhase] Low Speed Error Phase if info[LsErrors] is not NO\_LS\_ERRS. This will be one of the following:

> ERR\_DISABLED No error injection ERR\_FIR\_BC\_TX Error injected into command or data word transmitted by BC. ERR\_SEC\_BC\_TX Error injected into second command or action word of a high speed RT to RT transfer. ERR\_FIR\_RT\_TX Error injected into RT response message, status or data, when the card simulates the RT. ERR\_SEC\_RT\_TX Error injected into second RT status word of an RT to RT transfer when the transmitting RT is simulated by the card.

info[LsErrPosn] Low Speed Error Position if info[LsErrors] is PARITY\_ERR, SNCHRO\_ERR or WRD LEN ERR. Word zero is the command or status word, depending on the setting of info[LsErrPhase].

info[LsErrInfo] Low Speed Error Information if info[LsErrors] is one of the following;

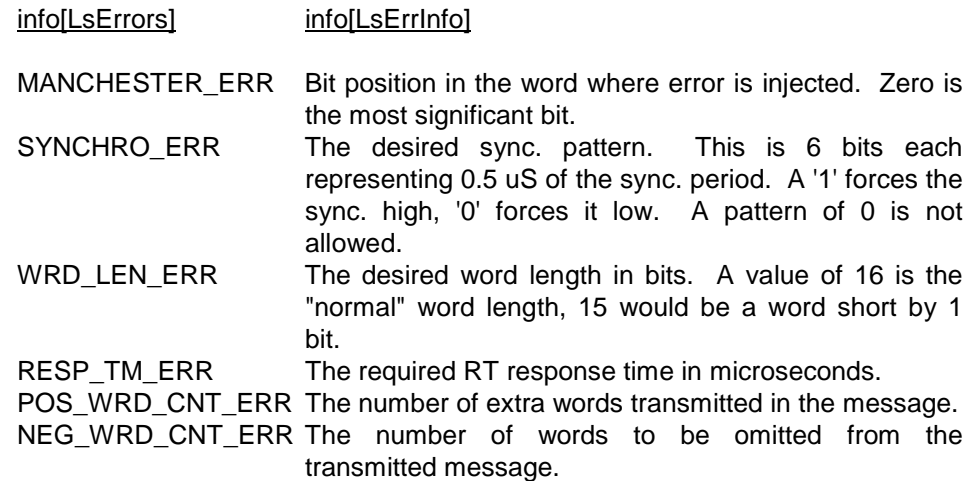

info[HsRtRtIMsgGap]

RT to RT Gap Time in uS when info[MsgType] specifies a high speed RT to RT transfer, else indeterminate.

- info[HsBus] High Speed Bus when info[MsgType] specifies a high speed transfer, else indeterminate. This will be either PRIMARY\_BUS or SECONDARY\_BUS.
- info[HsErrors] High Speed Error Injection if info[MsgType] specifies a high speed transfer. This will be set to NO\_HS\_ERRS if high speed error injection is disabled, otherwise it will be set to one or a combination of the following;

PRE\_BIT\_CNT\_ERR

The number of preamble bits, which is normally set to 40, as set by the value contained in info[HsErrInfo]

NEG\_3910\_WRD\_CNT\_ERR

The high speed frame is transmitted with one word less than normal.

### POS 3910 WRD CNT ERR

The high speed frame is transmitted with one extra word appended.

### FCS\_ERR

The frame check sequence is transmitted with an invalid value.

### HS\_BIT\_CNT\_ERR

The frame is transmitted with a bit count error.

### HS\_SD\_ED\_ERR

The frame is transmitted with an invalid START and/or END delimiter.
## GATE\_ERR

The single bit of the high speed frame is transmitted without a Manchester transition, such that it is low throughout the bit time. info[HsHErrPosn] and info[HsLErrPosn] specify the high and low order words of the bit position where this occurs. Bit 0 is the first bit of the preamble. If GATE\_HIGH is OR'd with info[HsHErrPosn] then the bit will be transmitted high throughout the bit time.

info[HsErrInfo] The high speed preamble count, bit count error value or START/END delimiter pattern.

info[HsHErrPosn]

info[HsLErrPosn]

The position of the illegal Manchester bit if info[HsErrors] has the GATE\_ERR set, else indeterminate. If the GATE\_HIGH bit of info[HsHErrPosn] is set then a high level illegal bit will be transmitted, else a low level bit.

info[HsRiTiTmOut]

High Speed Receiver/Transmitter Initialise Time. info [HsRiTiTmOut] is only used when info[MsgType] specifies a high speed transfer

msgData is a pointer to a DataInfo structure. Should msgData be NULL then no data is read by rdMsg ( ).

The DataInfo type is declared as:

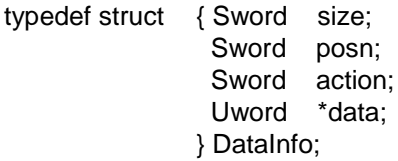

- size specifies the maximum number of words which will be written by rdMsg() into the datal I array.
- posn is the offset in the data buffer where reading begins. A value of zero is the first data word. For high speed message data buffers the value -3 indicates the FCPA word, -2 the DA and -1 the WC. action is unused.
- data is a pointer to an array of words, into which rdMsg( ) copies the data associated with the message. This array must be at least 'size' words long. The first word in the 'data' array will be the value of the DDB Data Status Report for the message (DDB+6). The actual data will start at data[1].

#include "drivers.h"

…

Slong msg1; Uword info1 [SZ\_MsgInfo]; DataInfo datainfo; Sword i; Error error

/\*

Assuming that msg1 has been set up as a high speed message, read the message parameters and then the data associated with the message, then change the data using modMsg( ) \*/

rdMsg (&card1, msg1, info1, NULL); /\* Read the message info \*/

 $datainfo.size$  = info1[WCnt]; datainfo.posn  $= 0$ ;

/\*

Dynamically allocate a data buffer \*/ datainfo.data = malloc (datainfo.size  $*$  sizeof(Uword)); error = rdMsg (&card1, msg1, NULL, &datainfo);

for  $(i=0; i< datainfo.size; i++)$ datainfo.data[i]= 0;

```
datainfo.action = OVERWRITE;
```
/\*

Release the dynamically allocated memory \*/ free (datainfo.data)

## **5.7. joinMsg( )**

## **Error joinMsg (MemMapping \*cardHandle, Slong Id1, Slong id2, Uword copyErr)**

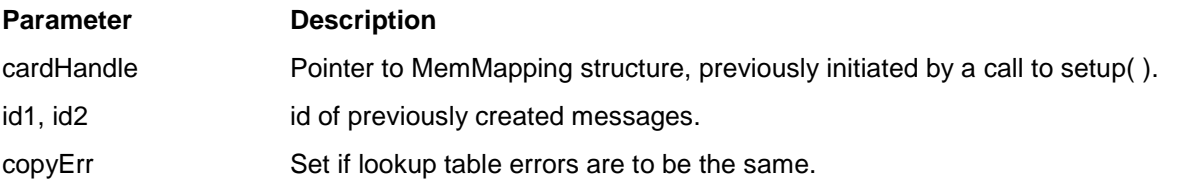

## **Description**

The joinMsg ( ) function points the lookup table of the message id2 to the same buffer as was created for the message id1.

## **Example:**

#include "drivers.h" … Error error; Slong id1, id2; …  $error = joinMsg ( & card1, id1, id2, 0);$ 

# **5.8. linkMsg( )**

# **Error linkMsg (MemMapping \*cardHandle, Slong Id, LinkInfo \*link)**

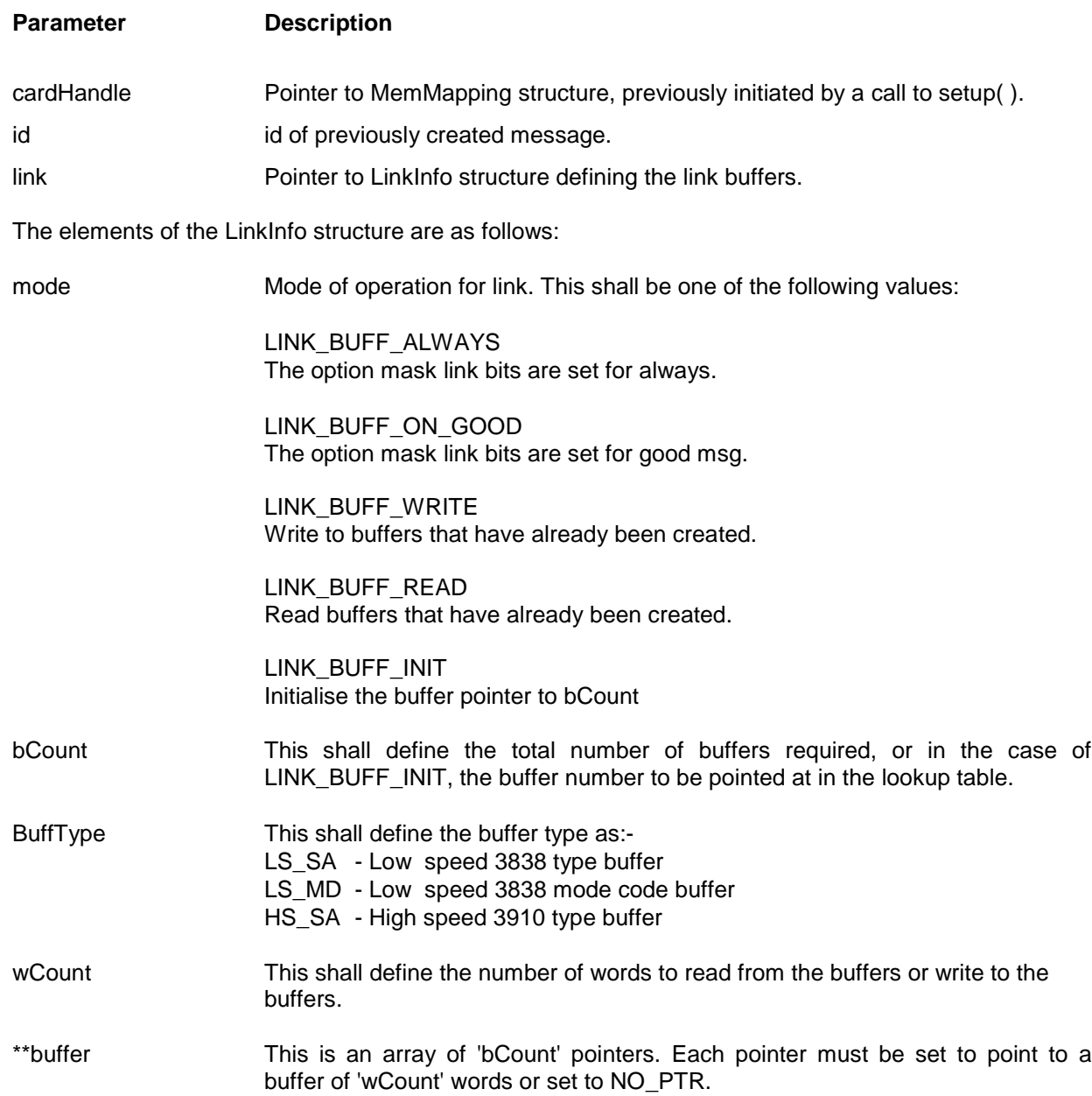

#### **Description**

#### **Creating buffers:**

- First create a message using crMsg() defining the data buffer size required.
- Now set mode for LINK BUFF ALWAYS or LINK BUFF ON GOOD with the required number of buffers defined in 'bCount'.
- Now set 'buffers' to point to an array of 'bCount' pointers. Each pointer must point to a Uword array of data or set to the value NO\_PTR. If the pointer is not NO\_PTR then the data will be used to initialise the particular data buffer starting at the first data word. All buffer initialisation can be disabled by setting 'buffers' to NO\_PTR.
- Set the buffer type and wCount and call linkMsg(). A further bCount-1 buffers will now be created with each link pointing to the next DDB. The last DDB will point back to the 1st DDB that was created using crMsg(). Each consecutive buffer, including the one that already existed, will be initialised with data values if the corresponding buffer[i] pointer is not set to NO\_PTR.

#### **Writing to buffers:**

If further updating of buffers is required then this can be done by setting the mode to LINK\_BUFF\_WRITE and calling the function linkMsg(). The buffers pointed to by 'buffer' will be used to fill the data buffers on the card. If a buffer pointer is set to NO\_PTR then the corresponding data buffer will not be written to.

#### **Reading from buffers:**

If a data buffer(s) is required to be read then set the corresponding buffer[i] pointer to a Uword array for storing the data. If you do not wish to read a particular buffer then set the pointer to NO\_PTR. Now call linkMsg with mode set to LINK\_BUFF\_READ. The read back includes header information as follows:

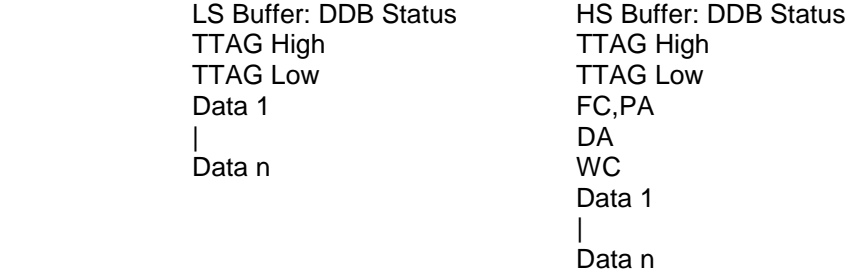

#### **Note 1:**

The order of the buffers will be in the order in which they are linked. The 1st buffer, corresponding to buffer[0], will be the buffer that was initially created using crMsg().

#### **Note 2:**

The LabVIEW version only allows the writing and reading of 1 buffer when in LINK\_BUFF\_READ and LINK\_BUFF\_WRITE only. A maximum of 20 buffers are allowed.

## **Initialising the lookup buffer pointer:**

To initialise the lookup buffer, set the 'bCount value to the buffer number. The buffer numbers start at 1. Now set the mode to LINK\_BUFF\_INIT and execute the function.

#### **Example:**

#include "drivers.h" … Error error; LinkInfo link; Slong id; … … link.mode = LINK\_BUFF\_ALWAYS;  $link.bCount = 8;$  $link.buffType = LS_SA;$  $link.wCount = 32;$ <br> $link.buffer = NO$  $= NO_PTR;$ error = linkMsg( &card1, id, &link);

## **5.9. insertMsg( )**

#### **Error insertMsg (MemMapping \*cardHandle, InsertInfo \*insertData)**

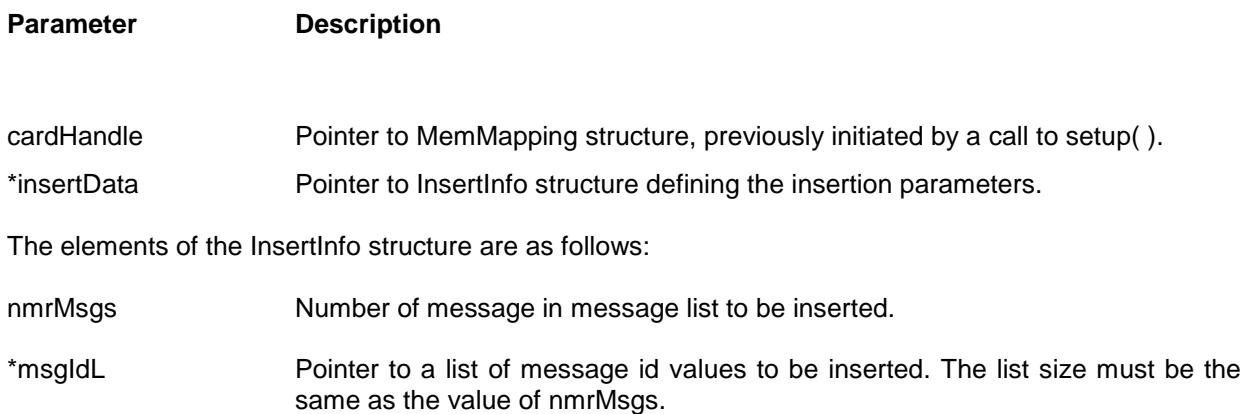

#### **Description**

Acyclic messages can be inserted into the frame as follows:

- Create the messages you wish to insert using the standard crMsg().
- Set the number of messages you wish to insert in nmrMsgs.
- Set the list of the messages in the order in which you wish them to be transmitted.
- Call the function insertMsg().

## **Example:**

#include "drivers.h" … Error error; InsertInfo insertData; Slong id1, id2, id3, list[3]; … …  $list[0] = id1;$  $list[1] = id2;$  $list[2] = id3;$  $insertData.msgldL = list;$ insertData.nmrMsgs = 3;

error = insertMsg(&card1, &insertData);

## **5.10. crCycle( )**

#### **Error crCycle (MemMapping \*cardHandle, Slong \*cycleId, CycleInfo \*cycleData)**

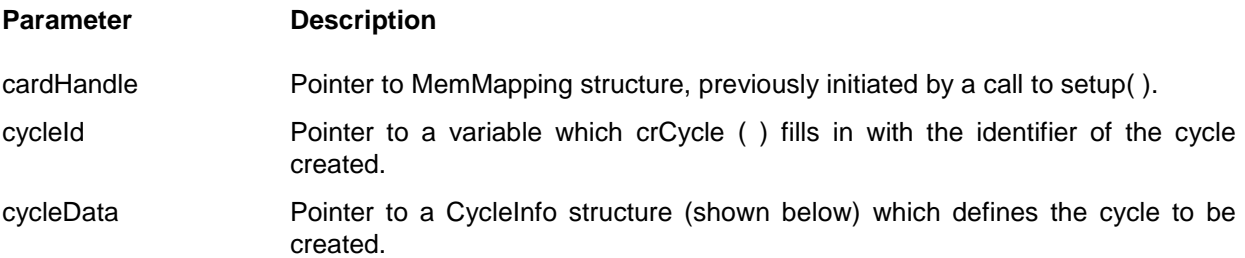

#### **Description**

The crCycle ( ) function creates a new cycle in the card identified by cardHandle. A cycle is a sequence of messages to be transmitted in a fixed time. This time is set by the call to setup( ) as the BcCycleTm. The transmission of a cycle always begins on a multiple of the time period.

The cycle created by crCycle is part of a frame (see crFrame ( ) function). A cycle can be thought of as a "minor cycle" and a frame as a "major cycle".

The CycleInfo type is declared as:

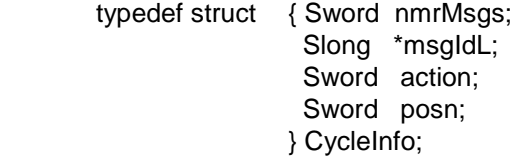

nmrMsgs is the number of message identifiers in the cycle list.

msgIdL points to a list of message identifiers, created by calls to crMsg( ). This list must be 'nmrMsgs' in length. The list of messages will be transmitted in the sequence specified.

action specifies the action on the cycle. This must be set to NEW in order to create a cycle.

posn is unused

#include "drivers.h" … Slong msgList[4]; CycleInfo cycledef; Slong cycle1; Error error /\* Assign msgList[ ] to 4 messages by calling crMsg[ ] (Not shown here] \*/  $cycledef.nmrMsgs = 4;$ cycledef.msgIdL = msgList;  $cycledef.action = NEW;$ 

error = crCycle ( &card1, &cycle1, &cycledef);

## **5.11. modCycle( )**

## **Error modCycle (MemMapping \*cardHandle, Slong cycleId, CycleInfo \*cycleData)**

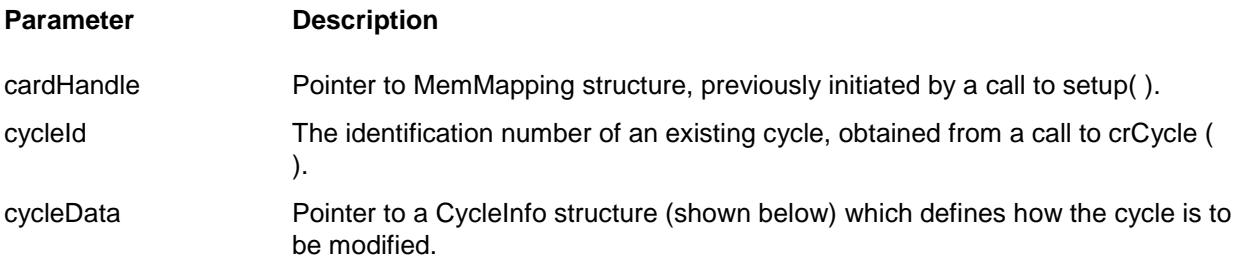

#### **Description**

The modCycle ( ) function modifies an existing cycle in the card identified by cardHandle. modCycle ( ) uses the unique identifier assigned by a previous call to crCycle ( ) to identify the cycle to be modified.

The CycleInfo type is declared as:

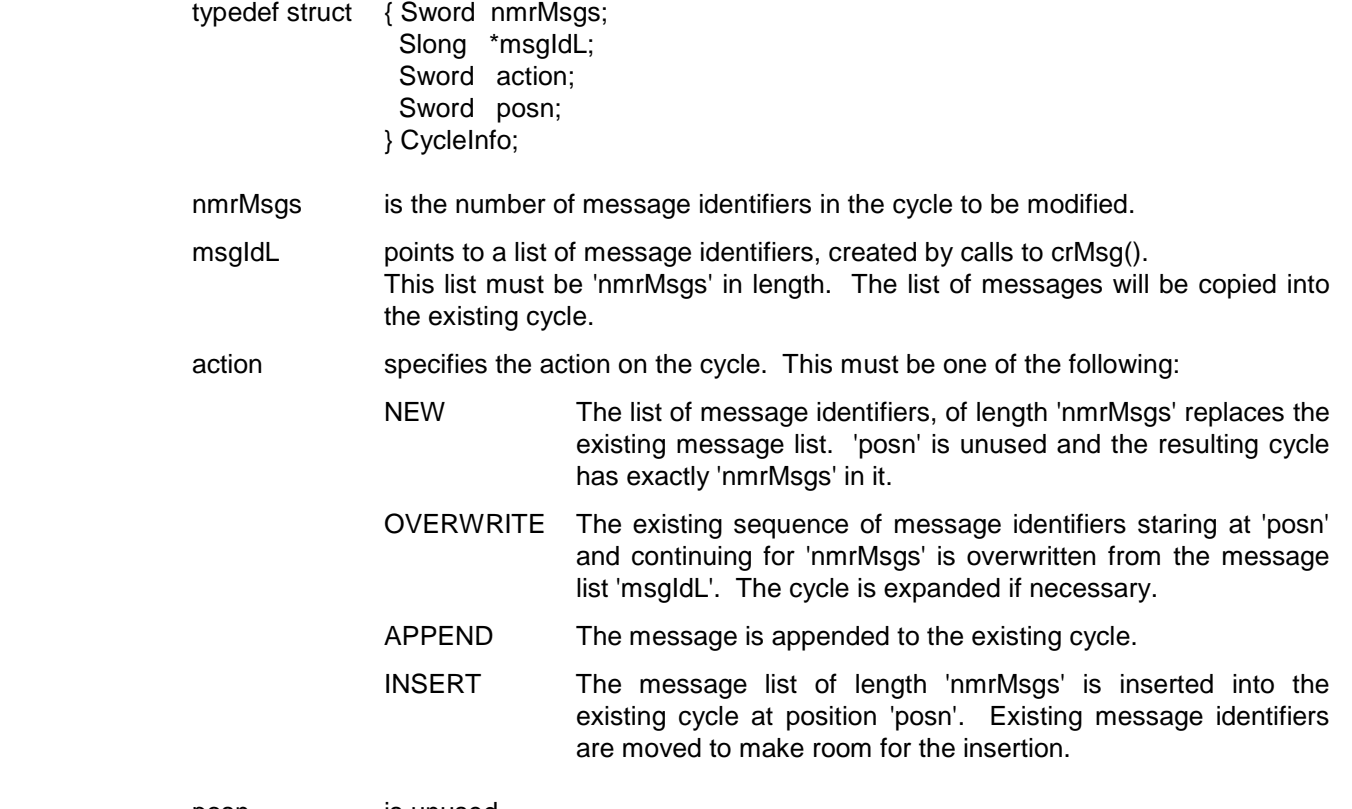

posn is unused

#include "drivers.h" … Slong msgList[2]; CycleInfo cycledef; Slong cycle1; Error error /\* Insert msgList[ ] of 2 messages into the cycle. The messages must have previously been created using crMsg[ ], and the cycle by crCycle( ) \*/  $cycledef.nmrMsgs = 2;$  $cycledef.msgldL = msgList;$  $cycledef.action = INSENT;$  $cycledef.posn = 1;$ error = modCycle ( &card1, &cycle1, &cycledef);

## **5.12. rdCycle( )**

#### **Error rdCycle (MemMapping \*cardHandle, Slong cycleId, CycleInfo \*cycleData)**

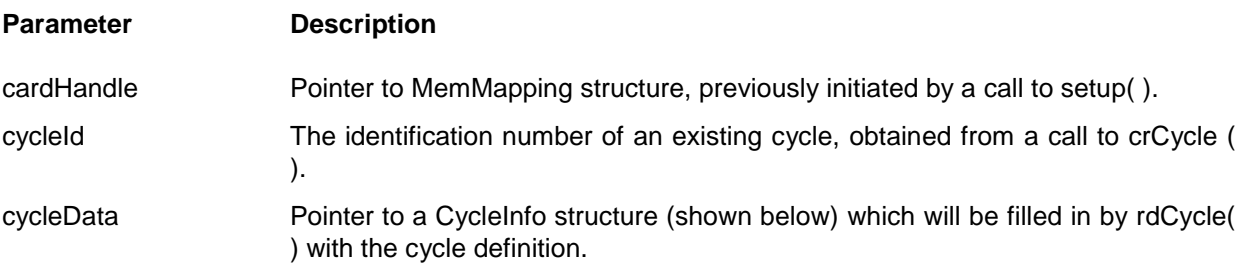

#### **Description**

The rdCycle ( ) function reads the contents of an existing cycle in the card identified by cardHandle. rdCycle ( ) uses the unique identifier assigned by a previous call to crCycle ( ) to identify the cycle to be read.

The CycleInfo type is declared as:

- typedef struct { Sword nmrMsgs; Slong \*msgIdL; Sword action; Sword posn; } CycleInfo;
- nmrMsgs specifies the maximum number of message identifiers which will be written by rdCycle( ) into the msgIdL( ) array. rdCycle will then set this value to the number actually read, which will be less than or equal to the value prior to reading the function in the cycle to be modified.
- msgIdL points to a list of message identifiers, filled in by rdCycle with the message identifiers that comprise the cycle.
- action not used.
- posn specifies the position in the cycle of the first identifier to be read.

#include "drivers.h" … Slong msglist[32]; CycleInfo cycledef; Slong cycle1; Error error /\* Read all the message identifiers of the cycle. Limit the list to 32 maximum. \*/  $cycledef.nmrMsgs = 32;$  $cycledef.msgldL = msgList;$ <br> $cycledef.posn = 0$  $= 0$  /\* start at first message  $*$ /

error = rdCycle ( &card1, &cycle1, &cycledef);

#### **5.13. crFrame( )**

#### **Error crFrame (MemMapping \*cardHandle, Slong \*frameId, FrameInfo \*frameData)**

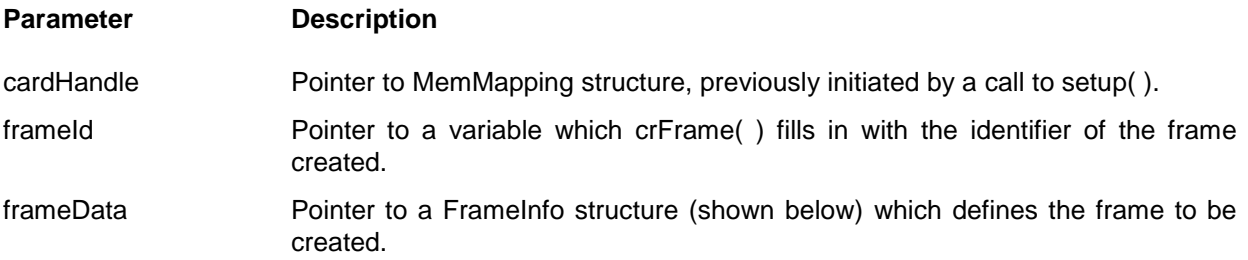

#### **Description**

The crFrame ( ) function creates a new frame in the card identified by cardHandle. A frame is a sequence of cycles to be transmitted in a sequence. Each cycle is transmitted in a fixed time (set by a call to setup ( ) as the BcCycleTm), resulting in a fixed frame time equivalent to the cycle time multiplied by the number of cycles to be transmitted.

A cycle can be thought of as a "minor cycle" and a frame as a "major cycle".

The FrameInfo type is declared as:

- typedef struct { Sword nmrCycles; Slong \*cyIdL; Sword action; Sword posn; } FrameInfo;
- nmrCycles is the number of cycle identifiers in the frame to be created.
- cyIdL points to a list of cycle identifiers, created by calls to crCycle( ). This list must be 'nmrCycles' in length. The list of cycles will be transmitted in the sequence specified.
- action specifies the action on the frame. This must be set to NEW in order to create a frame.

posn is unused.

#include "drivers.h" … Slong cyclelist[8]; FrameInfo framedef; Slong frame1; Error error /\* Assign cyclelist[ ] to 8 cycles by calling crCycle( ) \*/  $framedef.nmrCycles = 8;$  $framedef.cyldL = cyclelist;$  $framedef.action$  = NEW; error = crFrame ( &card1, &frame1, &framedef);

#### **5.14. crFrame( )**

#### **Error modFrame (MemMapping \*cardHandle, Slong frameId, FrameInfo \*frameData)**

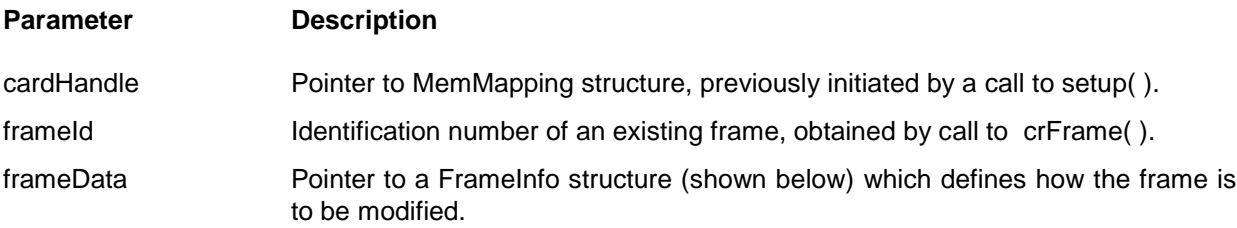

#### **Description:**

The modFrame ( ) function modifies an existing frame in the card identified by cardHandle. modFrame ( ) uses the unique identifier assigned by a previous call to crFrame( ) to identify the frame to be modified.

The FrameInfo type is declared as:

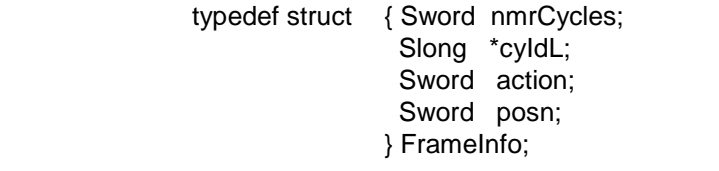

- nmrCycles is the number of cycle identifiers in the frame to be modified.
- cyIdL points to a list of cycle identifiers, created by calls to crCycle( ). This list must be 'nmrCycles' in length. The list of cycles will be copied into the existing frame.
- action specifies the action on the frame, and must be one of the following:
	- NEW The list of message identifiers, of length 'nmrMsgs' replaces the existing cycle list. 'posn' is unused and the resulting frame has exactly 'nmrCycles' in it.
	- OVERWRITE The existing sequence of cycle identifiers staring at 'posn' and continuing for 'nmrCycles' is overwritten from the cycle list 'cyIdL'. The frame is expanded if necessary.
	- APPEND The cycle list is appended to the existing frame. 'posn' is unused.
	- INSERT The cycle list of length 'nmrCycles' is inserted into the existing frame at position 'posn'. Existing cycle identifiers are moved to make room for the insertion.

#include "drivers.h"

…

Slong cyclelist[1]; FrameInfo framedef; Slong frame1; Error error

/\*

Change the second cycle of the frame to a new value, created by a call to crCycle( ) \*/

framedef.nmrCycles = 1  $framedef.cyldL = cyclelist;$ framedef.action = OVERWRITE;<br>framedef.posn = 1; framedef.posn error = crFrame ( &card1, &frame1, &framedef);

#### **5.15. rdFrame( )**

#### **Error rdFrame (MemMapping \*cardHandle, Slong frameId, FrameInfo \*frameData)**

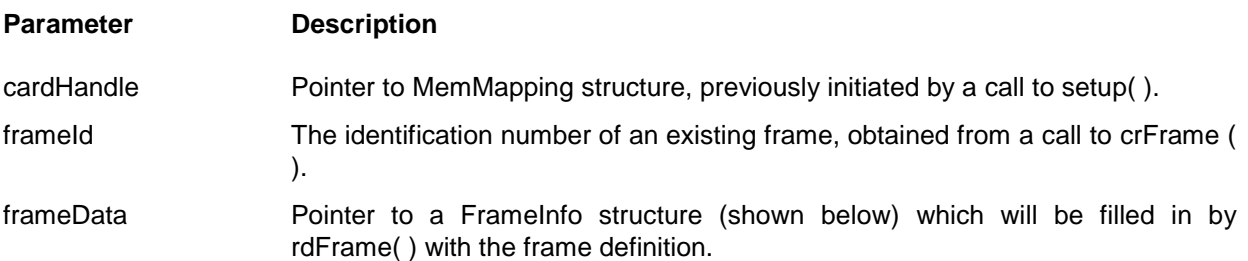

#### **Description**

The rdFrame ( ) function reads the contents of an existing frame in the card identified by cardHandle. rdFrame ( ) uses the unique identifier assigned by a previous call to crFrame ( ) to identify the frame to be read.

The FrameInfo type is declared as:

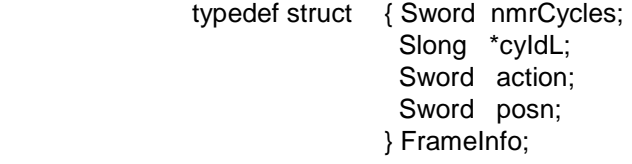

- nmrCycles specifies the maximum number of cycle identifiers which will be written by rdFrame( ) into the cyIdL( ) array. rdFrame will then set this value to the number actually read, which will be less than or equal to the value prior to calling the function.
- cyIdL points to a list of cycle identifiers, filled in by rdFrame with the cycle identifiers that comprise the frame.
- action not used.
- posn specifies the position in the frame of the first identifier to be read.

#include "drivers.h" … Slong cyclelist[64]; FrameInfo framedef; Slong frame1; Error error /\* Read all the cycle identifiers of the frame.. Limit the list to 64 maximum. \*/ framedef.nmrCycles = 64;  $framedef.cyldL = cyclelist;$ <br> $cycledef.posn = 0$ cycledef.posn  $= 0$  /\* start at first cycle  $*$ /  $\text{error} = \text{r}d\text{Cycle}$  ( &card1, &cycle1, &cycledef);

#### **5.16. rdFrame( )**

#### **Error runFrame (MemMapping \*cardHandle, Slong frameId, Uword count)**

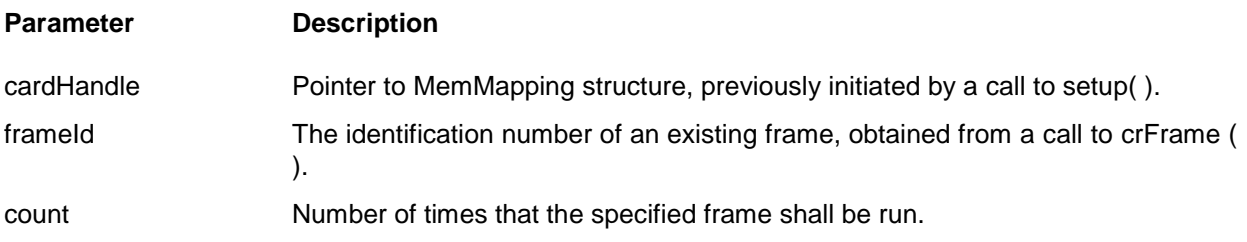

#### **Description:**

The runFrame ( ) function initiates the transmission of the specified frame from the card identified by cardHandle.

frameId is a signed 32-bit quantity which specifies the ID of the frame to be transmitted. This parameter is mandatory.

count is an unsigned 16-bit quantity which specifies the number of times the frame is to be transmitted. A value of zero for count will cause the frame to be transmitted indefinitely until the haltFrame( ) driver is called.

## **Example:**

#include "drivers.h"

…

Slong frame1; Error error …

error = runFrame ( &card1, frame1, 10);

## **5.17. haltFrame( )**

## **Error haltFrame (MemMapping \*cardHandle)**

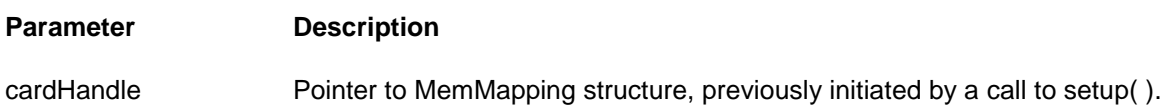

## **Description**

The haltFrame ( ) function halts the transmission of the currently transmitting frame from the card identified by cardHandle.

## **Example:**

#include "drivers.h" … Error error … error = haltFrame (&card1);

# **6. REMOTE TERMINAL FUNCTIONS**

## **6.1. INTRODUCTION**

The Remote Terminal functions manage the setup of the card and control the transmission of data when in MRT mode. The drivers set-up all the RT's to default values during setup( ). Thus all RT's, Subaddresses and mode codes are defined before the RT drivers are called. These drivers assign unique sub-addresses, data and errors for chosen RT/SA or RT/MODE CODE pairs.

The RT's default as follows:

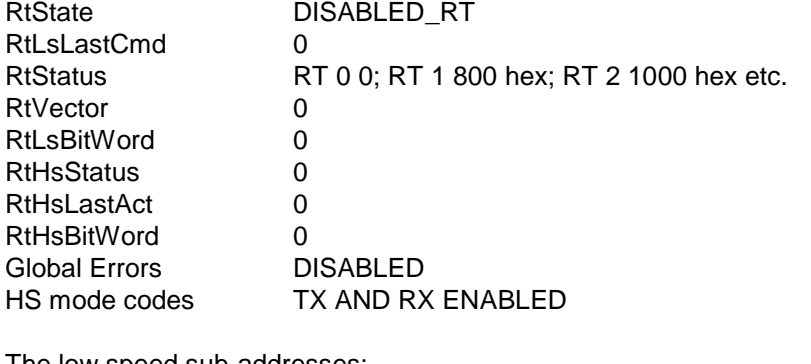

The low speed sub-addresses:

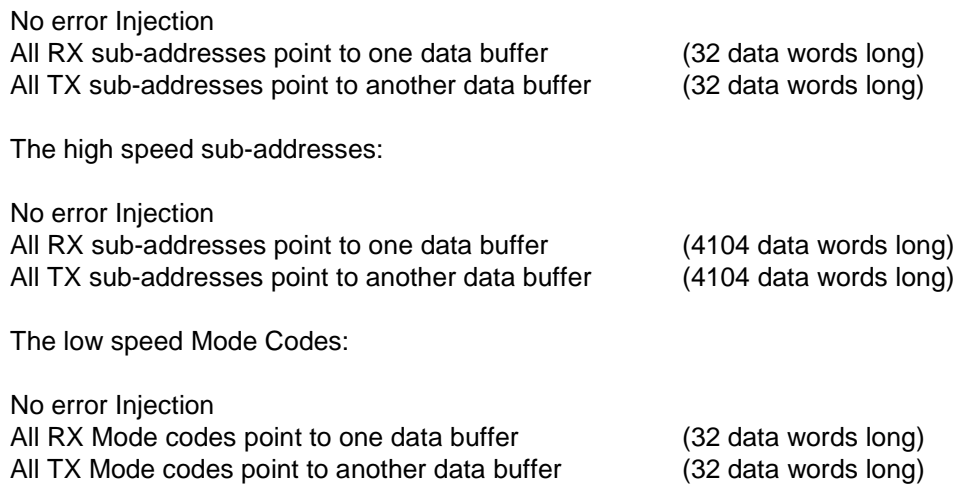

The modMrtRt( ) driver must be called to set-up all simulated RT's before the crMrtRtSa() driver is called.

.

## **6.2. modMrtRt( )**

#### **Error modMrtRt (MemMapping \*cardHandle, Sword rtNum, Uword \*info)**

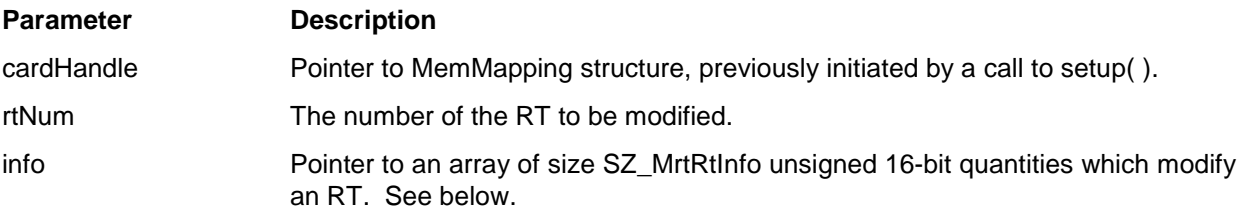

## **Description**

The modMrtRt () function modifies an RT in MRT mode in the card identified by cardHandle. It is essential that this has been initialised via a previous call to setup( ). The MRT's automatically default as follows during setup( ).

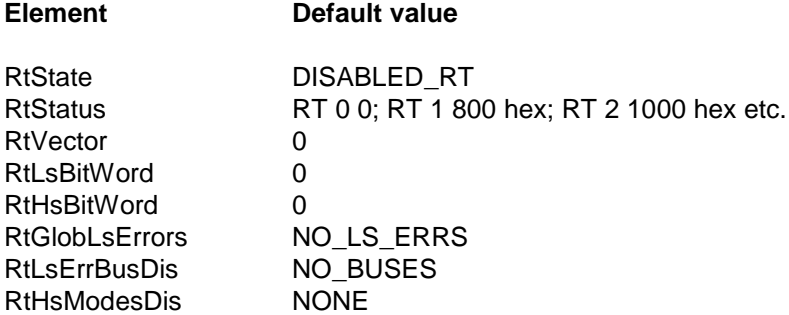

rtNum is a signed 16-bit quantity. It is the RT which is to be modified and it must be set by the user. It must contain a valid RT number. This parameter is MANDATORY.

info[ ] defines the modification data for the RT. The first element is a mask organised on a bit basis defining which elements of the info[ ] array are present. The fields of info[0], which may be OR'd together are:-

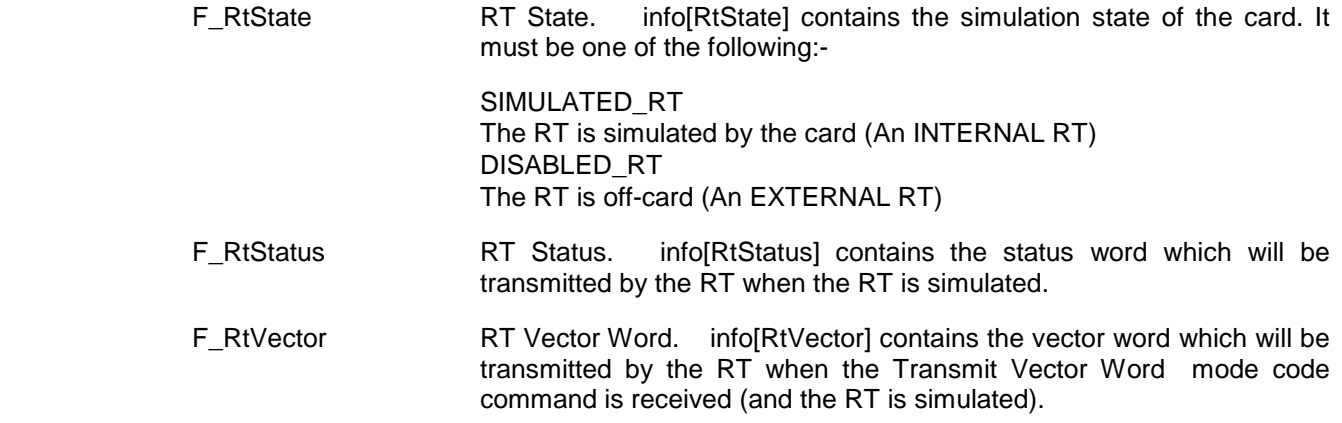

- F\_RtLsBitWord RT LS BIT Word. info[RtLsBitWord] contains the LS BIT word which will be transmitted by the RT when the Transmit Bit Word mode code command is received (and the RT is simulated).
- F\_RtHsBitWord RT HS BIT Word. info[RtHsBitWord] contains the HS BIT word which will be transmitted by the RT when a transmit command is sent to the HS Sub Address (and the RT is simulated).
- F\_RtGlobLsErrors Define Global RT Error. This low speed error is common to all low speed sub-addresses on the card. info[RtGlobLsErrors] must be one of the following:

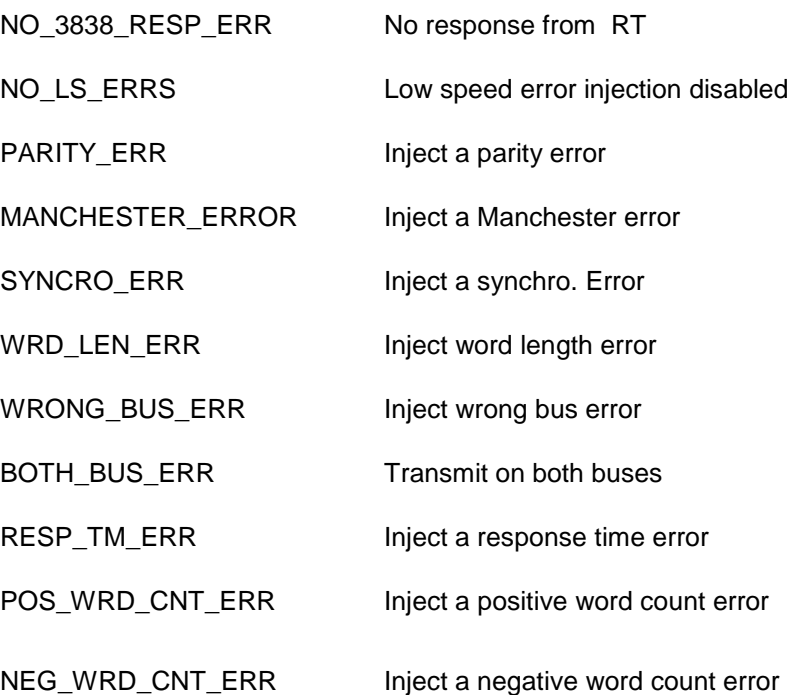

info[RtGlobLsErrInfo] contains extra low speed error information which depends on the value of info[RtGlobLsErrors].

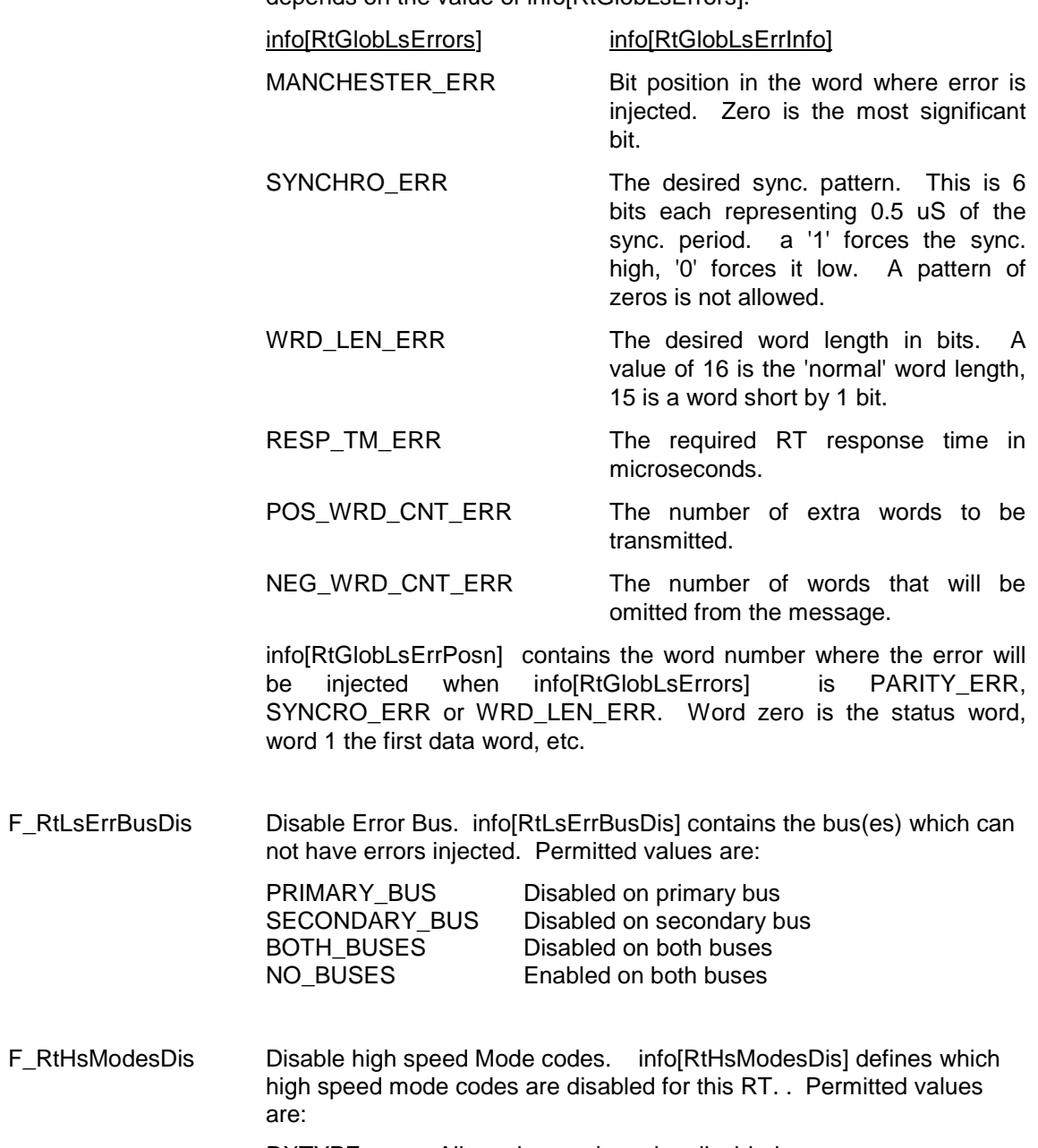

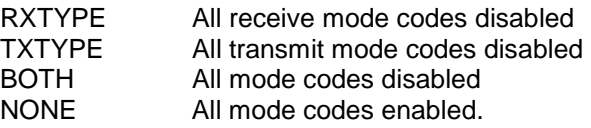

```
#include "drivers.h"
…
Uword info[SZ_MrtRtInfo];
Sword rtNum;
Error error;
/*
Modify RT 1 such that it simulates (i.e. on card RT), high speed mode codes disabled and all
low speed sub-addresses have a Manchester error on bit1 of the status word.
*/
rtNum = 1info[WhatToSet] = F_RtState ¦ F_RtHsModesDis ¦ F_RtGlobLsErrors;
info[RtState] = SIMULATED_RT;
info[RtHsModesDis] = BOTH;
info[RtGlobLsErrors] = MANCHESTER_ERR;
info[RtGlobLsErrInfo] = 1;
info[RtGlobLsErrPosn] = 0;
error = modMrtRt (&card1, rtNum, info);
```
## **6.3. rdMrtRt( )**

#### **Error rdMrtRt (MemMapping \*cardHandle, Sword rtNum, Uword \*info)**

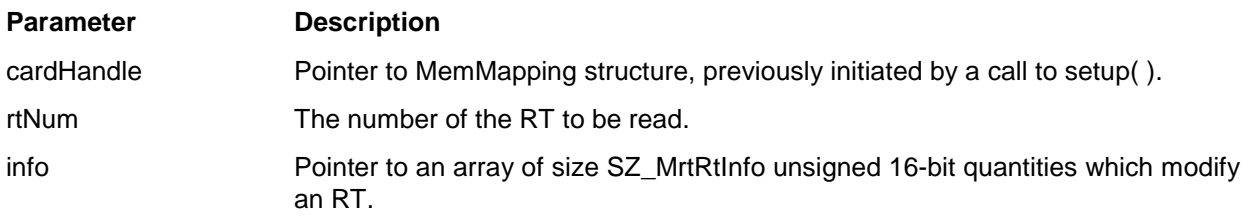

## **Description**

The rdMrtRt ( ) function reads an RT in MRT mode in the card identified by cardHandle. It is essential that this has been initialised via a previous call to setup( ). rtNum is a signed 16-bit quantity. It is the RT which is to be modified and it must be set by the user. It must contain a valid RT number. This parameter is MANDATORY. info[] is filled in by rdMrtRt () with values read from the card related to RT rtNum. If info is NULL then no data is read. The fields are unused in rdMrtRt ( ). The elements of info [ ] which contain data are:

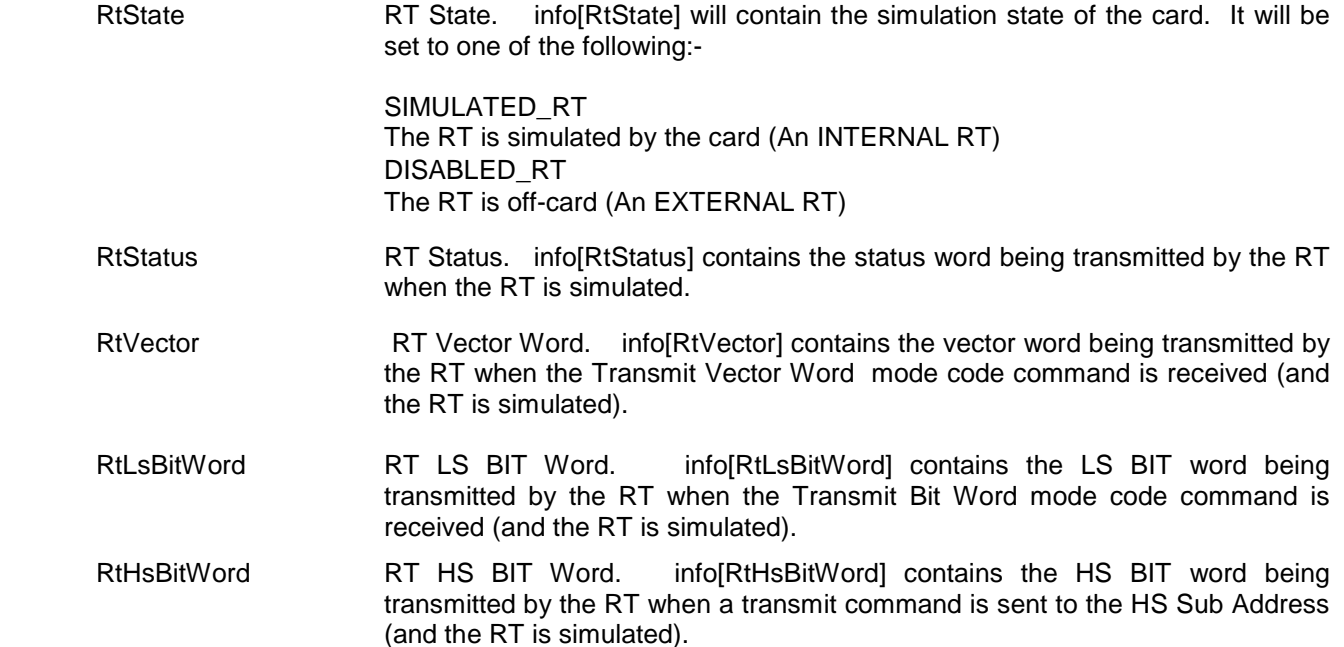

RtGlobLsErrors Define Global RT Error. This low speed error is common to all low speed subaddresses on the card. info[RtGlobLsErrors] will be one of the following: NO 3838 RESP ERR No response from the RT NO\_LS\_ERRS Low speed error injection disabled PARITY ERR Inject a parity error MANCHESTER\_ERROR Inject a Manchester error SYNCRO ERR Inject a synchro. error WRD\_LEN\_ERR Inject word length error WRONG BUS ERR Inject wrong bus error BOTH\_BUS\_ERR Transmit on both buses RESP\_TM\_ERR Inject a response time error POS\_WRD\_CNT\_ERR Inject a positive word count error NEG WRD CNT ERR Inject a negative word count error info[RtGlobLsErrInfo] contains extra low speed error information which depends on the value of info[RtGlobLsErrors]. info[RtGlobLsErrors]. info[RtGlobLsErrInfo] MANCHESTER ERR Bit position in the word where error is injected. Zero is the most significant bit. SYNCHRO\_ERR The desired sync. pattern. This is 6 bits each representing 0.5 uS of the sync. period. a '1' forces the sync. high, '0' forces it low. A pattern of zeros is not allowed. WRD LEN ERR The desired word length in bits. A value of 16 is the 'normal' word length, 15 is a word short by 1 bit. RESP\_TM\_ERR The required RT response time in microseconds. POS WRD CNT ERR The number of extra words to be transmitted. NEG\_WRD\_CNT\_ERR The number of words that will be omitted from the message. info[RtGlobLsErrPosn] contains the word number where the error will be injected when info[RtGlobLsErrors] is PARITY\_ERR, SYNCRO\_ERR or WRD\_LEN\_ERR. Word zero is the status word, word 1 the first data word, etc. RtLsErrBusDis Disable Error Bus. info[RtLsErrBusDis] contains the bus(es) which can not have errors injected. This will be one of the following: PRIMARY BUS Disabled on primary bus only. SECONDARY BUS Disabled on secondary bus only. BOTH\_BUSES Disabled on both buses. NO BUSES Enabled on both buses.

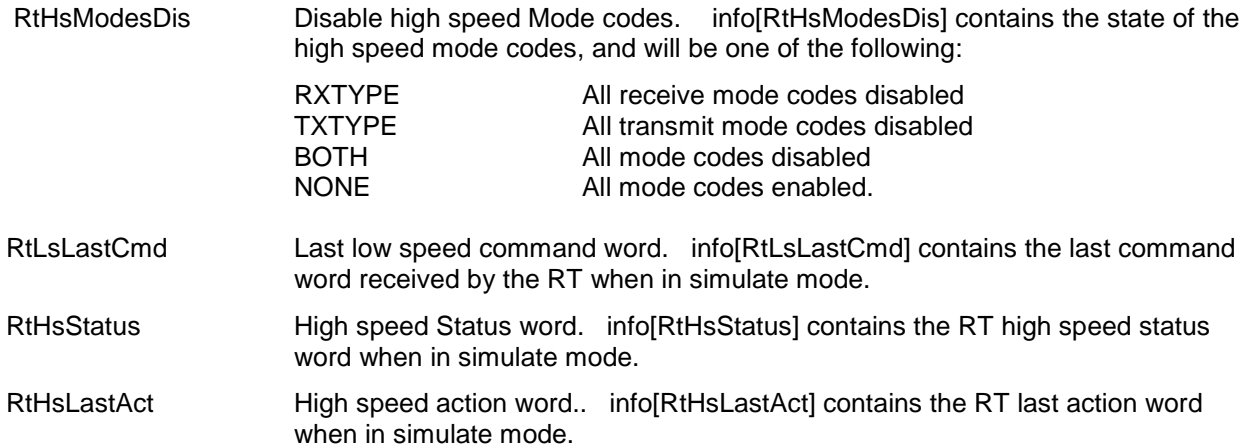

#include "drivers.h"

…

Uword info[SZ\_MrtRtInfo]; Sword rtNum; Error error; /\* Read from RT 1. \*/

 $rtNum = 1$ 

error = rdMrtRt (&card1, rtNum, info);

## **6.4. crMrtRtSa( )**

## **Error crMrtRtSa(MemMapping \*cardHandle, Sword rtNum, SaInfo \*sa, Sword saType)**

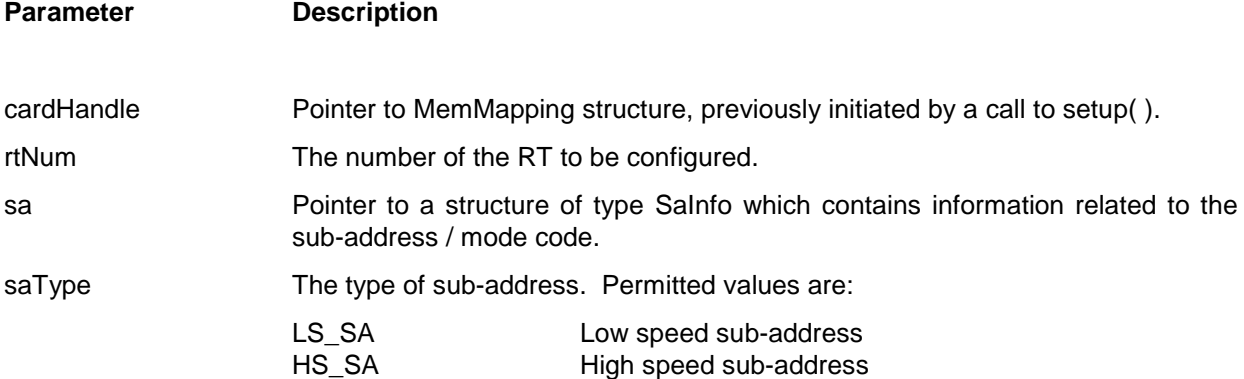

#### **Description**

The crMrtRtSa ( ) function creates unique data buffers and error injection for the given RT/SA pair on the card identified by cardHandle. It is essential that this has been initialised via a previous call to setup( ).

sa is a pointer to a Salnfo structure. If sa is NULL then this is an error. The Salnfo type is defined as:

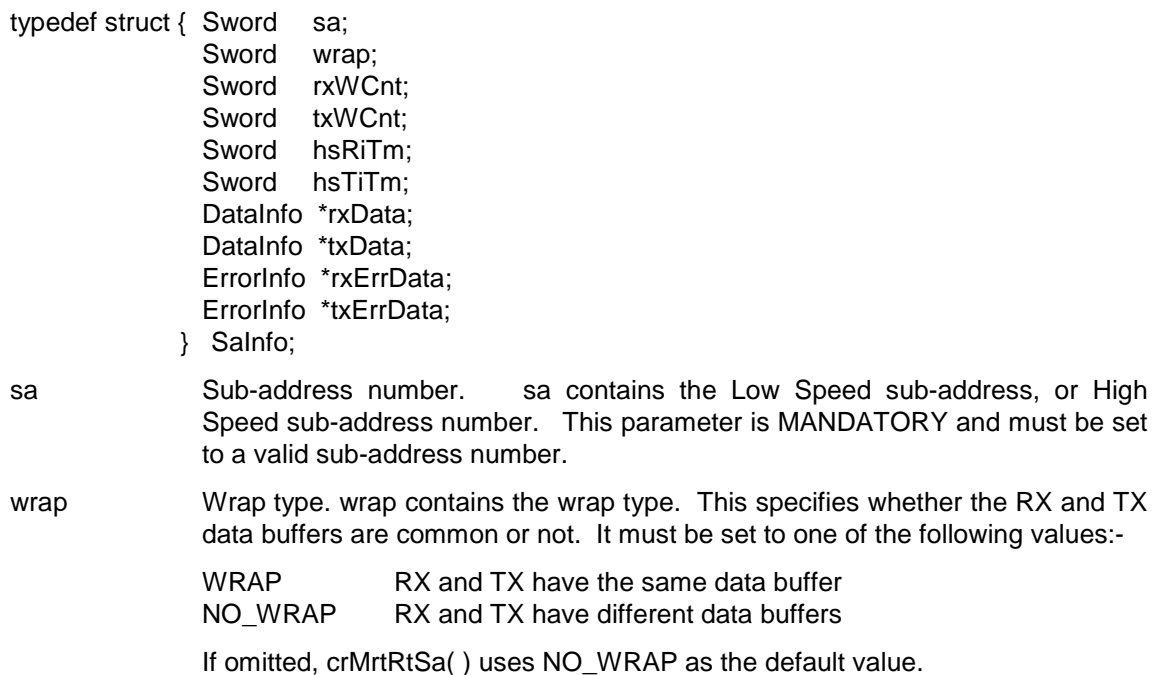

- rxWCnt Receive Word-count. For Low Speed transfers rxWCnt contains the number of words to be received. For High Speed transfers rxWCnt contains the number of words in the INFO field of the HS frame to be received. This parameter is mandatory. To use the default value (32) set it to DEFVAL.
- txWCnt Transmit Word-count. For Low Speed transfers txWCnt contains the number of words to be transmitted. For High Speed transfers txWCnt contains the number of words in the INFO field of the HS frame to be transmitted. This parameter is mandatory. To use the default value (32) set it to DEFVAL
- hsRiTm HS Receiver Initialisation Timeout. hsRiTm contains the High Speed Receiver Initialisation Time in uS. This parameter is mandatory. To use the default value (200uS) set it to DEFVAL
- hsTiTm HS Transmitter Initialise Time. hsTiTm contains the High Speed Transmitter Initialise Time in uS. This parameter is mandatory. To use the default value (24uS) set it to DEFVAL
- rxData RX Data. rxData contains a pointer to a DataInfo structure which defines the data associated with this RX sub-address. Should rxData be NULL then a default un-initialised data buffer is allocated for the sub-address. The size is sufficient to hold the number of words specified by rxWCnt. If omitted, crMrtRtSa( ) uses NULL as the default value.

The DataInfo type is declared as :-

 typedef struct { Sword size ; Sword posn ; Sword action ; Uword \*data ; } DataInfo ;

size specifies the size in words of the data buffer to be created. crMrtRtSa( ) automatically accounts for the extra header words in a High Speed message. A value of 0 indicates that the default size should be used as if rxData was NULL.

posn is unused.

action specifies the action on the data buffer - this must be set to NEW in order to create a new data buffer.

data is a pointer to an array of words which are copied into the newly created data buffer. If data is NULL then the data buffer contents are indeterminate. At most 'size' words are copied into the data buffer.

txData TX Data. txData contains a pointer to a DataInfo structure which defines the data associated with this TX sub-address. Should txData be NULL then a default un-initialised data buffer is allocated for the sub-address. The size is sufficient to hold the number of words specified by txWCnt. If omitted, crMrtRtSa( ) uses NULL as the default value.

The DataInfo type is declared as :-

 typedef struct { Sword size ; Sword posn ; Sword action ; Uword \*data ; } DataInfo ;

size specifies the size in words of the data buffer to be created. crMrtRtSa( ) automatically accounts for the extra header words in a High Speed message. A value of 0 indicates that the default size should be used as if rxData was NULL.

posn is unused.

action specifies the action on the data buffer - this must be set to NEW in order to create a new data buffer.

data is a pointer to an array of words which are copied into the newly created data buffer. If data is NULL then the data buffer contents are indeterminate. At most 'size' words are copied into the data buffer.

rxErrData RX Error Data. rxErrData contains a pointer to an ErrInfo structure which defines the error associated with this RX sub-address. Should rxErrData be NULL then there is no error. If omitted, crMrtRtSa( ) uses NULL as the default value.

The ErrInfo type is declared as :-

 typedef struct { Uword lsErrors; Uword lsErrInfo; Uword lsErrPosn; Uword hsErrors; Uword hsErrInfo; Uword hsHErrPosn; Uword hsLErrPosn; } ErrInfo;

lsErrors contains the type of error to be injected in the Low Speed transfer. This must be one of the following:-

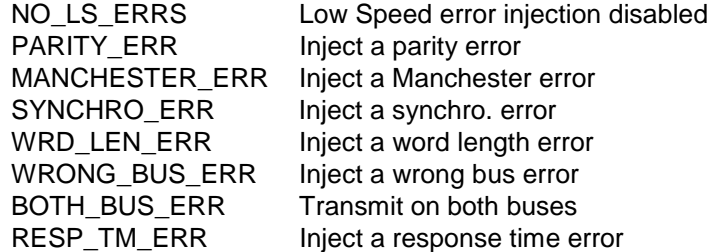

If omitted, crMrtRtSa( ) uses NO\_LS\_ERRS as the default value.

lsErrInfo contains extra Low Speed error information which depends on the value of lsErrors.

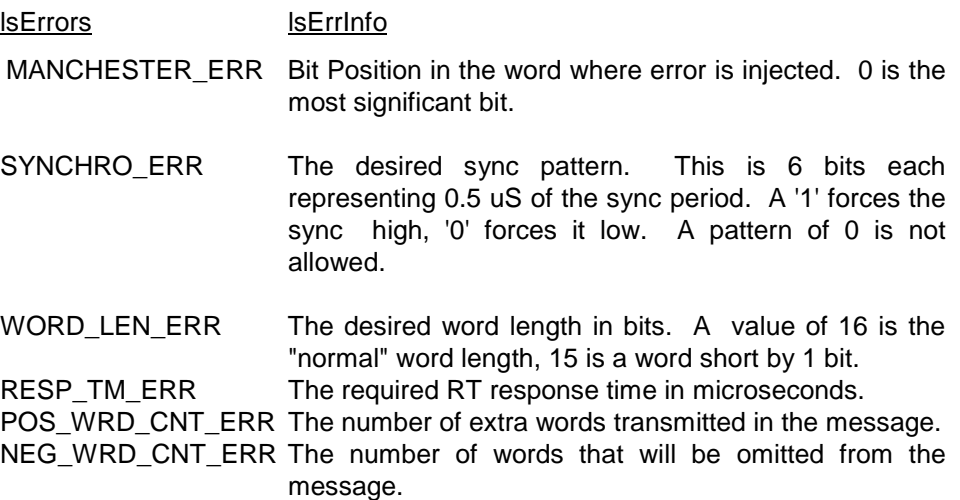

lsErrPosn contains the word number where the error will be injected when lsErrors is PARITY\_ERR, SYNCHRO\_ERR or WRD\_LEN\_ERR. For an RX message an error can only be injected into the status word. Thus lsErrPosn must be set to zero.

hsErrors contains the type of error to be injected in the High Speed transfer. This will be NO\_HS\_ERRS or a combination of the following:-

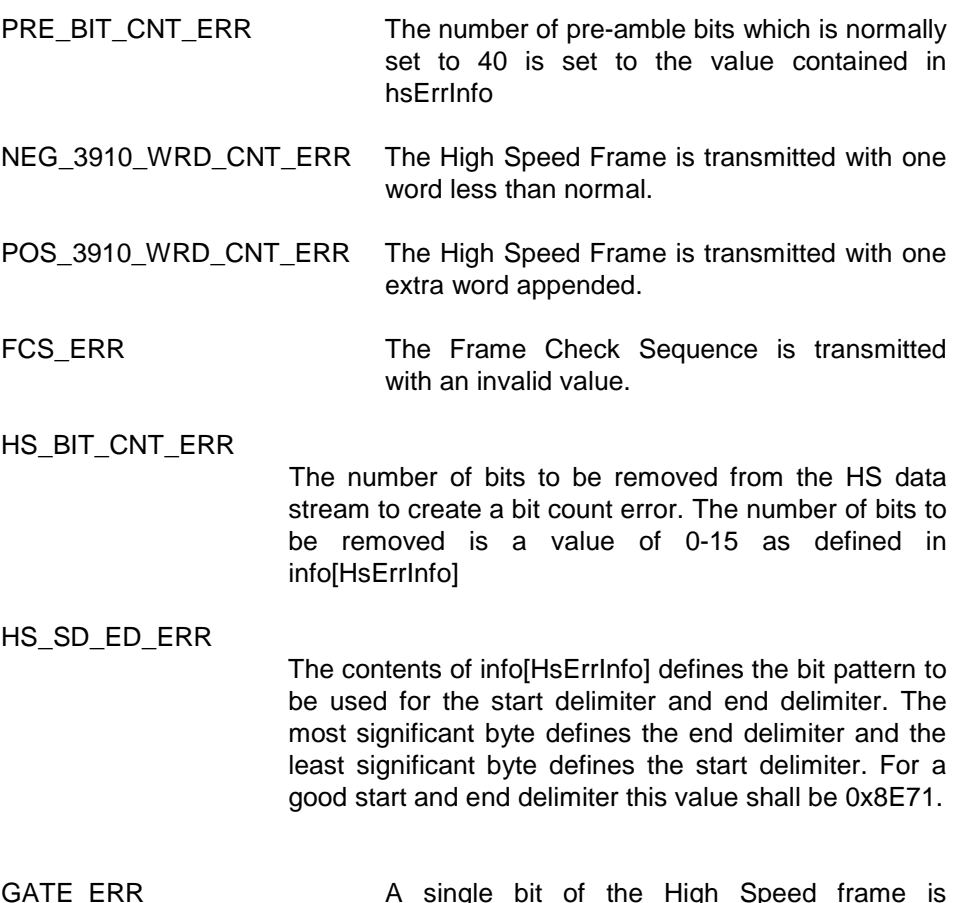

GATE\_ERR **A single bit of the High Speed frame** is transmitted without a Manchester Transition such that it is low throughout the bit time. hsLErrPosn and hsHErrPosn specify the high and low order words of the bit position where this occurs. Bit 0 is the first bit of the preamble. If GATE-HIGH is OR'd with hsHErrPosn then the bit will be transmitted high throughout the bit time.

If omitted, crMrtRtSa() uses NO\_HS\_ERRS as the default value.

**NOTE**: When defining errors you may define either a LS or HS error to be associated with the sub-address. If defining LS error then hsErrors must be set to NO\_HS\_ERRORS. If defining HS error then lsErrors must be set to NO\_LS\_ERRORS.

txErrData TX Error Data. txErrData contains a pointer to an ErrInfo structure which defines the error associated with this TX sub address. Should txErrData be NULL then there is no error. If omitted, crMrtRtSa( ) uses NULL as the default value.

The ErrInfo type is declared as :-

typedef struct { Uword lsErrors; Uword lsErrInfo; Uword lsErrPosn; Uword hsErrors; Uword hsErrInfo; Uword hsHErrPosn; Uword hsLErrPosn; } ErrInfo;

lsErrors contains the type of Low Speed error to be injected in the transfer. This must be one of the following:-

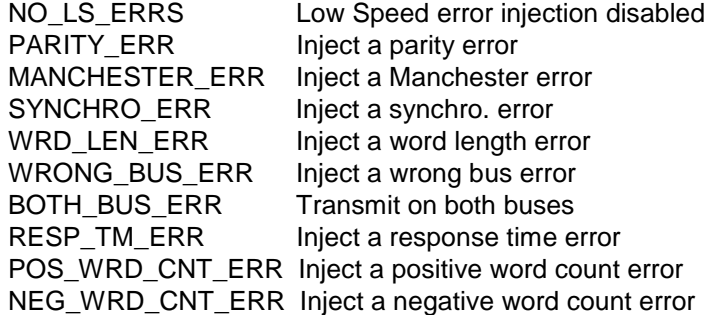

lsErrInfo contains extra Low Speed error information which depends on the value of lsErrors.

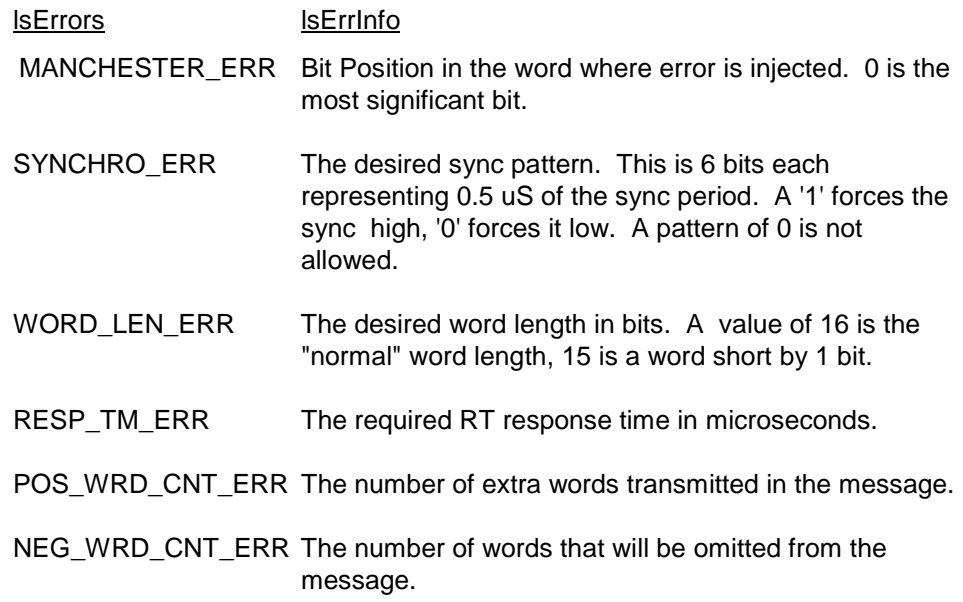
lsErrPosn contains the word number where the error will be injected when lsErrors is PARITY\_ERR, SYNCHRO\_ERR or WRD\_LEN\_ERR. Word zero is the status word, word 1 the first data word, etc.

hsErrors contains the type of error to be injected in the High Speed transfer. This will be NO\_HS\_ERRS or a combination of the following:-

- PRE\_BIT\_CNT\_ERR The number of pre-amble bits which is normally set to 40 is set to the value contained in hsErrInfo NEG\_3910\_WRD\_CNT\_ERR The High Speed Frame is transmitted with one word less than normal. POS\_3910\_WRD\_CNT\_ERR The High Speed Frame is transmitted with one extra word appended. FCS\_ERR The Frame Check Sequence is transmitted with an invalid value. HS\_BIT\_CNT\_ERR The number of bits to be removed from the HS data stream to create a bit count error. The number of bits to be removed is a value of 0-15 as defined in info[HsErrInfo]
- HS\_SD\_ED\_ERR The contents of info[HsErrInfo] defines the bit pattern to be used for the start delimiter and end delimiter. The most significant byte defines the end delimiter and the least significant byte defines the start delimiter. For a good start and end delimiter this value shall be 0x8E71.

GATE ERR A single bit of the High Speed frame is transmitted without a Manchester Transition such that it is low throughout the bit time. hsLErrPosn and hsHErrPosn specify the high and low order words of the bit position where this occurs. Bit 0 is the first bit of the preamble. If GATE-HIGH is OR'd with hsHErrPosn then the bit will be transmitted high throughout the bit time.

If omitted, crMrtRtSa( ) uses NO\_HS\_ERRS as the default value.

**NOTE**: When defining errors you may define either a LS or HS error to be associated with the sub-address. If defining LS error then hsErrors must be set to NO\_HS\_ERRORS. If defining HS error then lsErrors must be set to NO\_LS\_ERRORS.

## **Example:**

```
 #include "drivers.h"
 ...
SaInfo subAdrs;
 DataInfo data;
Sword rtNum;
 Uword dataVals[96];
 Error error;
rtNum = 1 ;
 /*
 Setup RT1 HS TX SA 1 with a buffer of 96 words. Tx the first 64 of these data words.
 */
data.size = 96;
data.action = NEW ;
data.data = dataVals; for (i=0;i<data.size;i++)
  data.data[i] = i;
subAdrs.sa = 1;
subAdrs.wrap = NO_WRAP ;
subAdrs.rxWCnt = 0;
subAdrs.txtWCnt = 64 ;
 subAdrs.hsRiTm = 0 ;
 subAdrs.hsTiTm = 0 ;
 subAdrs.rxData = NULL;
 subAdrs.txData = &data;
subAdrs.rxErrData = NULL;
subAdrs.txErrData = NULL;
 error = crMrtRtSa (&card1, rtNum, &subAdrs, HS_SA) ;
```
### **6.5. modMrtRtSa( )**

## **Error modMrtRtSa(MemMapping \*cardHandle, Sword rtNum, SaInfo \*sa, Sword saType)**

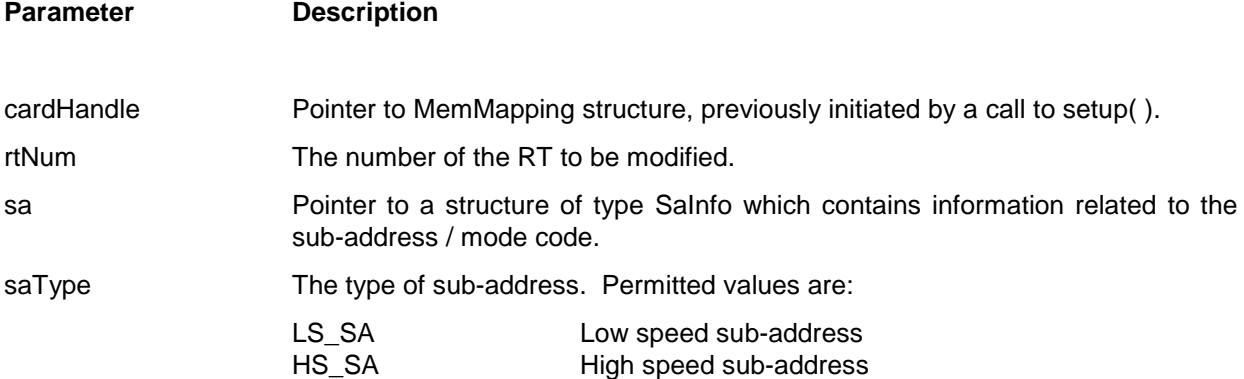

#### **Description**

The modMrtRtSa ( ) function modifies the unique data buffers and error injection which have been previously assigned to an RT/SA pair on the card identified by cardHandle. It is essential that cardHandle has been initialised via a previous call to setup( ) and that this RT/SA pair has already been setup.

sa is a pointer to a SaInfo structure. If sa is NULL then this is an error. The SaInfo type is declared as:

typedef struct [ Sword sa; Sword wrap; Sword rxWCnt; Sword txWCnt; Sword hsRiTm; Sword hsTiTm; DataInfo \*rxData;

DataInfo \*txData; ErrorInfo \*rxErrData; ErrorInfo \*txErrData; } SaInfo;

- sa Sub-address number. sa contains the Low Speed sub-address, or High Speed sub-address number. This parameter is mandatory and must be set to a valid sub-address number.
- wrap Wrap type. wrap contains the wrap type. This specifies whether the RX and TX data buffers are common or not. It must be set to one of the following values:-

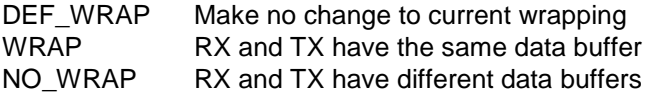

- rxWCnt Receive Word-count. For Low Speed transfers rxWCnt contains the number of words to be received. For High Speed transfers rxWCnt contains the number of words in the INFO field of the HS frame to be received. If rxWCnt equals DEFVAL then no change is made to the RX word-count. This parameter is mandatory.
- txWCnt Transmit Word-count. For Low Speed transfers txWCnt contains the number of words to be transmitted. For High Speed transfers txWCnt contains the number of words in the INFO field of the HS frame to be transmitted. If txWCnt equals DEFVAL then no change is made to the TX word-count. This parameter is mandatory.
- hsRiTm HS Receiver Initialisation Timeout. hsRiTm contains the High Speed Receiver Initialisation Time in uS. If hsRiTm equals DEFVAL then no change is made to the receiver Initialisation Time. This parameter is mandatory.
- hsTiTm HS Transmitter Initialise Time. hsTiTm contains the High Speed Transmitter Initialise Time in uS. If hsTiTm equals DEFVAL then no change is made to the Transmitter Initialise Time. This parameter is mandatory.
- rxData RX Data. rxData contains a pointer to a DataInfo structure which defines the data associated with this RX sub-address. Should rxData be NULL then no change is made to this data. If not NULL then a new data buffer is allocated for this sub-address and the size is sufficient to hold the number of words specified by rxWCnt. The elements of rxData must be setup if rxData is not NULL.

The DataInfo type is declared as :-

typedef struct { Sword size ; Sword posn ; Sword action ; Uword \*data ; } DataInfo ;

size specifies the size in words to be modified.

posn is the offset in the data buffer where modification begins. A value of zero is the first data word. For high speed message data buffers the value -3 indicates the FCPA word, -2 the DA and -1 the WC.

action specifies the action on the data buffer - this must be set to one of the following:

- NEW A new data buffer is created and filled with the data from the array pointed to by 'data'. In this case the value of 'posn' is ignored. 'size' words are copied.
- OVERWRITE Existing data starting at 'posn' and continuing for 'size' is overwritten by the data in the array pointed to by 'data' The value at data[0] is copied to position 'posn' in the data array.
- APPEND Data in the array pointed to by 'data' is appended to the data buffer. In this case the value of 'posn' is ignored. 'size' words are copied.
- INSERT Data in the array pointed to by 'data' of length 'size' words is inserted into the data buffer at position 'posn', existing data being moved for the insertion.

'data' is a pointer to an array of words which are used to modify the existing data buffer.

txData TX Data. txData contains a pointer to a DataInfo structure which defines the data associated with this TX sub-address. Should txData be NULL then no change is made to this data. If not NULL then a new data buffer is allocated for this sub-address and the size is sufficient to hold the number of words specified by txWCnt. The elements of txData must be setup if txData is not NULL.

The DataInfo type is declared as :-

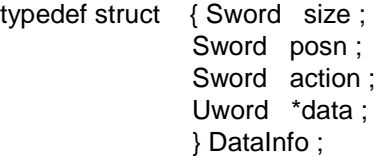

size specifies the size in words to be modified.

posn is the offset in the data buffer where modification begins. A value of zero is the first data word. For high speed message data buffers the value -3 indicates the FCPA word, -2 the DA and -1 the WC. This parameter relates only to the OVERWRITE and INSERT actions.

action specifies the action on the data buffer - this must be set to one of the following:

- NEW A new data buffer is created and filled with the data from the array pointed to by 'data'. In this case the value of 'posn' is ignored. 'size' words are copied.
- OVERWRITE Existing data starting at 'posn' and continuing for 'size' is overwritten by the data in the array pointed to by 'data' The value at data[0] is copied to position 'posn' in the data array.
- APPEND Data in the array pointed to by 'data' is appended to the data buffer. In this case the value of 'posn' is ignored. 'size' words are copied.
- INSERT Data in the array pointed to by 'data' of length 'size' words is inserted into the data buffer at position 'posn', existing data being moved for the insertion.

'data' is a pointer to an array of words which are used to modify the existing data buffer.

rxErrData RX Error Data. rxErrData contains a pointer to an ErrInfo structure which defines the error associated with this RX sub-address. Should rxErrData be NULL then no change is made to the RX error injection.

The ErrInfo type is declared as :-

typedef struct { Uword lsErrors; Uword lsErrInfo; Uword lsErrPosn; Uword hsErrors; Uword hsErrInfo; Uword hsHErrPosn; Uword hsLErrPosn; } ErrInfo;

lsErrors contains the type of error to be injected in the Low Speed transfer. This must be one of the following:-

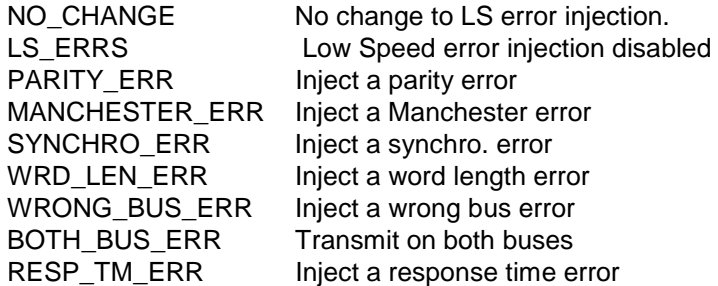

lsErrInfo contains extra Low Speed error information which depends on the value of lsErrors.

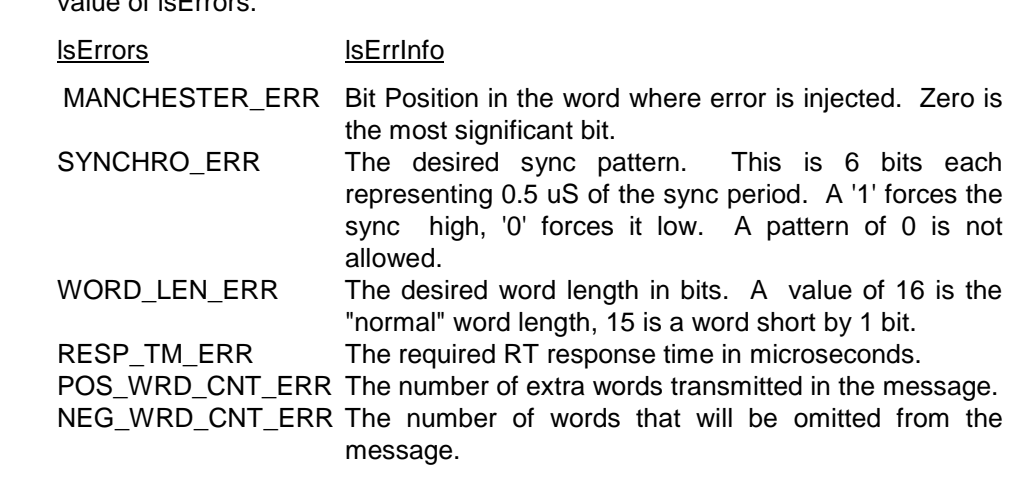

lsErrPosn contains the word number where the error will be injected when lsErrors is PARITY\_ERR, SYNCHRO\_ERR or WRD\_LEN\_ERR. For an RX message an error can only be injected into the status word. Thus lsErrPosn must be set to zero.

hsErrors contains the type of error to be injected in the High Speed transfer. If this is set to NO\_CHANGE then no change will be made to the current HS error injection. If it is set to NO\_HS\_ERRS then HS error injection is disabled otherwise one or a combination of HS errors may be injected:

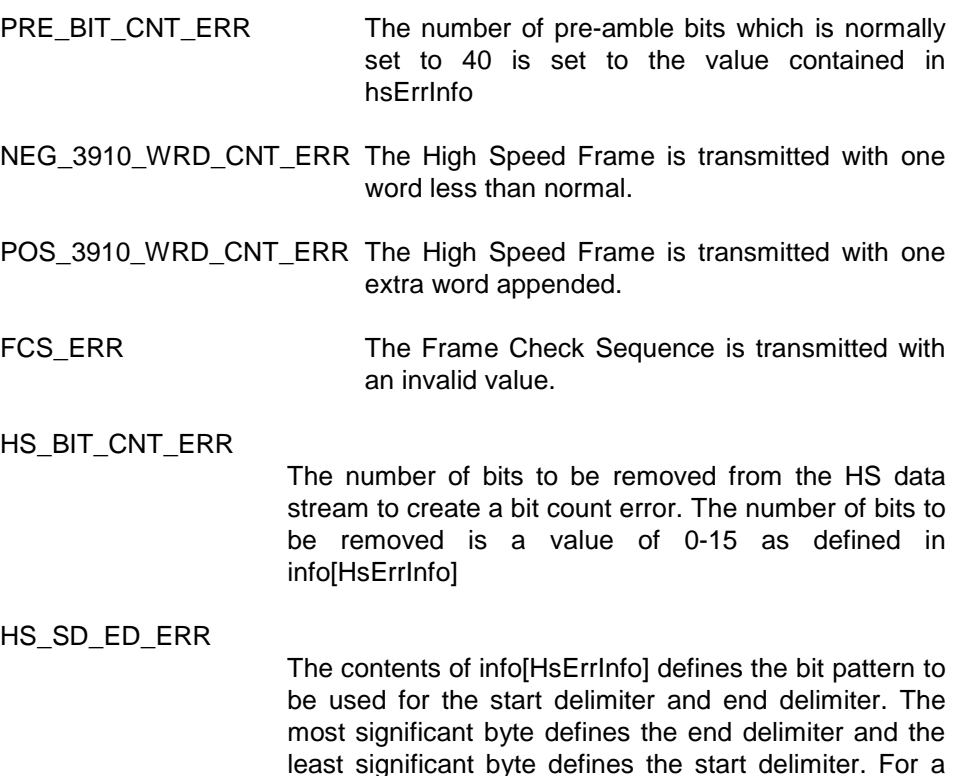

good start and end delimiter this value shall be 0x8E71.

- GATE ERR A single bit of the High Speed frame is transmitted without a Manchester Transition such that it is low throughout the bit time. hsLErrPosn and hsHErrPosn specify the high and low order words of the bit position where this occurs. Bit 0 is the first bit of the pre-amble. If GATE-HIGH is OR'd with hsHErrPosn then the bit will be transmitted high throughout the bit time.
- **NOTE**: When defining errors you may define either a LS or HS error to be associated with the sub-address. If defining LS error then hsErrors must be set to NO\_HS\_ERRORS. If defining HS error then lsErrors must be set to NO\_LS\_ERRORS.

txErrData TX Error Data. txErrData contains a pointer to an ErrInfo structure which defines the error associated with this TX sub-address. Should txErrData be NULL then no change is made to the TX error injection.

The ErrInfo type is declared as :-

typedef struct { Uword lsErrors; Uword lsErrInfo; Uword lsErrPosn; Uword hsErrors; Uword hsErrInfo; Uword hsHErrPosn; Uword hsLErrPosn; } ErrInfo;

lsErrors contains the type of Low Speed error to be injected in the transfer. This must be one of the following:-

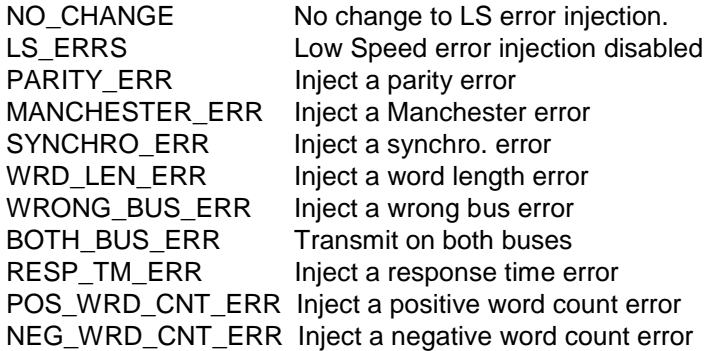

lsErrInfo contains extra Low Speed error information which depends on the value of lsErrors.

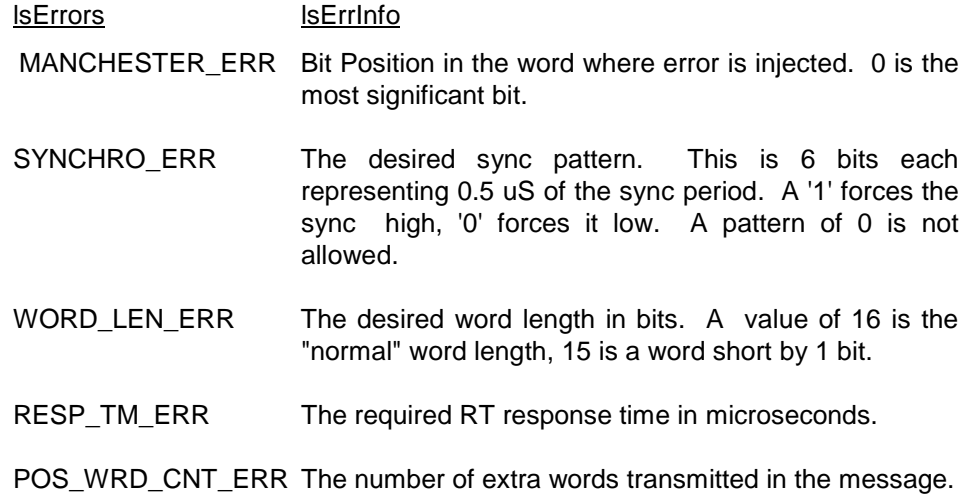

NEG\_WRD\_CNT\_ERR The number of words that will be omitted from the message.

lsErrPosn contains the word number where the error will be injected when lsErrors is PARITY\_ERR, SYNCHRO\_ERR or WRD\_LEN\_ERR. Word zero is the status word, word 1 the first data word, etc.

hsErrors contains the type of error to be injected in the High Speed transfer. If this is set to NO\_CAHNGE then no change is made to current HS error injection. If is set to NO\_HS\_ERRS then HS error injection is disabled otherwise one or a combination of the HS errors may be injected, as follows:-

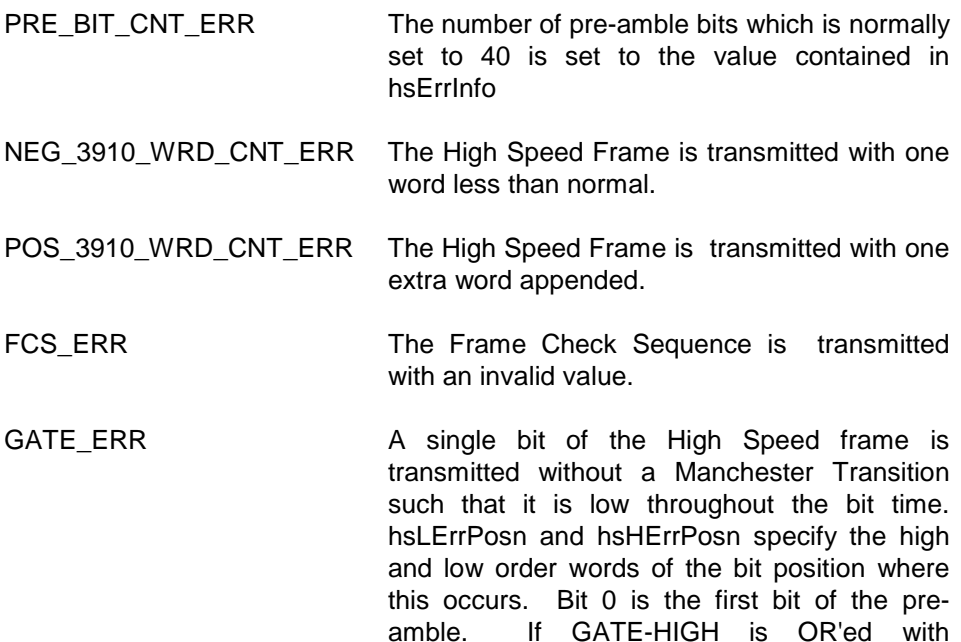

**NOTE**: When defining errors you may define either a LS or HS error to be associated with the sub-address. If defining LS error then hsErrors must be set to NO\_HS\_ERRORS. If defining HS error then lsErrors must be set to NO\_LS\_ERRORS.

high throughout the bit time.

hsHErrPosn then the bit will be transmitted

## **Example:**

```
#include "drivers.h"
...
SaInfo subAdrs;
DataInfo data:
Sword rtNum;
Uword dataVals[10];
Error error;
rtNum = 1 ;
/*
Assuming that RT1 HS TX SA 1 has been setup with a buffer of 96 words (but transmitting only 64)
modify it to transmit all 96. Also OVERWRITE the first 2 data words with data 1234 hex and 5678 hex..
*/
data.size = 2;
data.posh = 0 data.action = OVERWRITE
data.data = dataVals;
data.data[0] = 0x1234;data.data[1] = 0x5678;subAdrs.sa = 1;subAdrs.wrap = DEFWRAP ;
subAdrs.rxWCnt = DEFVAL ;
 subAdrs.txWCnt = 96 ;
 subAdrs.hsRiTm = DEFVAL;
 subAdrs.hsTiTm = DEFVAL ;
 subAdrs.rxData = NULL;
 subAdrs.txData = &data;
subAdrs.rxErrData = NULL;
 subAdrs.txErrData = NULL;
```
error = modMrtRtSa (&card1, rtNum, &subAdrs, HS\_SA) ;

## **6.6. rdMrtRtSa( )**

## **Error rdMrtRtSa(MemMapping \*cardHandle, Sword rtNum, SaInfo \*sa, Sword saType)**

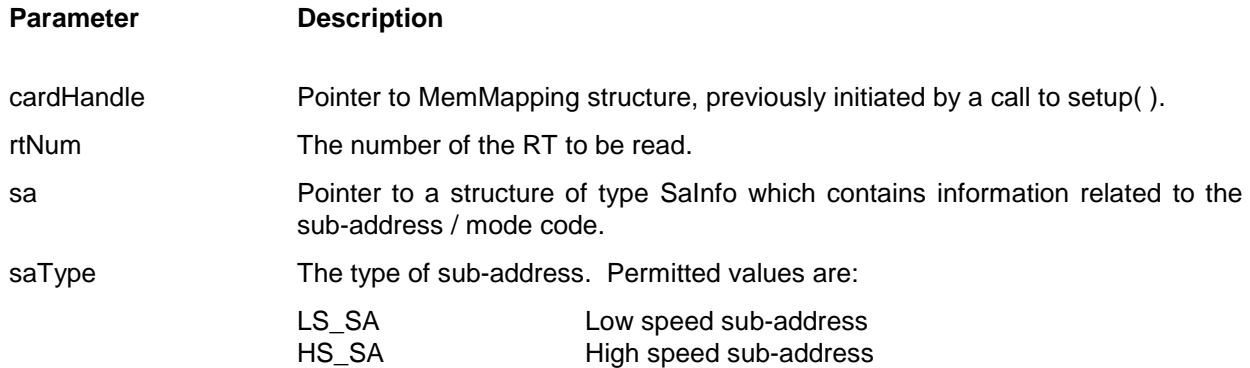

### **Description:**

The rdMrtRtSa ( ) function reads information related to this high speed or low speed RT/SA pair from the card identified by cardHandle. It is essential that cardHandle has been initialised via a previous call to setup( ) and that this RT/SA pair has already been setup.

sa is a pointer to a SaInfo structure. If sa is NULL then this is an error. The SaInfo type is declared as:

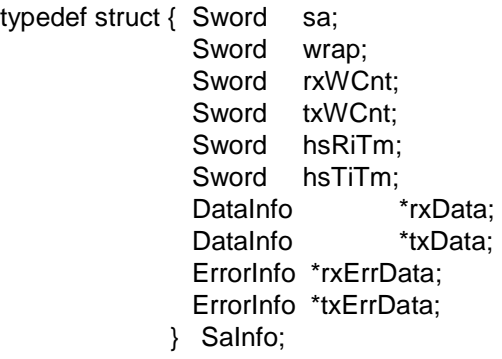

- sa Sub-address number. sa contains the Low Speed sub-address, or High Speed sub-address number. This parameter is MANDATORY and must be set to a valid sub-address number.
- wrap Wrap type. wrap will be filled in by rdMrtRtSa ( ), and will contain one of the following values:-

WRAP RX and TX have the same data buffer NO\_WRAP RX and TX have different data buffers

- rxWCnt Receive Word-count. This will be filled in by rdMrtRtSa (), and for r Low Speed transfers rxWCnt will contain the number of words to be received. For High Speed transfers rxWCnt will contain the number of words in the INFO field of the HS frame to be received.
- txWCnt Transmit Word-count. This will be filled in by rdMrtRtSa ( ), and for Low Speed transfers txWCnt will contain the number of words to be transmitted. For High Speed transfers txWCnt will contain the number of words in the INFO field of the HS frame to be transmitted.
- hsRiTm HS Receiver Initialisation Timeout. hsRiTm will be filled in by rdMrtRtSa ( ), and will contain the High Speed Receiver Initialisation Time in uS. For low speed transfers hsRiTm will contain the value zero.
- hsTiTm HS Transmitter Initialise Time. hsTiTm will be filled in by rdMrtRtSa (), and will contain the High Speed Transmitter Initialise Time in uS. For low speed transfers hsTiTm will contain the value zero.
- rxData RX Data. rxData contains a pointer to a DataInfo structure, some of which will be filled in by rdMrtRtSa ( ). Should rxData be NULL then no RX data will be read.

The DataInfo type is declared as :-

typedef struct { Sword size ; Sword posn ; Sword action ; Uword \*data ; } DataInfo ;

size is set by the user to specify the maximum number of words which will be written by rdMrtRtSa ( ) into the data( ) array. rdMrtRtSa ( ) will set 'size' to the number of words it has copied into the data array.

posn is set by the user to indicate the start position in the data buffer from where the data must be read. A value of zero is the first data word. For high speed message data buffers the value -3 indicates the FCPA word, -2 the DA and -1 the WC.

action is unused.

'data' is a pointer to an array of words into which rdMrtRtSa ( ) copies the data associated with the message. The first word in the 'data' array will be the value of the associated DDB Data Status Report (DDB+6). The actual data will start at data[1].

txData TX Data. txData contains a pointer to a DataInfo structure, some of which will be filled in by rdMrtRtSa ( ). Should txData be NULL then no TX data will be

read.

The DataInfo type is declared as :-

```
typedef struct { Sword size ;
                 Sword posn ;
                 Sword action ;
               ..Uword *data ;
               } DataInfo ;
```
size is set by the user to specify the maximum number of words which will be written by rdMrtRtSa ( ) into the data( ) array. rdMrtRtSa ( ) will set 'size' to the number of words it has copied into the data array.

posn is set by the user to indicate the start position in data buffer from where the data must be read. A value of zero is the first data word. For high speed message data buffers the value -3 indicates the FCPA word, -2 the DA and -1 the WC.

action is unused.

'data' is a pointer to an array of words into which rdMrtRtSa ( ) copies the data associated with the message. The first word in the 'data' array will be the value of the associated DDB Data Status Report (DDB+6). The actual data will start at data[1].

rxErrData RX Error Data. rxErrData contains a pointer to an ErrInfo structure. Should rxErrData be NULL then no RX error information will be read.

The ErrInfo type is declared as :-

typedef struct { Uword lsErrors;

- ..Uword lsErrInfo;
- ..Uword lsErrPosn;
- ..Uword hsErrors;
- ..Uword hsErrInfo;
- ..Uword hsHErrPosn;
- ..Uword hsLErrPosn;
- } ErrInfo;

lsErrors will be filled in by rdMrtRtSa ( ) and will contain one of the following:-

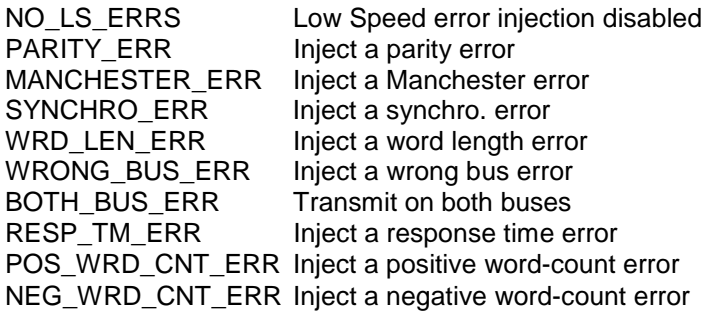

lsErrInfo will be filled in by rdMrtRtSa ( ) and will contain extra Low Speed error information which depends on the value of lsErrors.

lsErrors lsErrInfo MANCHESTER ERR Bit Position in the word where error is injected. Zero is the most significant bit.

- SYNCHRO ERR The desired sync pattern. This is 6 bits each representing 0.5 uS of the sync period. A '1' forces the sync high, '0' forces it low. A pattern of 0 is not allowed.
- WORD\_LEN\_ERR The desired word length in bits. A value of 16 is the "normal" word length, 15 is a word short by 1 bit.
- RESP\_TM\_ERR The required RT response time in microseconds.
- POS WRD CNT ERR The number of extra words transmitted in the message.
- NEG WRD CNT ERR The number of words that will be omitted from the message.

lsErrPosn will be filled in by rdMrtRtSa ( ) and will contain the word number where the error was injected when IsErrors is PARITY\_ERR, SYNCHRO\_ERR or WRD\_LEN\_ERR. For an RX message an error can only be injected into the status word. Thus if lsErrPosn is not zero the error is not relevant.

hsErrors will be filled in by rdMrtRtSa ( ) and will contain the type of error being injected in the High Speed transfer. This will be NO\_HS\_ERRS or a combination of the following:

PRE\_BIT\_CNT\_ERR The number of pre-amble bits will be contained in hsErrInfo NEG 3910 WRD CNT ERR The High Speed Frame is being transmitted with one word less than normal. POS\_3910\_WRD\_CNT\_ERR The High Speed Frame is being transmitted with one extra word appended. FCS ERR The Frame Check Sequence is being transmitted with an invalid value. HS BIT CNT ERR The frame is transmitted with a bit count error. The number of bits removed from the data will be contained in hsErrInfo HS SD ED ERR The frame is transmitted with an invalid START and/or END delimiter. The delimiter patterns will be contained in hsErrInfo. GATE\_ERR A single bit of the High Speed frame is being transmitted without a Manchester Transition such that it is low throughout the bit time. hsLErrPosn and hsHErrPosn will contain the high and low order words of the bit position where this occurs. Bit zero is the first bit of the pre-amble. If GATE-HIGH is OR'd with hsHErrPosn then the bit is being transmitted high

throughout the bit time.

txErrData TX Error Data. txErrData contains a pointer to an ErrInfo structure. Should txErrData be NULL then no TX error information will be read.

The ErrInfo type is declared as :-

typedef struct { Uword lsErrors; Uword lsErrInfo; Uword lsErrPosn; Uword hsErrors; Uword hsErrInfo; Uword hsHErrPosn; Uword hsLErrPosn; } ErrInfo;

lsErrors will be filled in by rdMrtRtSa ( ) and will contain one of the following:-

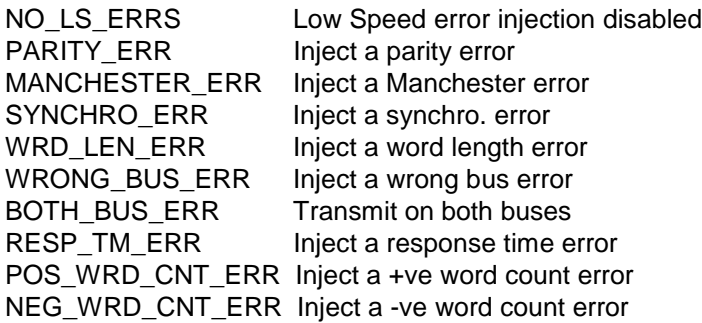

lsErrInfo will be filled in by rdMrtRtSa ( ) and will contain extra Low Speed error information which depends on the value of txErrData.lsErrors.

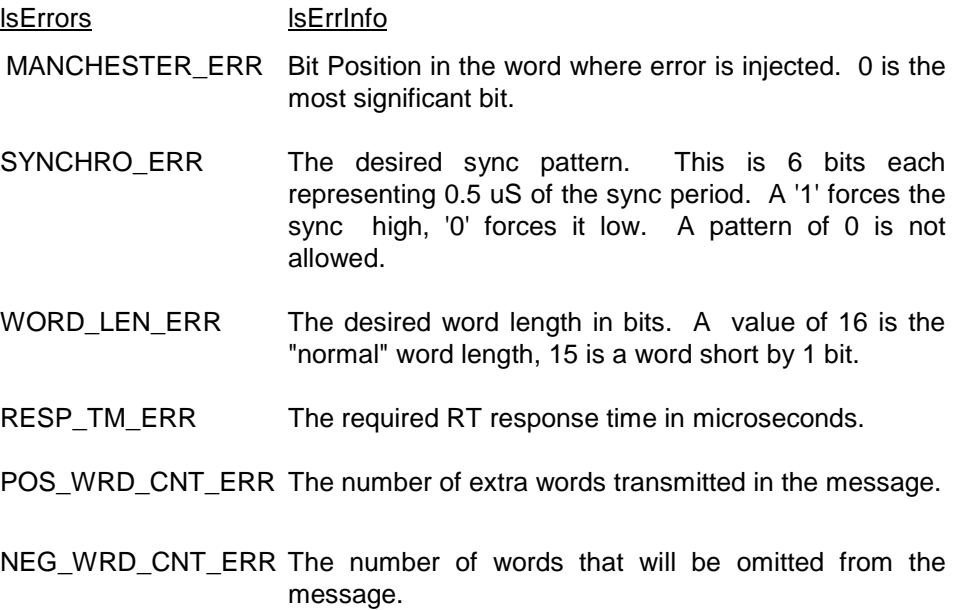

lsErrPosn will be filled in by rdMrtRtSa ( ) and will contain the word number where the error was injected when lsErrors is PARITY\_ERR, SYNCHRO\_ERR or WRD\_LEN\_ERR. Word zero is the status word, word 1 the first data word, etc.

hsErrors will be filled in by rdMrtRtSa ( ) and will contain the type of error being injected in the High Speed transfer. This will be NO\_HS\_ERRS or a combination of the following:-

PRE\_BIT\_CNT\_ERR The number of pre-amble bits will be in hsErrInfo NEG 3910 WRD CNT ERR The High Speed Frame is being transmitted with one word less than normal. POS\_3910\_WRD\_CNT\_ERR The High Speed Frame is being transmitted with one extra word appended. FCS ERR The Frame Check Sequence is being transmitted with an invalid value. HS\_BIT\_CNT\_ERR The frame is transmitted with a bit count error. The number of bits removed from the data will be contained in hsErrInfo HS\_SD\_ED\_ERR The frame is transmitted with an invalid START and/or END delimiter. The delimiter patterns will be contained in hsErrInfo. GATE\_ERR A single bit of the High Speed frame is being transmitted without a Manchester Transition such that it is low throughout the bit time. hsLErrPosn and hsHErrPosn will contain the high and low order words

throughout the bit time.

of the bit position where this occurs. Bit zero is the first bit of the pre-amble. If GATE-HIGH is ORed with hsHErrPosn then the bit is being transmitted high

## **Example:**

```
 #include "drivers.h"
 ...
SaInfo subAdrs;
 DataInfo data;
Sword rtNum;
 Uword dataVals[64];
 Error error;
rtNum = 1 ;
 /*
 Read HS data blocks 2 and 3 from RT1 HS TX SA 1
 */
data.size = 64;
data.posn = 32;data.data = dataVals;
subAdrs.sa = 1; subAdrs.rxData = NULL;
 subAdrs.txData = &data;
subAdrs.rxErrData = NULL;
subAdrs.txErrData = NULL ;
 error = rdMrtRtSa (&card1, rtNum, &subAdrs, HS_SA) ;
```
### **6.7. modMrtRtMd( )**

#### **Error modMrtRtMd(MemMapping \*cardHandle, Sword rtNum, MdInfo \*md)**

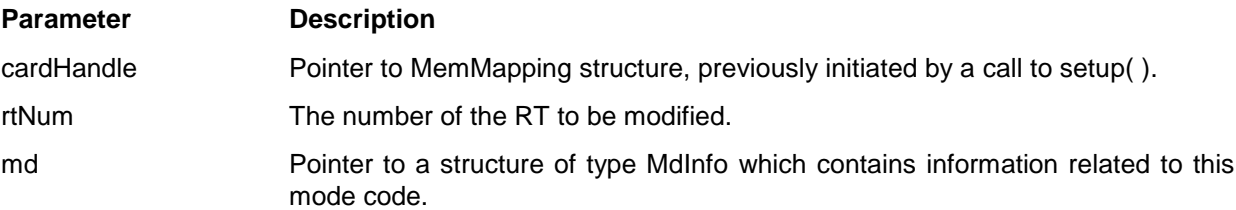

#### **Description:**

The modMrtRtMd( ) function modifies the error injection related to an RT/MODE CODE pair on the card identified by cardHandle. It is essential that cardHandle has been initialised via a previous call to setup( ). rtNum is a signed 16-bit quantity. It is set by the user and must contain a valid RT number. This parameter is MANDATORY.

md is a pointer to a MdInfo structure. If md is NULL then this is an error.

The MdInfo type is declared as

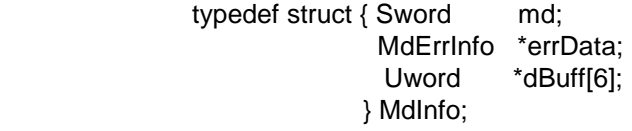

md Mode code number. md is set by the user and contains the mode code number. This element is mandatory and must be set to a valid mode code number.

dBuff Not used.

errData Error Data. errData contains a pointer to an MdErrInfo structure which defines the error associated with the mode code. Should errData be NULL then no change is made to the error injection.

The MdErrInfo type is declared as :-

 typedef struct { Sword lsErrors ; Sword lsErrInfo ; Sword lsErrPosn ; } MdErrInfo ;

lsErrors contains the type of error to be injected into the transfer. This must be one of the following:-

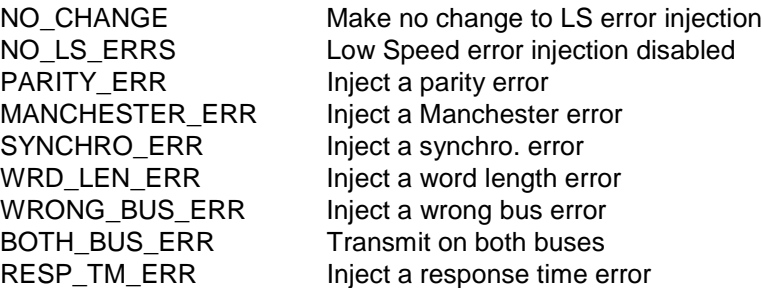

lsErrInfo contains extra Low Speed error information which depends on the value of lsErrors.

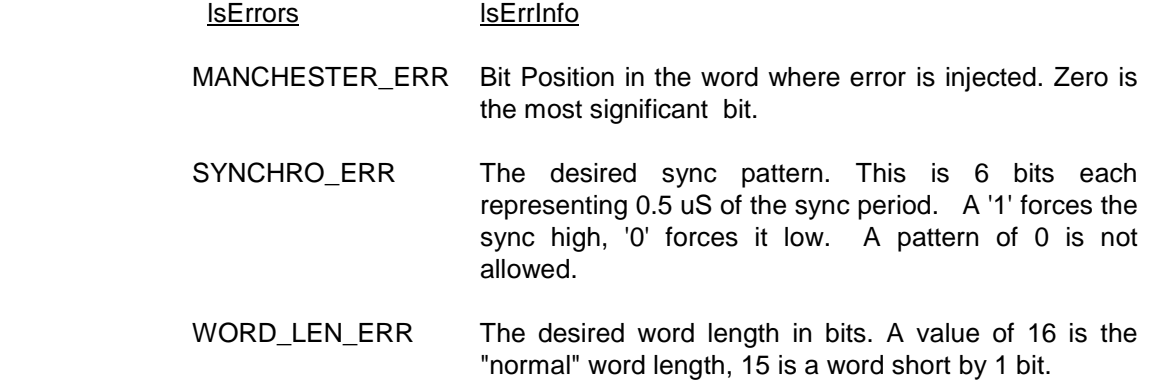

lsErrPosn contains the word number where the error will be injected when IsErrors is PARITY\_ERR, SYNCHRO\_ERR or WRD\_LEN\_ERR. For an RX mode code an error can only be injected into the status word. Thus lsErrPosn must be set to 0. For a TX mode code with associated data word an error can be injected into the data word by setting lsErrPosn to 1.

### **Example:**

#include "drivers.h"

 ... MdErrInfo errData; Sword rtNum Error error;

### /\*

 Inject a parity error into the Vector Word transmitted when Transmit Vector Word Mode Code is sent to RT 1 \*/  $rtNum = 1$ ;  $mode.md = 16;$  $mode.errData = 8errData;$ errData.lsErrors = PARITY\_ERR ;  $errData.$ lsErrPosn = 1; error = modMrtRtMd (&card1, rtNum, &mode) ;

### **6.8. rdMrtRtMd( )**

#### **Error rdMrtRtMd(MemMapping \*cardHandle, Sword rtNum, MdInfo \*md)**

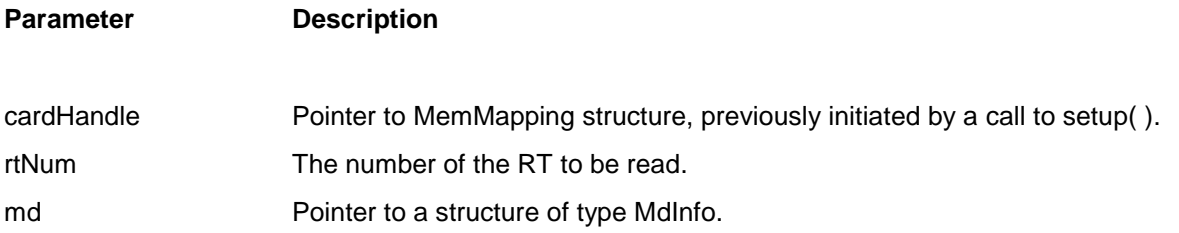

#### **Description**

The rdMrtRtMd( ) function reads information related to this RT/MODE CODE pair from the card identified by cardHandle. It is essential that cardHandle has been initialised via a previous call to setup( ). rtNum is a signed 16-bit quantity. It is set by the user and must contain a valid RT number. This parameter is mandatory.

md is a pointer to a MdInfo structure. If md is NULL then no information is read from the card.

The MdInfo type is declared as

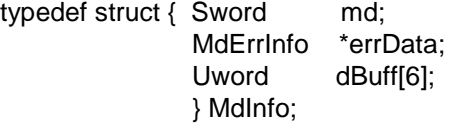

- md Mode code number. md is set by the user and contains the mode code number. This element is mandatory and must be set to a valid mode code number.
- dBuff After execution of this function dBuff[0] will contain the value of the status report in the associated DDB (offset +6). The elements dBuff[1] to dBuff[5] will contain any RX data that has been received due to this mode code. Under normal circumstances, only dBuff[1] will be used.

errData Error Data. errData contains a pointer to an MdErrInfo structure. Should errData be NULL then no error information will be read.

The MdErrInfo type is declared as :-

typedef struct { Sword lsErrors ; Sword lsErrInfo ; Sword lsErrPosn ; } MdErrInfo ;

lsErrors will be filled in by rdMrtRtMd( ) and will contain one of the following:-

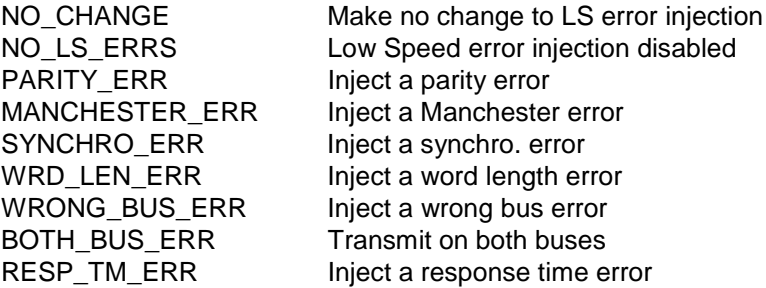

lsErrInfo will be filled in by rdMrtRtMd( ) and will contain extra Low Speed error information which depends on the value of errData.lsErrors.

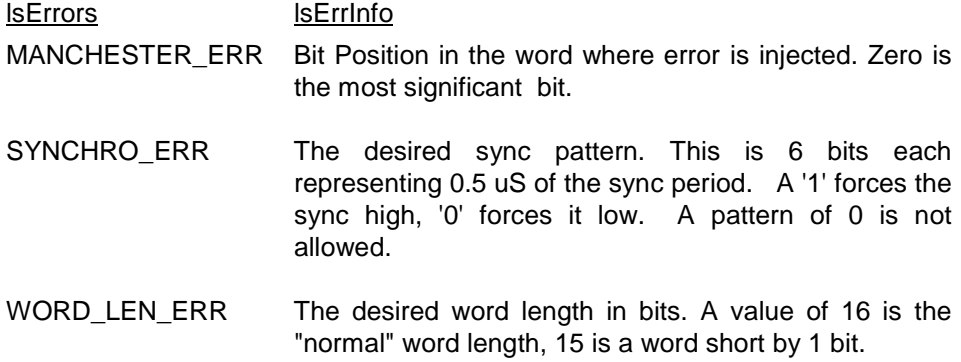

lsErrPosn will be filled in by rdMrtRtMd( ) and will contain the word number where the error was injected when lsErrors is PARITY\_ERR, SYNCHRO\_ERR or WRD\_LEN\_ERR. For an RX mode code an error can only be injected into the status word. Thus if lsErrPosn is not zero the error is not relevant. For a TX mode code with associated data word an error can be injected into the data word thus if lsErrPosn is neither zero or to 1 the error is not relevant.

#### **Example:**

```
#include "drivers.h"
...
MdErrInfo errData;
Sword rtNum;
Error error;
/*
 Read the error information associated with RT 1
 Transmit Vector Word Mode Code.
*/
rtNum = 1;
mode.md = 16;mode.errData = 8errData;error = rdMrtRtMd (&card1, rtNum, &mode) ;
```
## **6.9. srqQueue( )**

### **Error srqQueue(MemMapping \*cardHandle, SrqInfo \*srqData)**

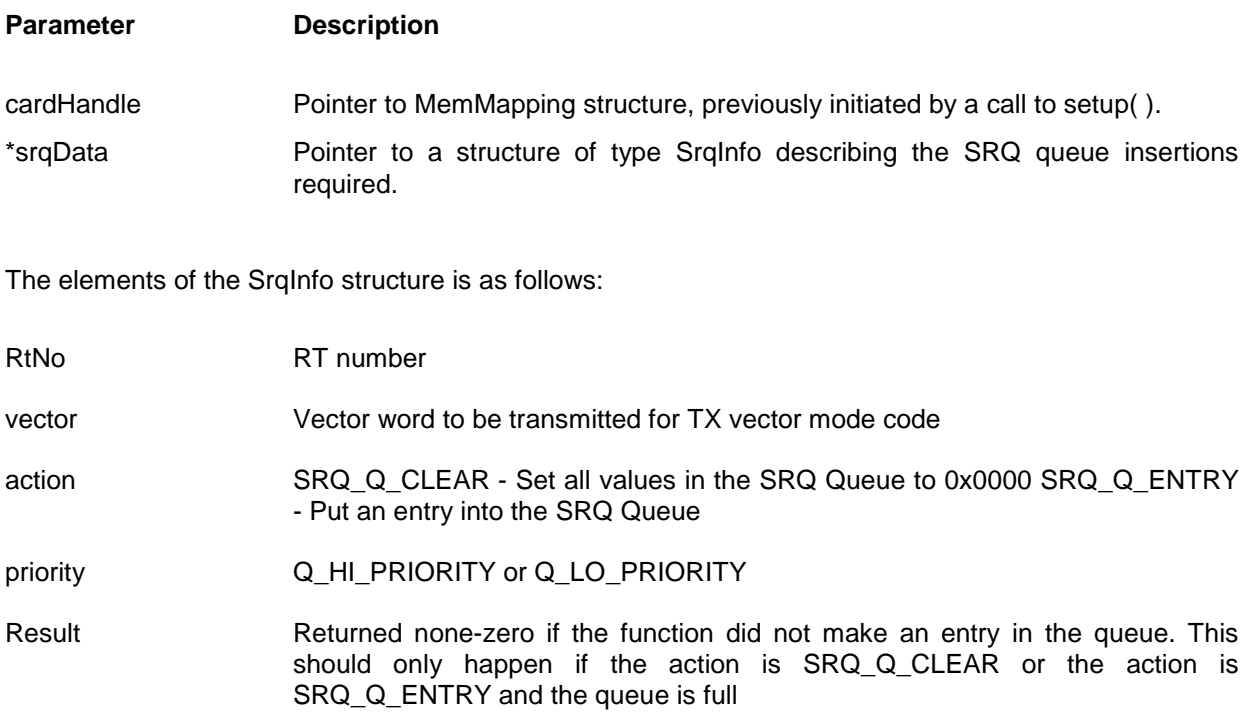

## **Description:**

The SRQ\_Q\_CLEAR option is to enable the user to clear the queue prior to run-time. When an entry is placed on the queue the RT will respond with the SRQ bit set. When the BC polls the RT for a TX vector word the RT will respond with the vector word as defined in the SrqInfo structure.

## **Example:**

```
 #include "drivers.h"
 ...
               SrqInfo srqData;
               Error error;
               …
               srqData.rtNo = 2;
              srqData.vector = 0x0010; srqData.action = SRQ_Q_ENTRY;
               srqData.priority = Q_HI_PRIORITY;
               error = srqQueue(&card1, &srqData);
```
## **6.10. joinMrt( )**

### **Error joinMrt(MemMapping \*cardHandle, JoinInfo \*join)**

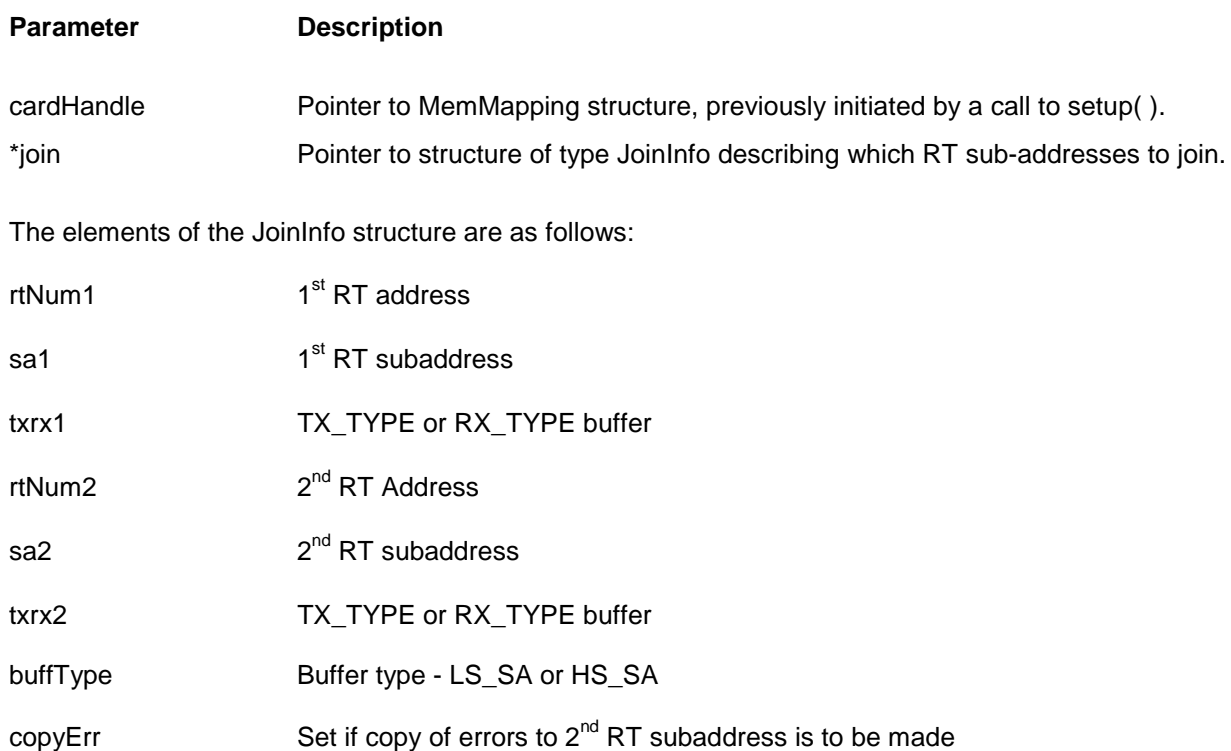

#### **Description:**

This function takes the DDB pointer in the lookup table for rtNum1, sa1 and saves it in the lookup table DDB pointer location for rtNum2, sa2. The type of buffer LS or HS is defined by buffType. The TX or RX lookup table positions are defined by txrx1 and txrx2. If copyErr is set TRUE then the error word will also be copied to the rtNum2, sa2 lookup table.

#### **Note:**

- This function allows any previous definition (single buffer, linked buffer or extended subaddress) to be shared by another RT subaddress. In the case of the extended subaddress the copyErr must be set TRUE to copy the error word 0xC000 to the rtNum2, sa2 lookup table.
- WARNING -This function is outside the control of the drivers database. This function should NOT be called until all other set-ups have been carried out. All following read and writes to the shared buffers MUST be done via the rtNum1, sa1 parameters.

## **Example:**

#include "drivers.h" … Error error; JoinInfo join; … …  $join.rtNum1 = 1;$  $join.rtNum2 = 2;$  $join.sa1 = 10;$ join.sa2 = 11;  $join.txtx1$  =  $RX_TYPE;$ join.txrx2 = RX\_TYPE; join.buffType = LS\_SA; join.copy $Err = 0$ ;

error = joinMsg ( &card1, &join);

# **6.11. linkMrt( )**

## **Error linkMrt(MemMapping \*cardHandle, Slong rtNo, Sword saMd, Sword txrxType, LinkInfo \*link)**

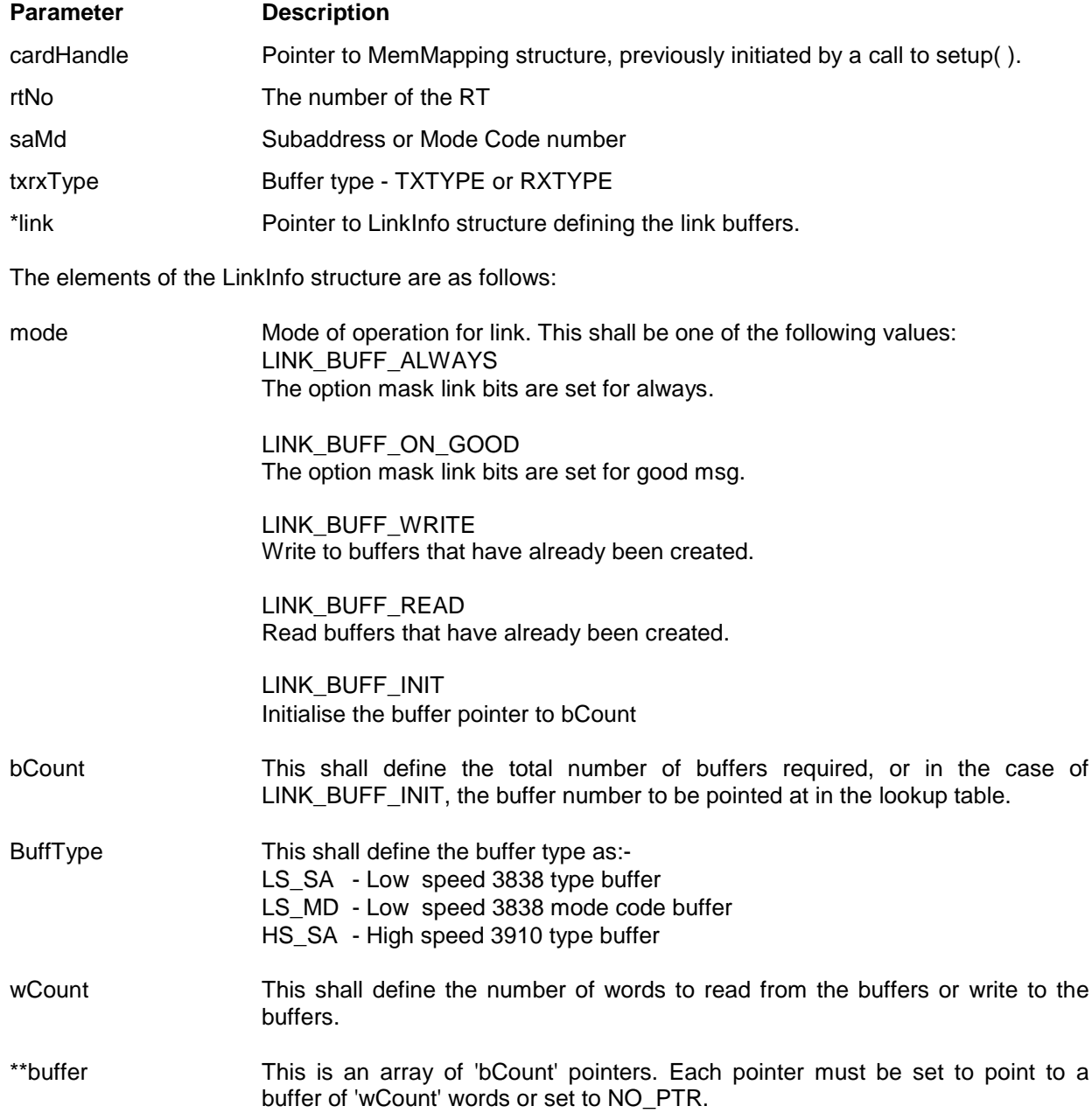

### **Description**

### **Creating buffers:**

- First create an RT Subaddress or mode code using the standard driver functions, defining the data buffer size required.
- Now set mode for LINK\_BUFF\_ALWAYS or LINK\_BUFF\_ON\_GOOD with the required number of buffers defined in 'bCount'.
- Now set 'buffers' to point to an array of 'bCount' pointers. Each pointer must point to a Uword array of data or set to the value NO\_PTR. If the pointer is not NO\_PTR then the data will be used to initialise the particular data buffer starting at the first data word. All buffer initialisation can be disabled by setting 'buffers' to NO\_PTR.
- Set the buffer type, txrxType to TXTYPE or RXTYPE, the rtNo and saMd to the desired subaddress or mode code. Set wCount and call linkMrt(). A further bCount-1 buffers will now be created with each link pointing to the next DDB. The last DDB will point back to the 1st DDB that was created using the standard function. Each consecutive buffer, including the one that already existed, will be initialised with data values if the corresponding buffer[i] pointer is not set to NO\_PTR.

#### **Writing to buffers:**

If further updating of buffers is required then this can be done by setting the mode to LINK\_BUFF\_WRITE and calling the function linkMsg(). The buffers pointed to by 'buffer' will be used to fill the data buffers on the card. If a buffer pointer is set to NO\_PTR then the corresponding data buffer will not be written to.

### **Reading from buffers:**

If a data buffer(s) is required to be read then set the corresponding buffer[i] pointer to a Uword array for storing the data. If you do not wish to read a particular buffer then set the pointer to NO\_PTR. Now call linkMsg with mode set to LINK\_BUFF\_READ.

The read back includes header information as follows:

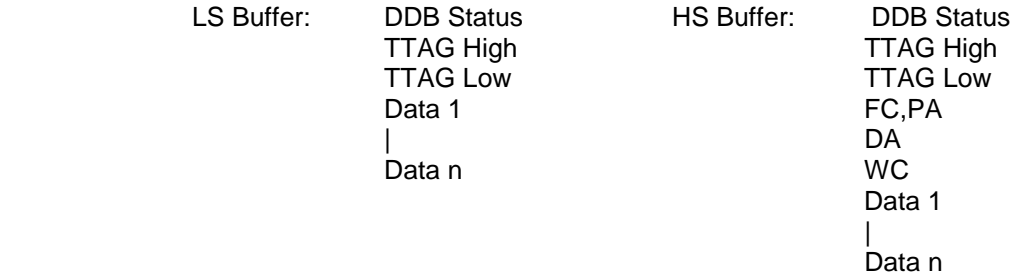

### **Note**

- The crMrtRtSa() function creates the initial buffer. The linkMrt() MUST use the correct txrxType as was used for crMrtRtSa().
- The order of the buffers will be in the order in which they are linked. The 1st buffer, corresponding to buffer[0], will be the buffer that was initially created using the standard function.
- If the buffers are to be common to both TX and RX subaddress then the crMrtRtSa() function must create the initial buffer with the WRAP mode set.
- The LabVIEW version only allows the writing and reading of 1 buffer when in LINK\_BUFF\_READ and LINK\_BUFF\_WRITE only. A maximum of 20 buffers are allowed.

### **Initialising the lookup buffer pointer:**

To initialise the lookup buffer, set the bCount value to the buffer number. The buffer numbers start at 1. Now set the mode to LINK BUFF INIT and execute the function.

# **Example:**

#include "drivers.h" … Error error; LinkInfo link; Slong id; link.mode = LINK\_BUFF\_ALWAYS;  $link.bCount = 8;$  $link.buffType = LS_SA;$  $link.wCount = 32;$ <br> $link.buffer = NO$  $= NO_PTR;$ 

error = linkMrt( &card1, 1, 30, RX\_TYPE, &link);

# **6.12. extendMrt( )**

# **Error extendMrt(MemMapping \*cardHandle, Slong rtNum, Sword sa, Sword txrxType, ExtInfo \*extd)**

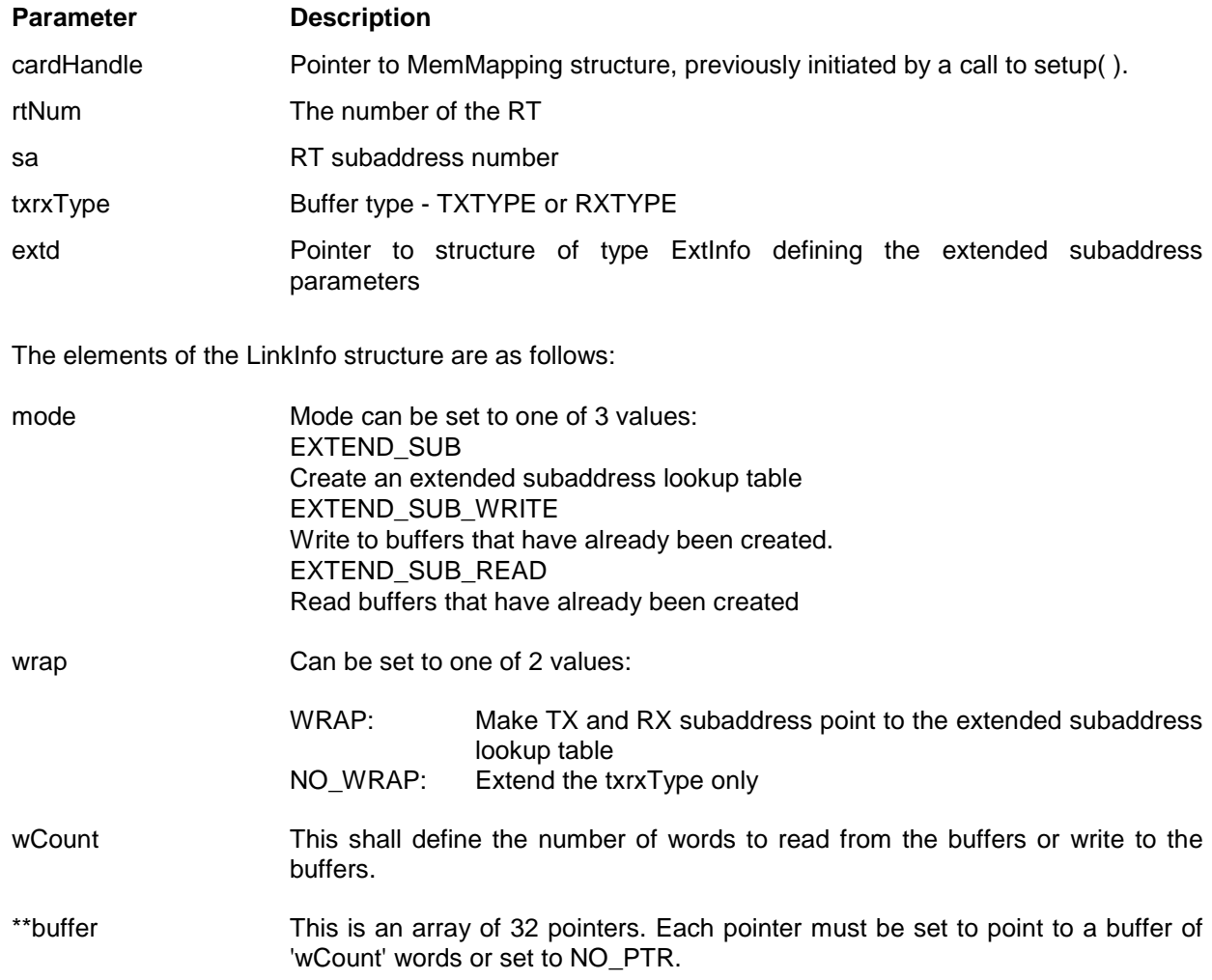

### **Description:**

#### **Creating extended subaddress:**

- First create an RT Subaddress 3838 subaddress using crMrtRtSa(), defining the data buffer size required
- Now set mode for EXTEND\_SUB
- Now set 'buffers' to point to an array of 32 pointers. Each pointer must point to a Uword array of data or set to the value NO\_PTR. If the pointer is not NO\_PTR then the data will be used to initialise the particular data buffer starting at the first data word. All buffer initialisation can be disabled by setting 'buffers' to NO\_PTR
- Set the buffer type, txrxType to TXTYPE or RXTYPE, the rtNum and sa to the desired subaddress. Set wCount and call extendMrt(). A new lookup table will be created of 32 elements. Each element will have the initial error word as defined by crMrtRtSa() followed by a unique DDB address. The original error word in the LS lookup table will be changed to 0xC000 for extended subaddress mode. If the wrap is set to WRAP then the other LS lookup table entry TX or RX (depending on the value of txrxType) will also be modified to point to the extended lookup table.

#### **Writing to buffers:**

If further updating of buffers is required then this can be done by setting the mode to EXTEND SUB WRITE and calling the function extendMrt(). The buffers pointed to by 'buffer' will be used to fill the data buffers on the card. If a buffer pointer is set to NO\_PTR then the corresponding data buffer will not be written to.

#### **Reading from buffers:**

If a data buffer(s) is required to be read then set the corresponding buffer[i] pointer to a Uword array for storing the data. If you do not wish to read a particular buffer then set the pointer to NO\_PTR. Now call linkMsg with mode set to EXTEND\_SUB\_READ. The read back includes header information as follows:

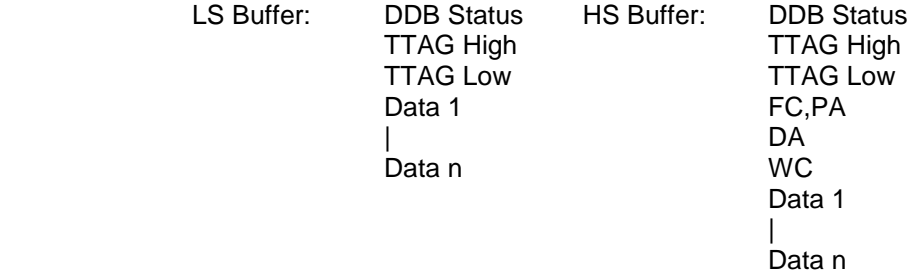

## **Note**

- The crMrtRtSa() function creates the initial buffer. The extendMrt() MUST use the correct txrxType as was used for crMrtRtSa()
- The LabVIEW version only allows the writing and reading of 1 buffer when in EXTEND\_SUB\_READ and EXTEND\_SUB\_WRITE only. A maximum of 20 buffers are allowed.

## **Example:**

```
#include "drivers.h"
…
Error error;
ExtInfo extd;
…
extd.mode = EXTEND_SUB;
ext{d.wrap} = NO_WRAP;extd.buffType = LS_SA;extd.wCount = 32;extd.buffer = NO_PTR;error = extendMrt( &card1, 1, 30, RX_TYPE, &extd);
```
## **6.13. actMrt( )**

## **Error actMrt(MemMapping \*cardHandle)**

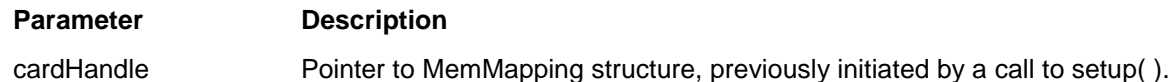

## **Description**

The actMrt( ) function activates the card when in MRT mode. It is essential that cardHandle has been initialised via a previous call to setup( ).

## **Example:**

 #include "drivers.h" ... Error error; … error = actMrt (&card1) ;

## **6.14. deActMrt( )**

## **Error deActMrt(MemMapping \*cardHandle)**

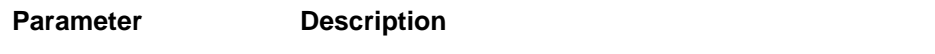

cardHandle Pointer to MemMapping structure, previously initiated by a call to setup().

### **Description**

The deActMrt( ) function deactivates the card when in MRT mode. It is essential that cardHandle has been initialised via a previous call to setup( ).

## **Example:**

 #include "drivers.h" ... Error error; … error = deActMrt (&card1) ;
# **7. CHRONOLOGICAL MONITOR FUNCTIONS**

# **7.1. INTRODUCTION**

The Chronological Monitor functions manage the setup of the cards when in CM mode. Refer to Appendix E for an application example that uses the Chronological Monitor drivers.

The drivers setup a default trigger condition during setup(). The default trigger is :

T1 XXX XXX hXXXX T1 is set to trigger on any word

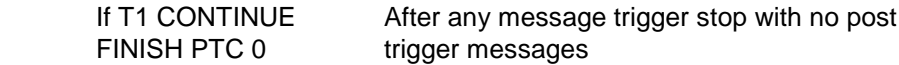

# **7.2. defTrigs( )**

# **Error defTrigs (MemMapping \*cardHandle, Ubyte \*trigger, Uword \*result)**

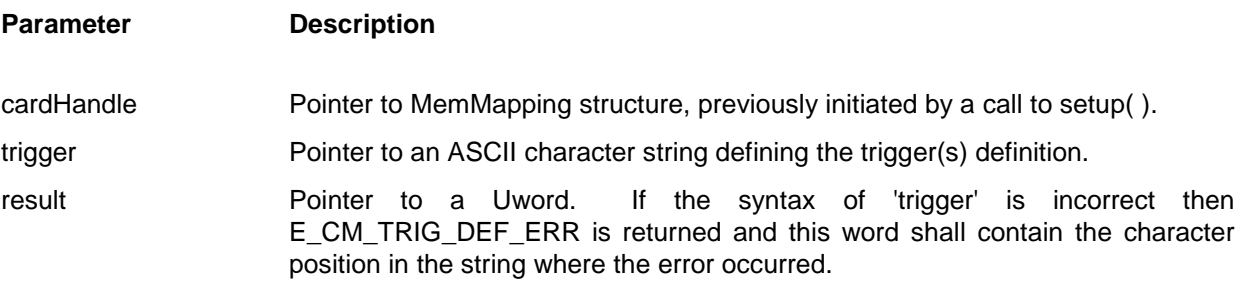

### **Description:**

The defTrigs( ) function sets up to 4 trigger definitions. The trigger definitions are defined by the character string 'trigger' as follows:-

T<n> <br/> <br/> <typ> <f>> <f>><pattern> {[errors]}<z>

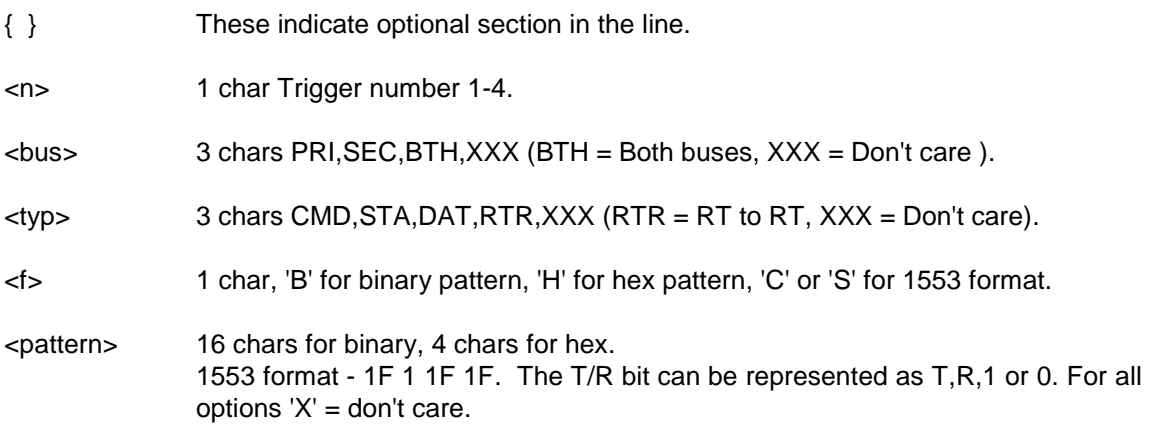

- [errors] The errors are optional. If not used or no errors are placed between the '[ ]' the error condition will be don't care. The errors are as follows:-
	- Py Parity error
	- Mn Manchester error
	- Lg Long word
	- Sh Short word
	- Wc Word count error
	- NR No response
	- TA Terminal address error
	- Sy Sync error

If more than 1 of these errors is inserted between the brackets (e.g.[Py Mn]) the condition will be a *logical or* of the errors.

<z> Trigger pattern terminator. This can be any char if a new trigger pattern is to follow. If no more pattern descriptions are to follow this MUST be 0. The termination character must immediately follow the last field in the trigger definition.

### **NOTE:**

- Up to 4 trigger patterns can be defined in the 1 string.
- Defining the same trigger twice in the same string will return an error.
- The parsing is NOT case sensitive.
- If the error E\_CM\_TRIG\_DEF\_ERR is returned, the value of (\*result) shall point to the position of the error in the string 'trigger'.

### **Example:**

```
#include "drivers.h"
...
Uword result;
Error error;
static Ubyte trigger[ ] =
{
       "T1 Pri Cmd cXX T 01 XX [Mn Py] "
       "T2 Pri Dat hABCD "
       "T3 Sec Dat b0000XXXX11110000 [Lg Sh] "
       "T4 XXX Sta s01 1 00 00\0"
 };
```
error = defTrigs (&card1,trigger,&result);

### **7.3. defSeq( )**

#### **Error defSeq (MemMapping \*cardHandle, Ubyte \*sequence, Uword \*result)**

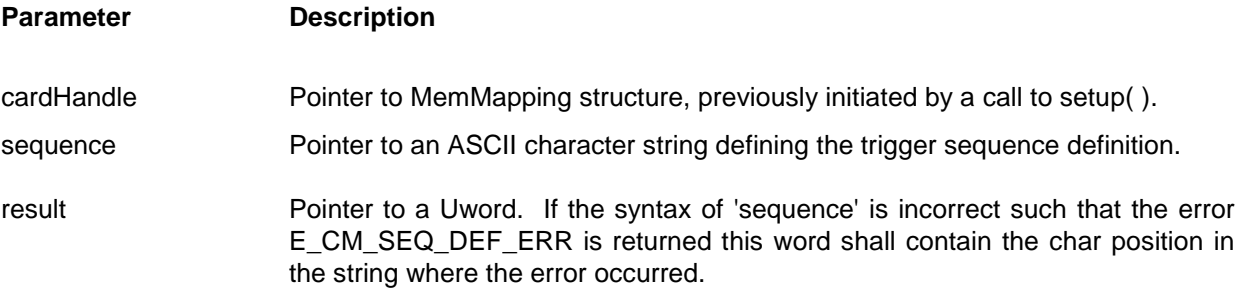

#### **Description:-**

The defSeq( ) driver sets up the trigger sequence defined by the ASCII string 'sequence'. This string is a series of instruction lines defining, in a language type format, the required trigger sequence. This simple language has a set number of possible commands as follows:-

When hardware trigin <t> continue If T<n> continue {else back <c>} If not T<n> continue {else back <c>} If T<n> and word <w> is T<n> continue If  $T$ <n> and word <w> is not  $T$ <n> continue If T<n> and word <w> is T<n> select <s> continue If T<n> and word <w> is not T<n> select <s> continue If T<n> and HS T<n> {errors[e]} continue If T<n> and HS not T<n> {errors[e]} continue Finish PTC <p> {[trigout on <x>]}

- { } These indicate optional section to the command.
- <n> Trigger number 1-4.
- <t> 'HI-LO' or 'LO-HI'.
- <c> Branch back <c> lines. This must be 0-3 and point to a valid line.
- <w> Word number in message for secondary trigger.
- <s> Number of messages to selectively capture.
- <p> Post trigger message count.
- <x> 'COMPLETE' or 'TRIGGER'.
- [e] HS errors for trigger condition .

### **NOTE:**

- The parsing of this string is NOT case sensitive.
- The  $\{\}$  define optional section. They are NOT in the string.
- The hardware trigin command, if used, MUST be the first line.
- The word number <w> can be 'X' defining don't care.
- The selective message count <s> can be replaced with 'FOREVER'. In this case the following 'continue' statement MUST NOT be used.
- The HS errors are optional. If not used or no errors are placed between the '[ ]' the error condition will be don't care.

The errors are as follows:-

- 'FCS' Frame check sequence error
- 'HWC HS word count error
- 'HNR' HS no response error
- 'HBC' Bit count error in HS data
- 'HBE' Bit error in HS data

If more than 1 of these errors is inserted between the brackets (e.g. [FCS HWC]) the condition will be a logical or of the errors.

- The PTC <p> can be replaced with 'FOREVER' for continuous capture.
- If the error E\_CM\_TRIG\_SEQ\_ERR is returned, the value of ( $*$ result) shall point to the position of the error in the string 'sequence'.
- The termination character for each command line is '\n' with the exception of the 'Finish PTC' line which is terminated by '\0'.

### **Example:-**

#include "drivers.h" ... Uword result; Error error; static Ubyte sequence[] = { "When hardware trigin HI-LO continue\n" "If T1 and word 3 is T2 continue\n" "If T3 continue else back 1\n" "Finish PTC 100 [trigout on COMPLETE]\0"

};

error = defSeq (&card1,sequence,&result);

# **7.4. getRange( )**

#### **Error getRange (MemMapping \*cardHandle, Slong \*result)**

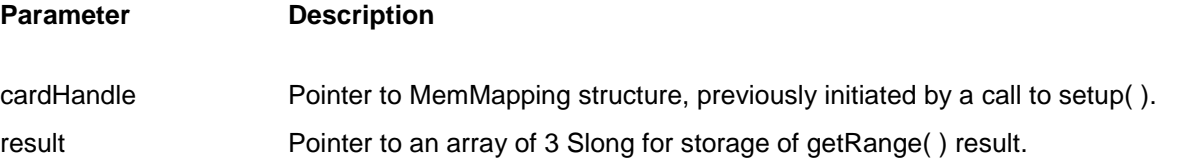

### **Description:-**

The getRange( ) function gets the range of captured messages available on the stack. The parameter 'result' is an array of 3 Slongs that is used by getRange( ) to report the range of the stack as follows:-

result[0] = Total number of stack messages. result[1] = Maximum -ve message number. result[2] = Maximum +ve message number.

**NOTE:** The trigger message is message zero.

## **Example:-**

#include "drivers.h" ... Slong result[3];

Error error;

error = getRange (&card1,result);

# **7.5. getMsg( )**

### **Error getMsg (MemMapping \*cardHandle, Slong msgNum, MsgInfo \*msg)**

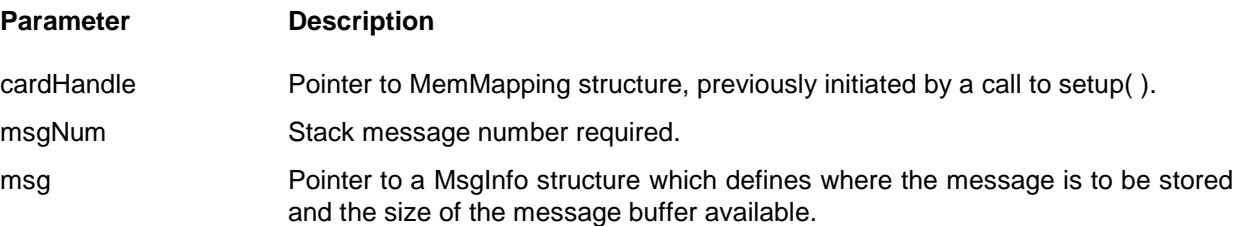

### **Description:**

The getMsg( ) function reads the message number 'msgNum' from the stack and stores it.

The MsgInfo type is declared as:-

typedef struct { Uword size;

Uword \*msgWords;

} MsgInfo;

size specifies the maximum number of message words which will be written by getMsg( ) into the msgWords[ ] array. getMsg( ) will set this value to the number actually read which will be less than or equal to the value prior to calling the function. The values MAX\_HS\_MSG\_SIZE and MAX\_LS\_MSG\_SIZE are defined to facilitate the user when allocating memory for the messages.

msgWords points to a buffer which will be filled in by getMsg( ) with 'size' words.

The format of the message stored in msgWords[ ] is as follows:-

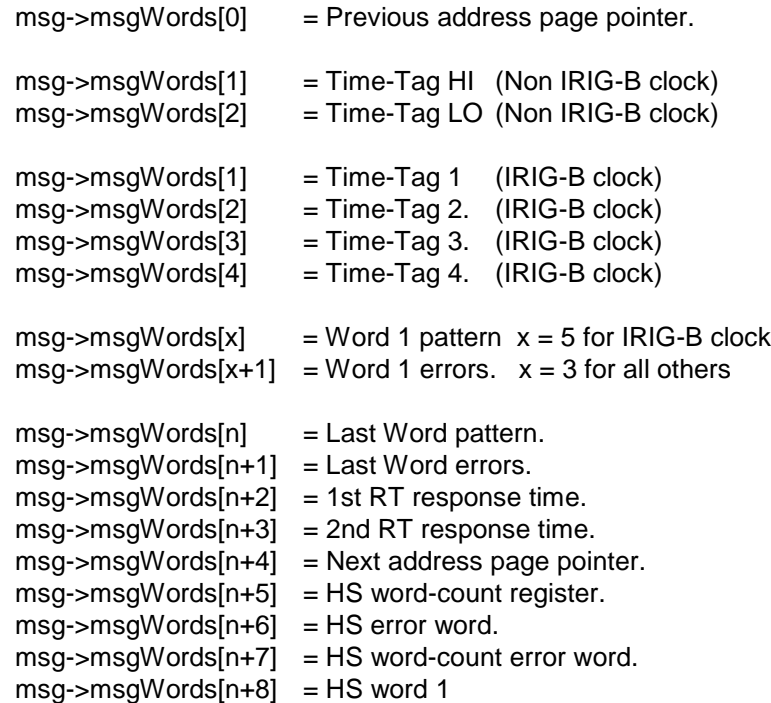

### **NOTE:**

- If the message does not contain HS data the value of the HS word-count register will be 0.
- If the message does have HS data the words will be stored in msg->msgWords[n+8] onwards.
- For detailed information of the various message elements see the user manual.

### **Example:**

...

#include "drivers.h"

```
MsgInfo msg;
Slong msgNum;
Uword buffer[MAX_HS_MSG_SIZE];
Error error;
msqNum = 10;msg.size = MAX_HS_MSG_SIZE;
msg.msgWords = buffer;
```
error = getMsg (&card1, msgNum, &msg);

### **7.6. findMsgs( )**

### **Error findMsgs (MemMapping \*cardHandle, Ubyte \*pattern, Uword \*result, FindInfo \*found)**

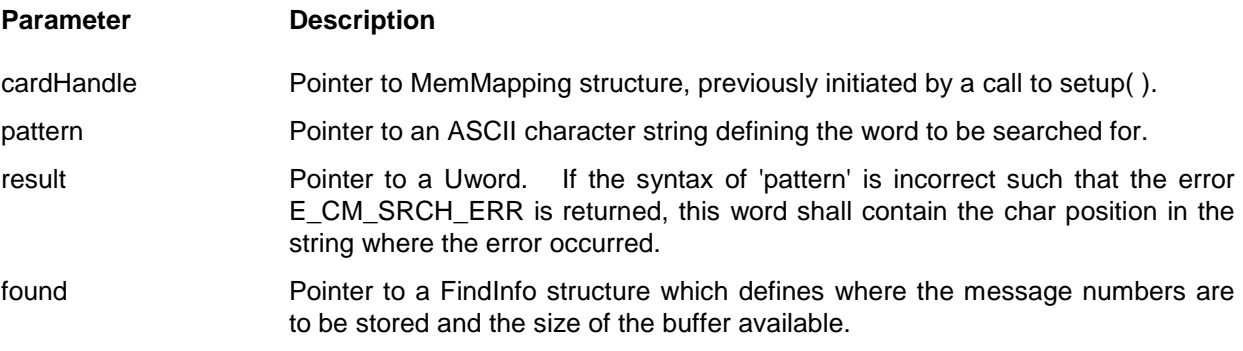

### **Description:**

The findMsgs( ) function searches through the stack and reports the message number of any message matching the ASCII string 'pattern'.

The FindInfo type is declared as:-

typedef struct  $\{$  Ulong size; Slong \*msgNums; } FindInfo;

- size specifies the maximum number of message numbers which will be written by findMsgs( ) into the msgNums[ ] array. findMsgs( ) will set this value to the number of messages actually found and stored in msgNums[ ]. This value will be less than or equal to the value prior to calling the function.
- msgNums points to a buffer which will be filled in by findMsgs( ) with the message numbers found. These message numbers shall be in ascending order starting at the most -ve position of the stack.

The format of the 'pattern' string is as follows:-

<bus> <typ> <f><pattern> {[errors]}<z>

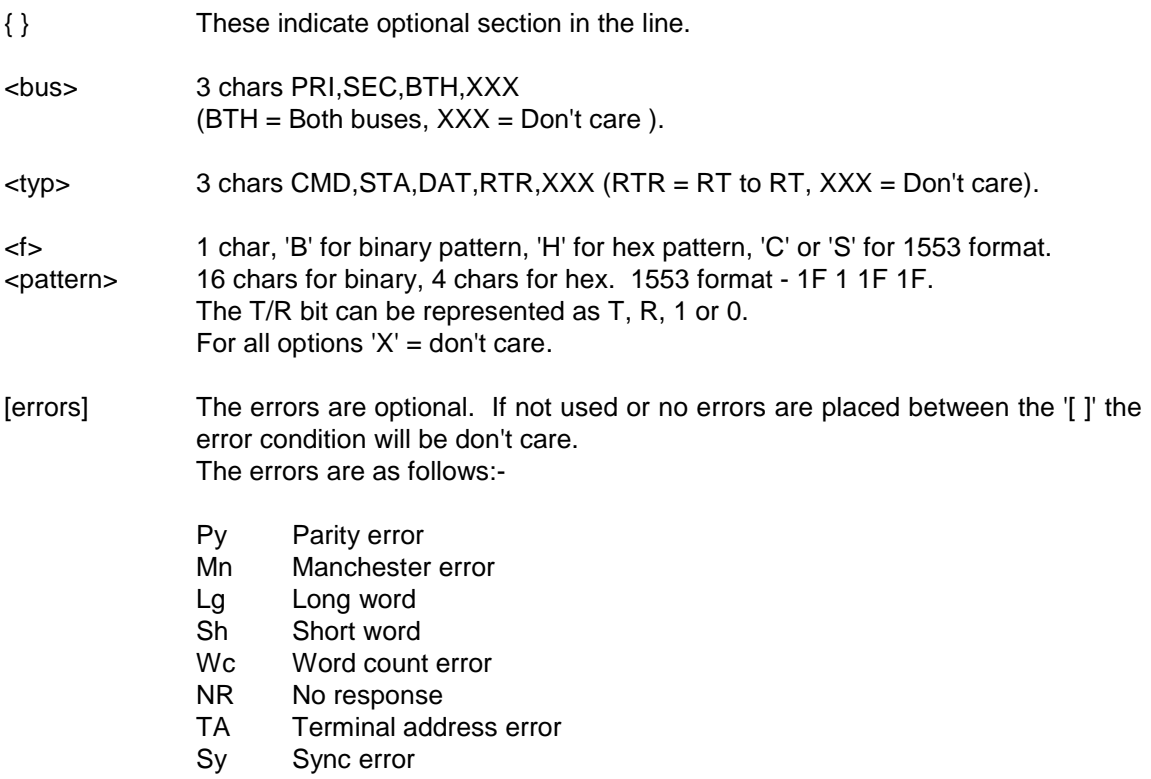

If more than 1 of these errors is inserted between the brackets (e.g.[Py Mn]) the condition will be a logical or of the errors.

<z> Pattern terminator. This MUST be '\0'.

### **NOTE:**

- The parsing is NOT case sensitive.
- If the error E\_CM\_SRCH\_ERR is returned, the value of (\*result) shall point to the position of the error in the string 'pattern'.

# **Example:-**

 #include "drivers.h" ... static Ubyte pattern[ $] = {^{\circ}P}$ ri Dat hABCD $\setminus 0$ " }; FindInfo found; Uword result; Slong buffer[100]; Error error;  $found.size = 100;$  $found.msgNums = buffer;$ 

error = findMsgs (&card1, pattern, &result, &found);

## **7.7. startCM( )**

### **Error startCM (MemMapping \*cardHandle)**

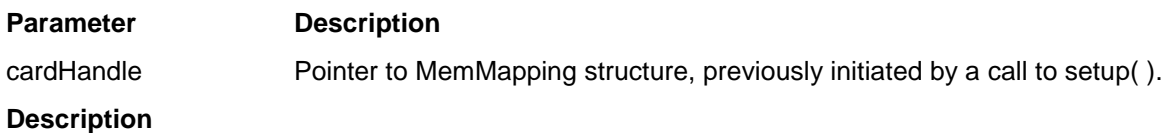

The startCM( ) starts the chronological monitor searching for the trigger condition.

# **Example**

```
#include "drivers.h"
...
Error error;
…
error = startCM(&card1);
```
## **7.8. stopCM( )**

# **Error stopCM (MemMapping \*cardHandle)**

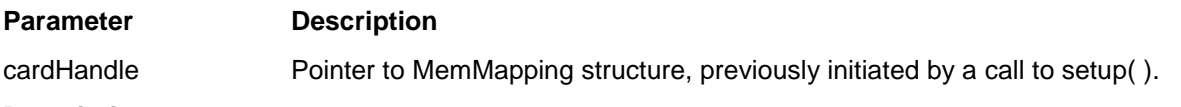

# **Description**

The stopCM( ) stops the chronological monitor searching for the trigger condition or saving stack data.

### **Example**

```
#include "drivers.h"
...
Error error;
…
error = stopCM(&card1);
```
# **8. GENERAL FUNCTIONS**

# **8.1. INTRODUCTION**

The General Functions are common to the Bus Controller, Multi-Remote Terminal and Chronological monitor modes of operation of the card.

# **8.2. rdStatus( )**

#### **Error rdStatusReg (MemMapping \*cardHandle, Uword \*cardStatus)**

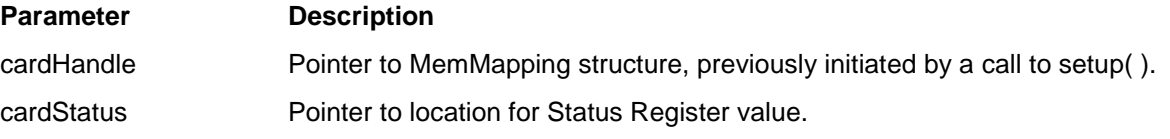

### **Description**

The rdStatusReg ( ) function reads from the status register in the card identified by cardHandle. It is essential that cardHandle has been initialised via a previous call to setup( ).

### **Example**

#include "drivers.h" ... Uword cardStatus; Error error; … error = rdStatusReg (&card1, &cardStatus);

# **8.3. exCmd( )**

### **Error exCmd (MemMapping \*cardHandle, Uword cmd)**

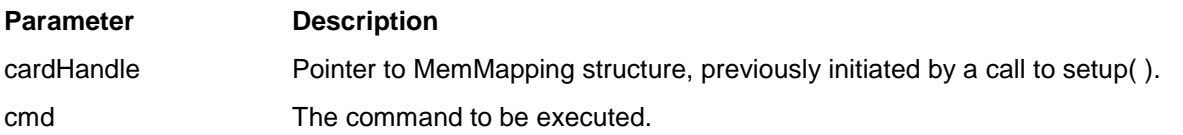

### **Description:**

The exCmd( ) function executes a command on the card identified by cardHandle. It is essential that cardHandle has been initialised via a previous call to setup( ).

cmd is a 16-bit unsigned quantity which is the value to be written into the Command Register. The values can be entered as defined in the user manual. Alternatively the following constants are available from the drivers:-

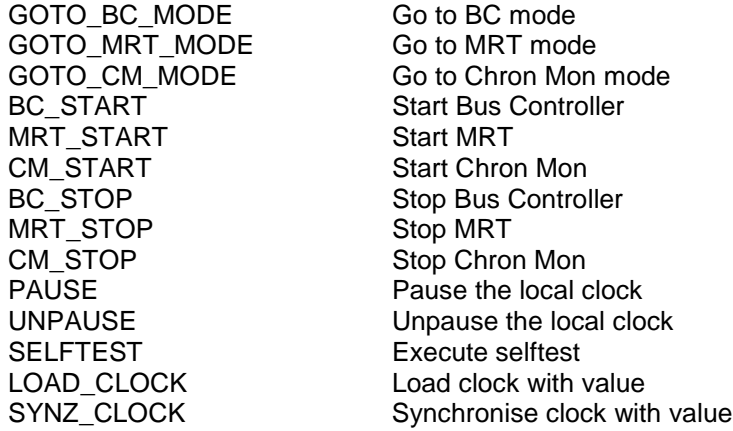

### **Example:**

#include "drivers.h" … Error error;

error = exCmd (&card1, CM\_START);

### **8.4. setClk( )**

#### **Error setClk (MemMapping \*cardHandle, Ulong clockValue, Uword mode)**

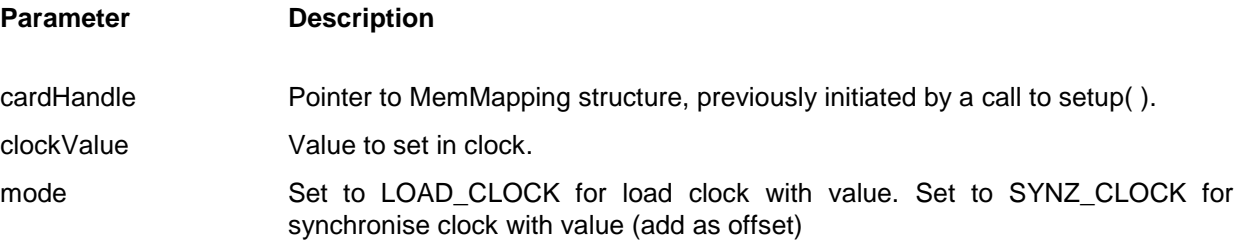

#### **Description:**-

The setClk ( ) function takes the value of 'clockValue' and, if the mode is LOAD\_CLOCK, loads the local clock with it. If the mode is SYNZ\_CLOCK and the clock type is standard 32 bits the value is added to the current clock value as a signed offset.

For standard 32 bit clock the value of clockValue shall be a 32 bit binary number.

For IRIG-B type clock the format of 'clockValue' shall be as follows:

LL CC DDDDDDDD HHHHHH MMMMMMM SSSSSSS

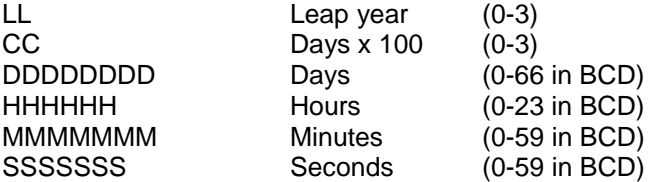

To allow decoding of IRIG-B the clock always adds 1 second to the programmed value. Therefore, the above time must be set to the desired time minus 1 second. Leap year value should be 00 = Leap year,  $01 = 1<sup>st</sup>$  year after leap year etc.

If the most significant 16 bits are set to LL11111111111111, the free running clock will not be loaded. The LL bits will be used to define the leap year and the clock will be forced to synchronise with an external IRIG-B source.

If the most significant 16 bits are **not** set to LL11111111111111, the free running clock will be loaded and the clock will be forced into free running mode.

## **Example:-**

#include "drivers.h"

Error error;

…

error = setClk (&card1, 0x12345678, LOAD\_CLOCK);

# **8.5. readClk( )**

### **Error readClk (MemMapping \*cardHandle, Ulong \*clockValue, Uword mode)**

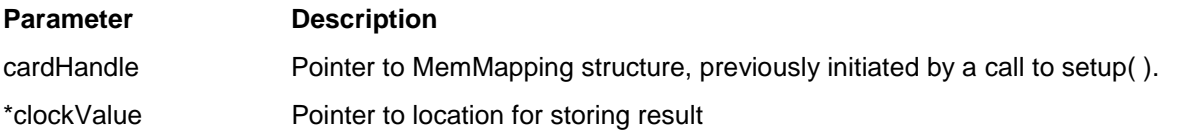

#### **Description:**-

The readClk ( ) function reads the current value of the local clock and saves it in the location pointed at by \*clockValue. For cards using IRIG-B type clock the clock value is 64 bits. To read the clock this function is required to be called twice. The first time readClk() must be called with clockValue set to 1. The second time the value of clockValue must be set to 0. The two function calls will return the MS 32 bits followed by the LS 32 bits respectfully.

The format of the IRIG-B type clock is as follows:

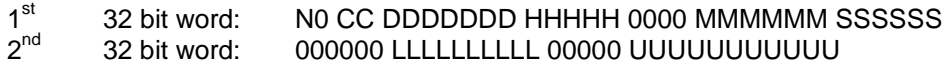

- $N = Set$  if card is not locked with incoming IRIG-B source
- $C = Days \times 100$ <br> $D = Days$
- $=$  Days
- $H =$ Hours
- $M = Minutes$ <br>S = Seconds
- $=$  Seconds
- $L =$  Milliseconds
- $U = 0.5uS$  ticks

#### **Example:-**

#include "drivers.h"

… Error error; Ulong cVal;

error = readClk (&card1, &cVal);

# **8.6. rdBCinfo( )**

### **Error rdBCinfo (MemMapping \*cardHandle, Slong msgId, AdrsInfo \*info)**

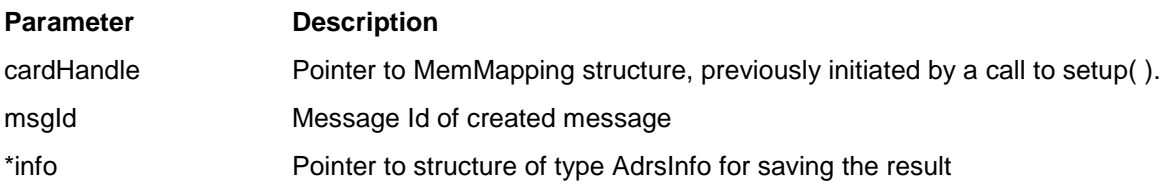

The elements of the AdrsInfo are as follows:

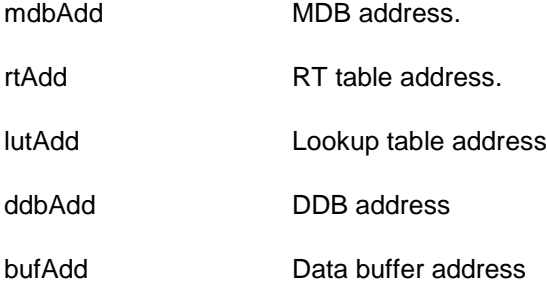

### **Description:**-

The rdBCinfo( ) function fills the AdrsInfo structure with the absolute card addresses of the physical elements associated with the created message.

### **Example:-**

#include "drivers.h"

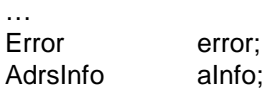

error = rdBCinfo (&card1, 1, &aInfo);

# **8.7. rdRTinfo( )**

### **Error rdRTinfo (MemMapping \*cardHandle, Sword rtNo, Sword txrx, Sword type, Sword saMd, AdrsInfo \*info);**

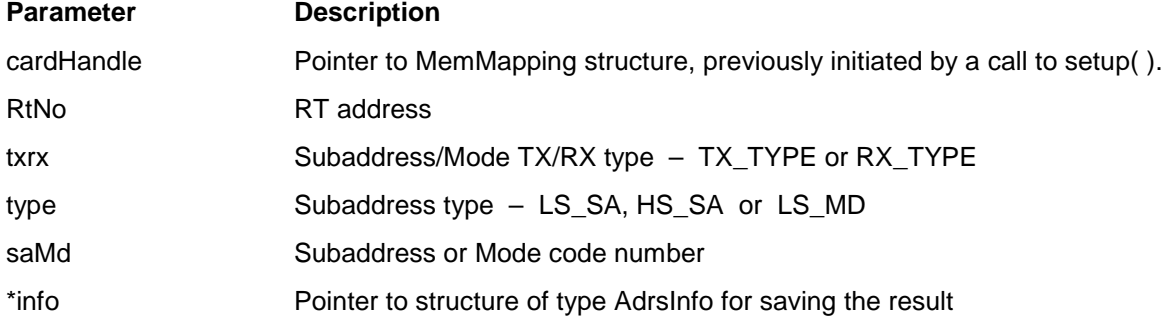

The elements of the AdrsInfo are as follows:

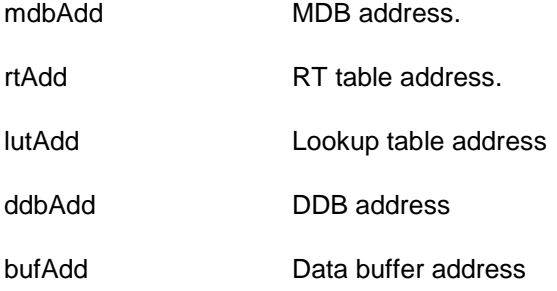

### **Description:**

The rdRTinfo( ) function fills the AdrsInfo structure with the absolute card addresses of the physical elements associated with the created RT subaddress or mode code.

### **Example:**

#include "drivers.h" … Error error; AdrsInfo aInfo;

Error = rdRTinfo(&card1, 1, RX\_TYPE, LS\_SA, 2, &aInfo);

### **8.8. rdQueue( )**

### **Error rdQueue (MemMapping \*cardHandle, Qinfo \*queue);**

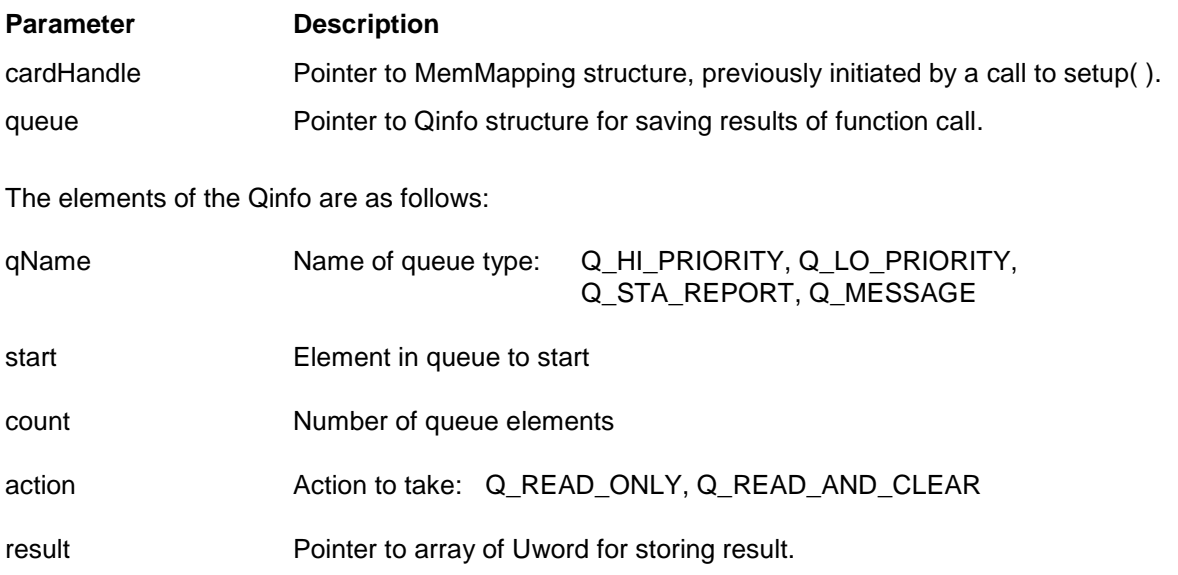

### **Description:**

The rdQueue( ) function reads the number of queue words defined by count into the array 'result'. The queue type is defined by qName and the position within the queue is defined by 'start'. Each queue has 256 elements. It is the responsibility of the user to keep a local position pointer for tracking the current position of these cyclic queues. If the 'action' is set to Q\_READ\_AND\_CLEAR, the elements within the queue will be cleared after being written into 'result'.

### **Example:**

#include "drivers.h"

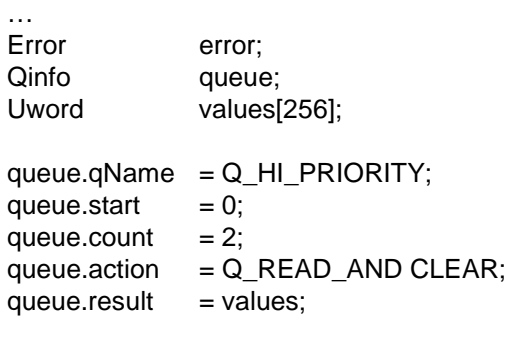

error = rdQueue(&card1, &queue);

## **8.9. fileInfo( )**

### **Error fileInfo(MemMapping \*memMap, Sbyte \*fName)**

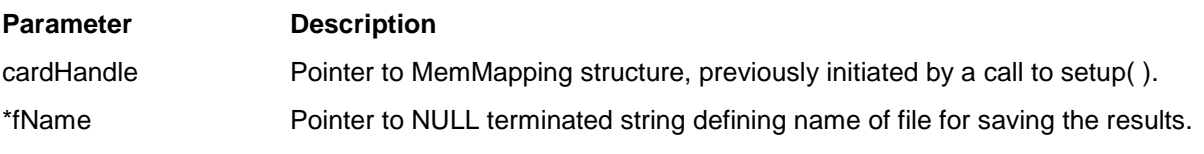

### **Description:**-

The fileInfo() function opens a text file of name defined by the string \*fName and write table in this file defining all the created parameters and the absolute address of all the physical elements. The card is tested for which mode it is in and then the appropriate info is filled in the file. This function is intended as a debug program and is not included in any DLL files or LabWindows/CVI or LabVIEW applications.

### **Example:-**

#include "drivers.h" … Error error; …  $Error = fileInfo(8card1, "file.txt0");$ 

#### **8.10. isCardPresent( )**

#### **Error isCardPresent(MemMapping \*memMap)**

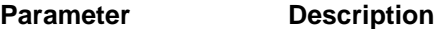

cardHandle Pointer to MemMapping structure, previously initiated by a call to setup().

#### **Description:**-

The isCardPresent( ) function checks to see if the card is present in the system. If false then an error is returned. If the card is detected E\_NO\_ERROR is returned.

#### **Example:-**

#include "drivers.h" … Error error; … error = isCardPresent (&card1);

### **8.11. selfTest( )**

**Error selfTest(MemMapping \*memMap, Uword \*result)**

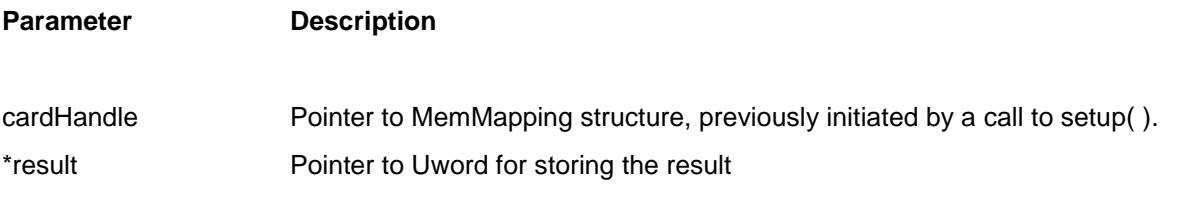

#### **Description:**-

The selfTest( ) function executes an on-board selftest and returns the result in \*result. For details of the result word see user manual for card.

### **Example:-**

#include "drivers.h" … Error error; Uword result … error = selfTest (&card1, &result);

# **8.12. drvsDebug( )**

# **void drvsDebug(MemMapping \*cardHandle)**

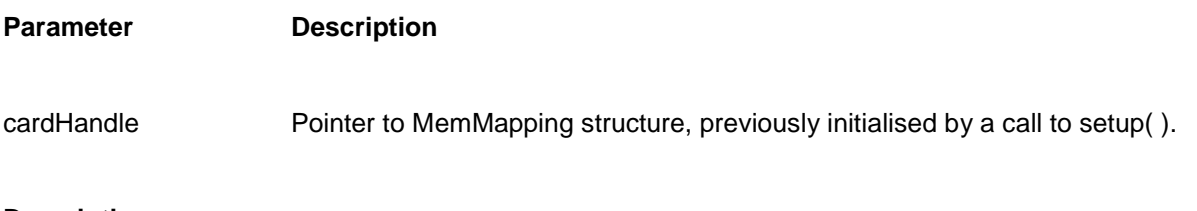

# **Description:**-

The drvsDebug( ) function is a visual debugger that can be used in console mode. It allows the user to display and change data within the card.

# **Example:-**

#include "drivers.h" … drvsDebug(&card1);

# **8.13. rWord( )**

### **Uword rWord(MemMapping \*memMap, Ulong offset)**

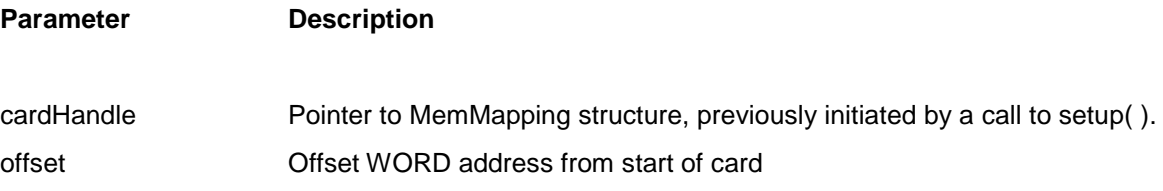

## **Description:**-

The rWord( ) function reads a 16 bit word from the offset word address 'offset.

### **NOTE:**

This is the low level read function that all the driver functions use to read values from the hardware. There is no error checking carried out. The return value is the 16 bit word as read from the card.

### **Example:-**

…

…

#include "drivers.h"

Uword value

value =  $rWord$  (&card1,  $0x1000L$ );

### **8.14. wWord( )**

### **void wWord(MemMapping \*memMap, Ulong offset, Uword value)**

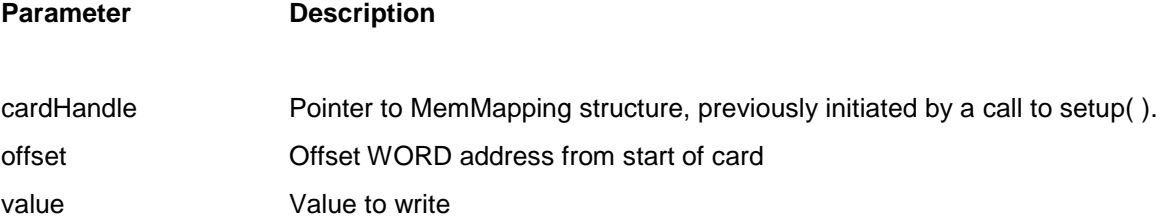

### **Description:**-

The wWord( ) function writes a 16 bit word to the location at the offset word address 'offset'.

## **NOTE:**

This is the low level write function that all the driver functions use to write values to the hardware. There is no error checking carried out. Nothing is returned.

## **Example:-**

#include "drivers.h" … wWord (&card1, 0x1000L, 0xAAAA);

# **9. APPENDIX**

# **9.1. Error Messages**

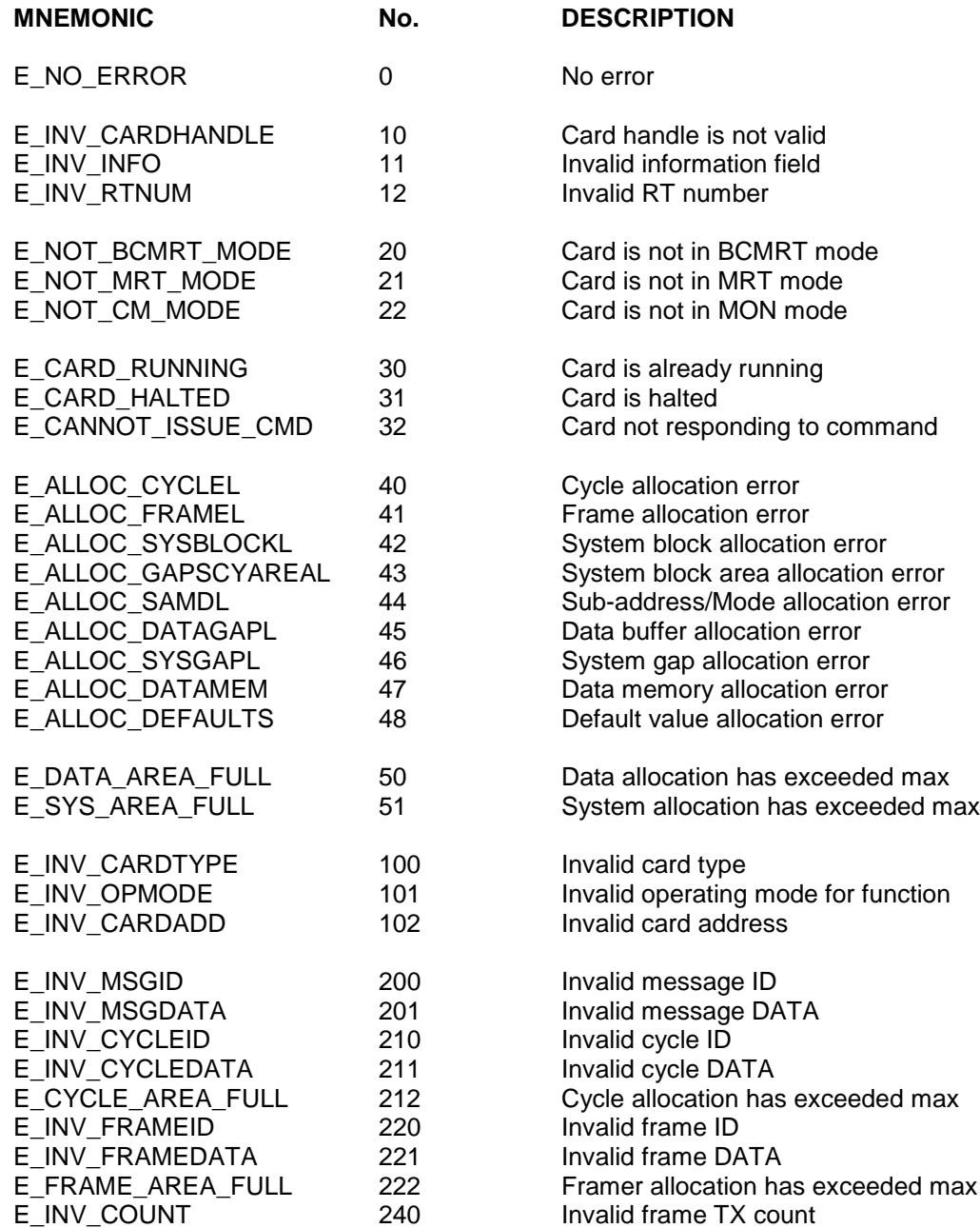

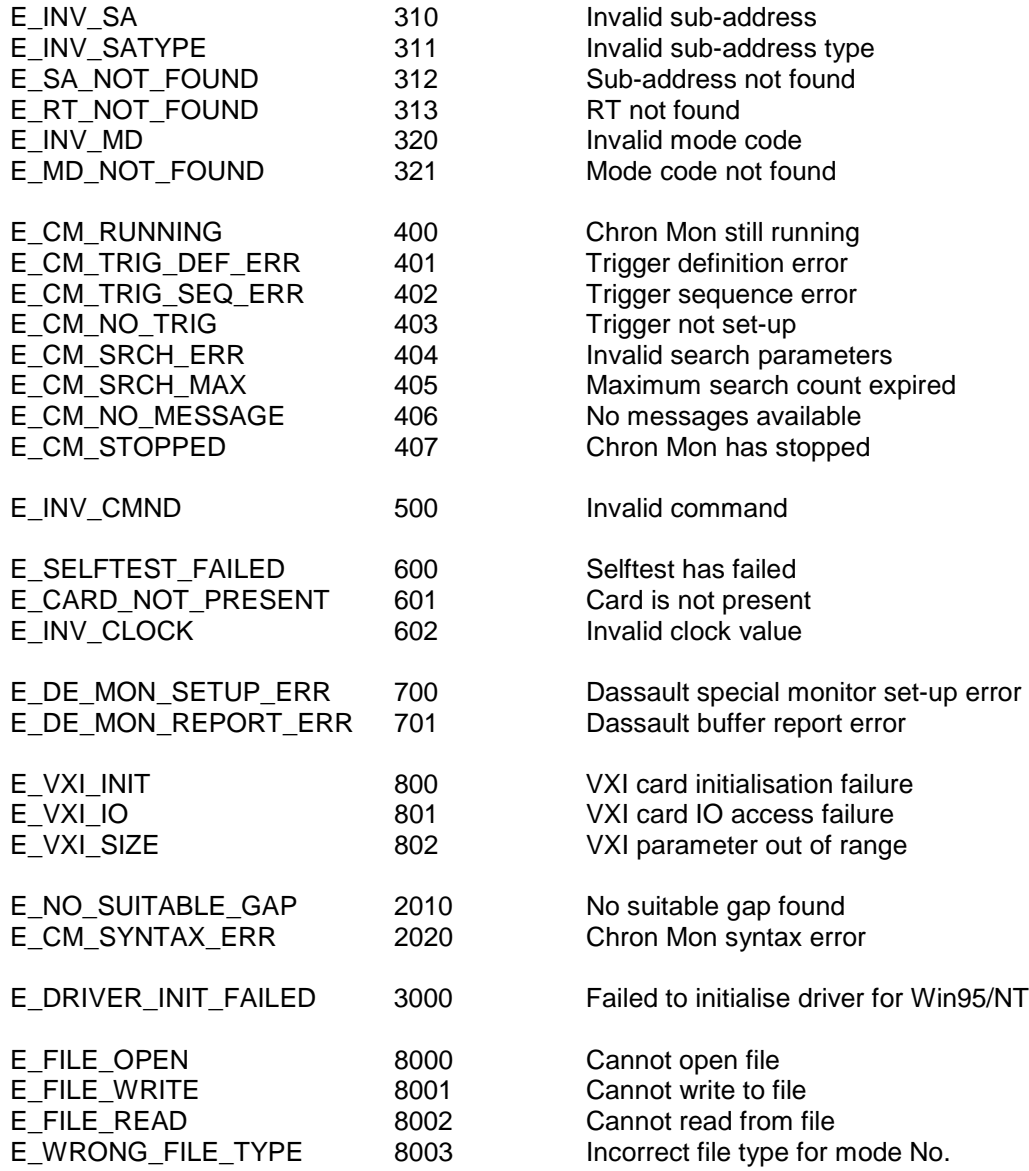

#### **9.2. BC application example**

```
/*
 BC drivers application example
*/
#include <stdio.h>
#include <stdlib.h>
#include "drivers.h"
void main( )
{
MemMapping card1;
Sword opMode, cardType;
Ulong cardAddress;
Uword info1[SZ_SetupInfo], info2[SZ_MsgInfo], info3[SZ_MsgInfo];
Slong msg1, msg2, msg3, msg4;
Slong cycle1, frame1;
Slong msglist[32], cyclelist[32];
DataInfo datainfo;
CycleInfo cycledef;
FrameInfo framedef;
Uword data1[64];
Sword i, rtNum;
Ulong cardMem;
Error error;
 error = E_NO_ERROR;
/*
Set card VME address to 0xE00000
*/
cardMem = (Ulong) 0x0E00000;
/*
Setup the card in BCMRT mode
*/
error = setup (&card1, NULL, VME_CARD, BCMRT_MODE, cardMem);
/*
All RTs default to disabled. Simulate RT1 only.
All simulated RTs should be setup by modBcMrtRt( ) before crMsg( ) is called.
*/
rtNum = 1;
info1[RtWhatToSet] = F_RtState;
info1[RtState] = SIMULATED_RT;
if (error == E_NO_E ERROR)
        error = modBcMrtRt (&card1, rtNum, info1);
```
/\* Create msg1 : HS BC->RT on primary bus, 1 data block set to 0x3910 \*/ info2[WhatToSet] = F\_MsgType | F\_LsIMsgGap | F\_LsBus | F\_RT1 | F\_WCnt | F\_HsBus;  $info2[MsgType]$  = BC\_RT\_3910;  $info2[LSIMsgGap] = 100 * 10;$  $info2[RT1] = 1;$  $info2[SubAdrs1]$  = 1; info2[LsBus] = PRIMARY\_BUS; info2[HsBus] = PRIMARY\_BUS;  $info2[WCnt]$  = 32; datainfo.size  $= 64$ ;  $datainfo.action = NEW;$  $datainfo.data = data1$ ; for  $(i=0; i<$ datainfo.size;  $i++$ )  $data1[i] = 0x3910;$ if (!error) error = crMsg (&card1, &msg1, info2, &datainfo); /\* Create msg2 : TX message to HS sub-address PRI bus, Use default data \*/ info3[WhatToSet] = F\_MsgType | F\_LsIMsgGap | F\_LsBus | F\_RT1 | F\_WCnt;  $info3[MsqType]$  = TX MSG 3910;  $info2[LSIMsgGap] = 200 * 10;$  $info3[RT1]$  = 1;  $info3[SubAdrs1]$  = 26; info3[LsBus] = PRIMARY\_BUS;  $info3[WCnt] = 1;$ if (error  $==$  E\_NO\_ERROR) error = crMsg (&card1, &msg2, info3, NULL); /\* Create msg3 : HS BC->RT on secondary bus, 1 data block set to 0x193 \*/ info2[WhatToSet] = F\_MsgType | F\_LsIMsgGap | F\_LsBus | F\_RT1 | F\_WCnt | F\_HsBus;  $info2[MsgType] = BC_RT_3910;$  $info2[LSIMsqGap] = 300 * 10;$  $info2[RT1] = 1;$  $info2[SubAdrs1]$  = 1; info2[LsBus] = SECONDARY\_BUS; info2[HsBus] = SECONDARY\_BUS;

 $info2[WCnt]$  = 32;

```
for (i=0; i<32; i++)data1[i] = 0x0193;datainfo.size = 32;
datainfo.action = NEW;datainfo.data = data1;if (error == E_NO_{ERROR})
        error = crMsg (&card1, &msg3, info2, &datainfo);
/*
Create msg4 : TX message to HS sub-address SEC bus, use default data
*/
info3[0] = F_MsgType | F_LsIMsgGap | F_LsBus | F_RT1 | F_WCnt;
info3[MsgType] = TX_MSG_3910;
info2[LSIMsgGap] = 400 * 10;info3[RT1] = 1;
info3[SubAdrs1] = 26;
info3[LsBus] = SECONDARY_BUS;
info3[WCnt] = 1;
if (error == E_NO_{ERROR})
        error = crMsg (&card1, &msg4, info3, NULL);
/*
Create a cycle which includes the 4 unique messages
*/
cycledef.nmrMsgs = 4;cycledef.msgldL = msglist;cycledef.action = NEW;msglist[0] = msg1;msglist[1] = msg2;msalist[2] = msq3;msglist[3] = msg4;if (error == E_NO_{ERROR})
     error = crCycle (&card1, &cycle1, &cycledef);
/*
Create a frame which includes the same cycle repeated 4 times
*/
framedef.nmrCycles = 4;framedef.cyIdL = cyclelist;<br>framedef.action = NEW;
framedef.action
cycliclist[0] = cyclic1;
cycliclist[1] = cyclic1;cycliclist[2] = cyclic1;cycliclist[3] = cyclic1;
```
if (error  $==$   $E_NO_{ERROR}$ )  $eror = cr$ Frame ( $& card1, & frame1, & framedef);$ /\* Run the frame forever \*/

if (error == NO\_ERROR)  $error = runFrame(8card1, frame1, FOREVER);$ 

**UM 01616 Rev M** 137

### **9.3. MRT application example**

#include <stdio.h> #include <stdlib.h> #include "drivers.h"

void main( ) {

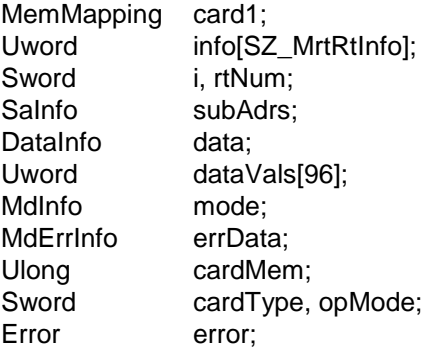

error = E\_NO\_ERROR;

```
/*
Set card VME address to 0xE00000
*/
cardMem = (Ulong) 0x0E00000
```

```
/*
Initialise card for MRT mode
*/
error = setup (&card1, NULL, VME_CARD, MRT_MODE, cardMem);
```
/\* Simulate RT 1 and disable all HS mode codes \*/

 $rtNum = 1;$ 

info[WhatToSet] = F\_RtState | F\_RtHsModesDis; info[RtState] = SIMULATED\_RT; info[RtHsModesDis] = BOTH;

```
if (error == E_NO_{ERROR})
       error = modMrtRt (&card1, rtNum, info);
```

```
/*
Setup RT1 HS TX SA 1 with a buffer of 96 words.
Transmit the first 64 of these data words.
*/
rtNum = 1 ;
subAdrs.sa = 1;
subAdrs.wrap = NO WRAP;
subAdrs.rxWCnt = 0;subAdrs.txtWCnt = 64;subAdrs.hsRiTm = 0;subAdrs.hsTiTm = 0;subAdrs.rxData = NULL;subAdrs.txData = &data;
subAdrs.rxErrData = NULL;
subAdrs.txErrData = NULL;
data.size = 96;
data.action = NEW:data.data = dataVals;
for (i=0;i<data.size;i++)
      data.data[i] = i;
if (error == E_NO_{ERROR})
      error = crMrtRtSa(&card1, rtNum, &subAdrs, HS_SA) ;
/*
Activate the card
*/
if (error == E_NO_ERROR)
```
error = actMrt (&card1);

## **9.4. CM application example**

/\*

Simple program to trigger on the first RX message to RT01 and read it into 'buffer'. \*/

```
#include "drivers.h"
void main(void)
{
MemMapping card1;
Error error;
Uword status, trg_res, seq_res, buffer[MAX_HS_MSG_SIZE];
MsgInfo msg;
       static Ubyte trig[ ] = {"T1 Pri Cmd c01 R XX XX\0"};
       static Ubyte seq[ ] = {"If T1 continue\n Finish PTC 1\0"};
       error = setup (&card1, 0, VME_CARD, CM_MODE, 0xE00000);
       if (error == E_NO_{ERROR})
              error = defTrigs (&card1, trig, &trg_res);
       if (error == E_NO_ERROR)
              error = defSeq (&card1, seq, &seq_res);
       if (error == E_NO_ERROR)
              error = runCm (&card1);/*
       Poll until card has got capture
       */
       status = CM_RUNNING;
       while(error == E_NO_ERROR && status == CM_RUNNING)
              error = isCmAct (&card1,&status);
       /*
       Get TRIG message
       */
       if (error == E_NO_{ERROR})
       {
              msg.size = MAX_HS_MSG_SIZE;
              msg.msgWords = buffer;
              error = getMsg (&card1, 0, &msg);
      }
}
```